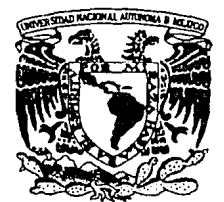

# UNIVERSIDAD NACIONAL AUTÓNOMA DE MÉXICO

# FACULTAD DE INGENIERÍA

# SISTEMA DE FACTURACIÓN PARA ESTACIONES FERROVIARIAS

# TESIS PROFESIONAL

QUE PARA OBTENER EL TÍTULO DE:

# INGENIERO EN COMPUTACIÓN

P R E S E N T A N :

IAN CLAUDIO<sub>L</sub>GARCÍA TSAO HÉCTOR GONZÁLEZ GARFIAS

DIRECTOR DE TESIS: ING. ADOLFO MILLÁN NÁJERA

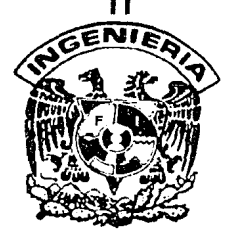

MÉXICO, D.F. 1992

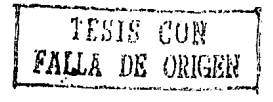

3~· *2-.:\_j.* 

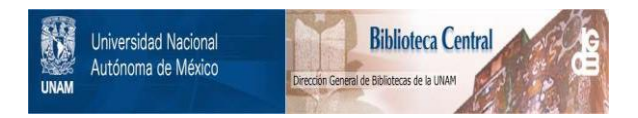

# **UNAM – Dirección General de Bibliotecas Tesis Digitales Restricciones de uso**

# **DERECHOS RESERVADOS © PROHIBIDA SU REPRODUCCIÓN TOTAL O PARCIAL**

Todo el material contenido en esta tesis está protegido por la Ley Federal del Derecho de Autor (LFDA) de los Estados Unidos Mexicanos (México).

El uso de imágenes, fragmentos de videos, y demás material que sea objeto de protección de los derechos de autor, será exclusivamente para fines educativos e informativos y deberá citar la fuente donde la obtuvo mencionando el autor o autores. Cualquier uso distinto como el lucro, reproducción, edición o modificación, será perseguido y sancionado por el respectivo titular de los Derechos de Autor.

··· · **INDICE TEMÁTICO** 

# **PRÓLOGO**

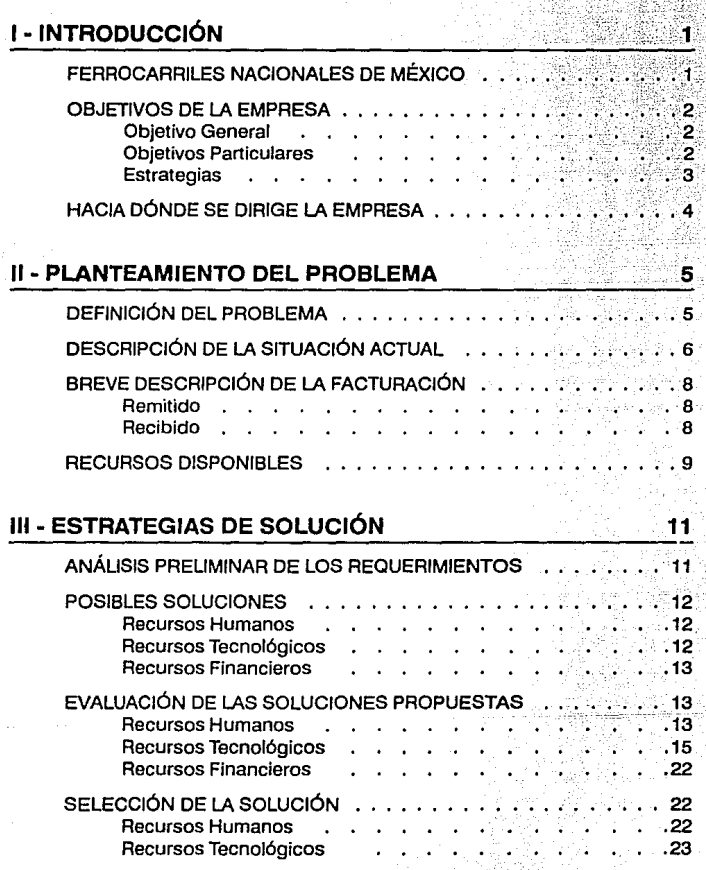

V

İx

alance: 219 e

A shake

일반 등 보통 140

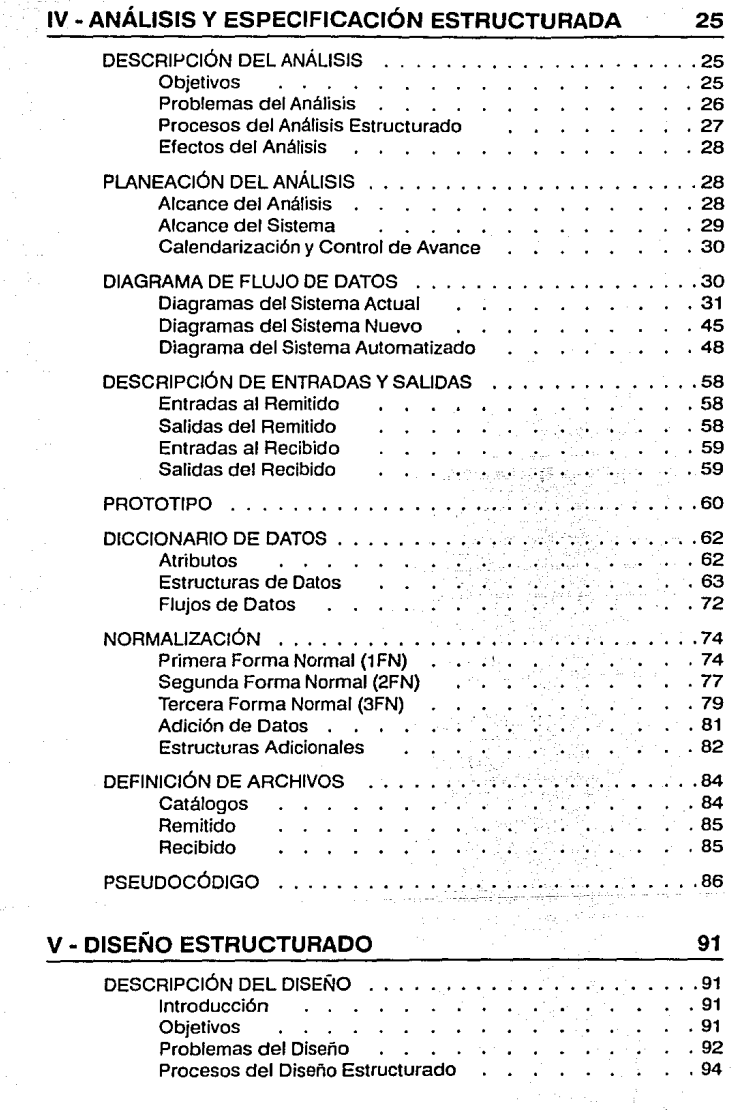

**vi**  ana.<br>C

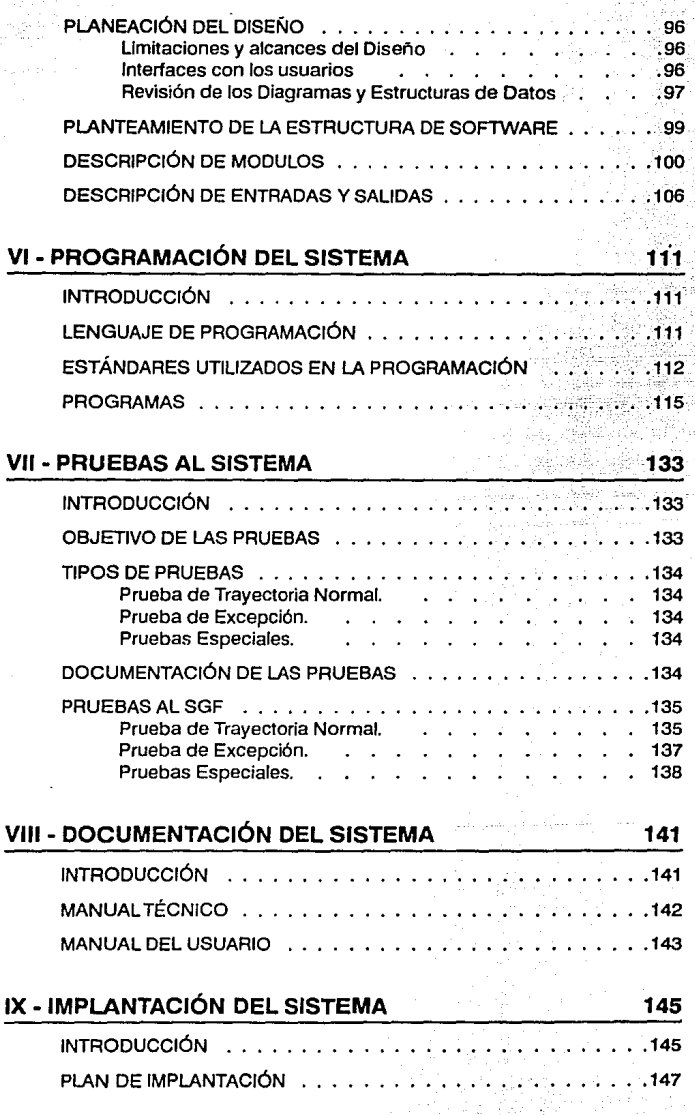

t

VII

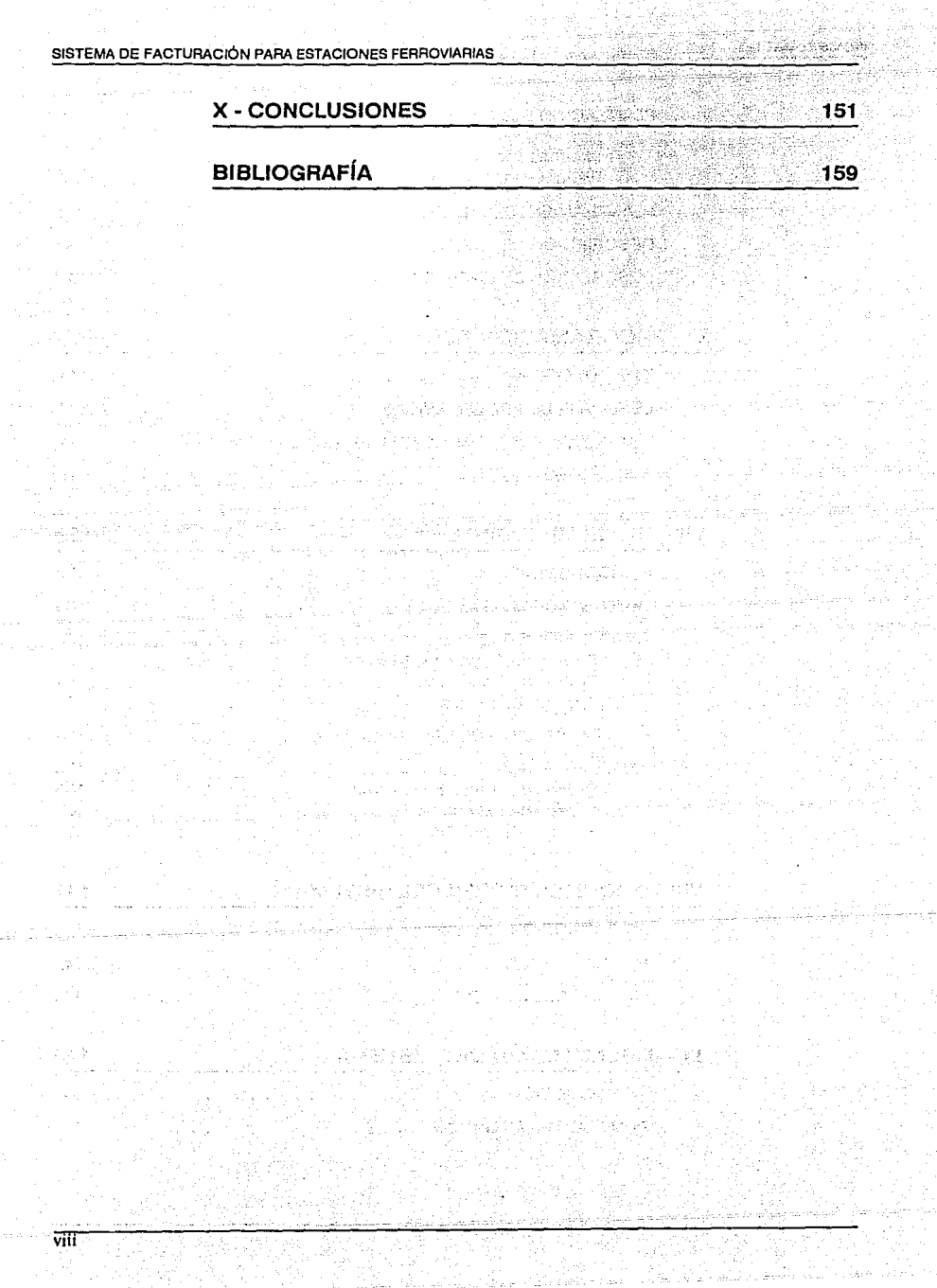

na sil<br>Shirika

달군

2 de sul

1920-10<br>1923 - 1921<br>1922 - 1922<br>1923 - 1922

S.

蔫

## **INTRODUCCIÓN**

descriptions

Wal

Ъk

an Maria Maria Alba 2110.000 BB

36. S

un Patin

En los últimos años la compra de equipo de cómputo, como una herramienta estratégica de productividad en las empresas, ha tenido un gran auge en nuestro país. No obstante, como es bien conocido en el ámbito de la informática, el desarrollo de sistemas en México no ha alcanzado el grado de formalidad requerido para que un sistema sea considerado como un patrimonio o un activo fijo de una empresa.

**PRÓLOGO** 

Sentimos que uno de los motivos de esta situación radica en que aún nos encontramos en una etapa temprana de la modernización informática, en la que si bien *ya* contamos con un mercado amplio en materia de hardware, la introducción de software prefabricado para el desarrollo de sistemas no ha tenido la misma intensidad; asi como una carencia de cultura informática, tanto en los usuarios como en los responsables de la sistematización.

Aunado a lo anterior, existe el mito de que el simple hecho de comprar una computadora va a sistematizar el negocio, olvidándose completamente de realizar toda una estrategia corporativa para la implantación de los sistemas. Es común que en el momento de la adquisición de un equipo de cómputo, la administración pretenda un inmediato retorno de su inversión, procediendo directamente a la programación de sistemas sin ninguna dirección y, lo que es

IX

· peor, sin ningún análisis. De la misma manera no se estudian las implicaciones y el impacto que realmente debería tener ese sistema a mediano y largo plazo.

La carrera de Ingeniero en Computación forma los criterios necesarios para corregir todos estos conceptos; pero al ser ésta una carrera relativamente nueva, existen pocos profesionistas, en comparación con las exigencias del mercado, que tengan el conocimiento suficiente para velar por la formalidad de los sistemas y conscientizar a los usuarios de la importancia de lograr esa formalidad.

### **OBJETIVOS**

 $\bar{x}$ 

Debido a lo anterior, el presente documento tiene una triple finalidad:

Primeramente este documento es nuestra tesis para obtener el título de Ingenieros en Computación y representa una parte muy importante de los muchos conocimientos que nos ha legado la carrera de Ingeniero en Computación de la Facultad de Ingeniería durante cinco años de formación académica.

En segundo lugar y con la preocupación que tenemos de la falta de conocimiento para el desarrollo formal de sistemas, este documento cumple con la característica de ser una guía de referencia que permita visualizar claramente los pasos que nosotros consideramos son básicos para lograr el desarrollo de sistemas.

Finalmente pretende ser un manual que contenga la documentación técnica del Sistema de Guías y Facturación particular a Ferrocarriles Nacionales de México, el cual permite conocer el análisis y el diseño sobre los cuales fue concebido.

## **CONTENIDO**

El Capítulo 1 contiene una descripción acerca de los Ferrocarriles Nacionales de México, sus objetivos, estrategias y planes.

El Capítulo 11 *y /11* constituyen el planteamiento del problema y el análisis de factibilidad.

Los Cap/tu/os IV, V, VI, VII, VIII y IX presentan las fases del desarrollo de sistemas que se realizaron para el Sistema de Guías y Facturación, desde el análisis y especificación estructurada hasta su implantación.

En el Capítulo X se muestran nuestras conclusiones acerca de esta tesis y en general del desarrollo de sistemas.

## **ENFOQUE**

El lector podrá encontrar, en cada una de las fases, una breve explicación de la metodología utilizada en esa fase del desarrollo de sistemas e inmediatamente después, su aplicación en un sistema de gran magnitud como lo es el Sistema de Guias y Facturación de Ferrocarriles Nacionales de México.

Cabe hacer la aclaración, que nuestra tesis tiene el nombre de 'Sistema de Facturación para Estaciones Ferroviarias•, sin embargo, el sistema de cómputo que se desarrolló durante la misma recibe el nombre de 'Sistema de Guías y Facturación'.

## **RECONOCIMIENTOS**

Queremos agradecer a los Ferrocarriles Nacionales de México y en particular a la Subdirección General de Finanzas por su participación y soporte durante et periodo de 1989 a 1990.

*Jan* C. *Garc(a TSao,* 

*Ht!ctor González Garfias* 

### SISTEMA DE FACTURACIÓN PARA ESTACIONES FERROVIARIAS

Ally Bayerman

والمواقي والمتعرف والمعارض والمتناور

an Sa

tan Age

il ay trock o

그는 소스는 나의 온 소리 보니 기억 가게 된다.

ka ng lung M<u>anay</u>ang

The Care of the

in Congo

同期 オブ

95

الأقامية والأسلام أعاهد ومتدويت الصابوبا والمساوية والمالية المتحدي الموقع والمتحال مسؤد مالون الدالمع لماسحس والخاسوق سواقع والتعظم والتفسيط والرشد والمسالم الأحلاب المالي للملاط الخاري والمناول والانتصاري ليرتبه لين المحال ليقال المتحملة والمستورج والمسترد والمراقي والمتعارض والمحافظ والمستراة والمستحدث والمستحقق والمستحدث والمستحدث والمستحدث os nel case de alhoració

> 光 希望 网络 ienia, al nome sale para milion nominata est.

> > 医软骨病

그리다 보고 놀이 나라

an an I حلجي أفيأورس بنهيرانية برادار وازراجل

a shekar

provide a relativity

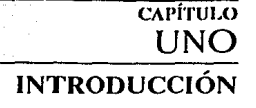

# **1-1. FERROCARRILES NACIONALES DE MÉXICO**

r de la composición de la composición de la composición de la composición de la composición de la composición<br>La composición de la composición de la composición de la composición de la composición de la composición de la

eteks kendali site ikkinalin

<u>del Sia Pilitikan</u>

. Andre William de tradi

ter del capitalità

isan Shekh

La empresa Ferrocarriles Nacionales de México (FNM) es una institución dentro del sector público catalogada como paraestatal y normada por la Secretaría de Comunicaciones y Transportes que tiene como propósito único el proporcionar servicio de transporte y, por tanto, de comunicación.

La función primordial del ferrocarril y su importancia básica radica en el transporte masivo, y a bajo costo, de bienes necesarios para el funcionamiento de la economía, así como en el traslado de personas, sin embargo, la importancia de los ferrocarriles no solamente se basa en el movimiento de mercancía y pasajeros, sino que siempre han contribuido a estructurar de un modo decisivo los procesos de expansión industrial, urbanización y ubicación de ras actividades económicas, lo que a su vez ha influido significativamente en la creación de necesidades de mejoramiento, tanto en la prestación del servicio como tal, como en eficientizar los procedimientos que fungen como infraestructura administrativa de tan importante empresa.

El que los ferrocarriles en México sea una empresa pública, no debe significar imponer al organismo una serie de restricciones y reglamentaciones paralizantes que impidan su modernización, sino que más bien se tiene que buscar la eficiencia en sus operaciones, utilizando procedimientos técnicos y administrativos que le permita el aprovechamiento al máximo de los recursos que la sociedad ha puesto en sus manos.

# **1-2. OBJETIVOS DE LA EMPRESA**

# **1-2.1 Objetivo General**

Incrementar la participación del ferrocarril en la satisfacción de la demanda nacional de transporte de mercanclas y personas, tanto a nivel interurbano como suburbano, operando en forma integrada, eficiente y coordinada con otros modos de transporte, hasta alcanzar la proporción ideal en la que cada uno de ellos absorba la parte de la misma, para la que es más apto técnica y económicamente.

## **1-2.2 Objetivos Particulares**

### **1) De Servicio**

'A) Mejorar la calidad de los servicios de transporte de carga y pasajeros, actuando en el contexto de un mercado competitivo en el que en su conjunto se logre ofrecer una serie de opciones que garanticen la libertad de selección de los usuarios.

B) Reducir al minimo los costos sociales del transporte y asegurar el movimiento de personas de bajos ingresos.

### **2) De Eficiencia Interna**

2

A) Alcanzar la autonomia de gestión y transparencia que proporciona la autosuficiencia financiera.

#### **3) De Desarrollo Económico y Socia!**

*A)* Contribuir, a través de la prestación de los servicios ferroviarios, al logro de los propósitos nacionales de desarrollo de la producción, desconcentración y descentralización administrativa y demográfica, así como del crecimiento de los sectores estratégicos *y* prioritarios del país.

## **1-2.3 Estrategias**

#### **1) De Servicio de Carga**

A) Se seguirá atendiendo con más eficacia el tráfico masivo y tradicional a través de trenes unitarios de alta productividad.

B) Se recuperará el tráfico de embarques aislados que se ha perdido en beneficio del autotransporte, ofreciendo mejores condiciones de precio, rapidez, seguridad, confiabilidad *y* de menores riesgos *y* daños a la mercancía, mediante trenes rápidos o estrella de itinerario fijo.

*C)* Se impulsará el desarrollo de transporte multimodal en coordinación *y*  complementación con el transporte marítimo y con el autotransporte, ofreciendo un servicio integrado y económico, a través de la utilización de contenedores y remolques sobre plataformas.

D) Se promoverá Ja consolidación de pequeños envíos, en régimen ·acelerado de tráfico, modernizando y racionalizando el actual servicio de express.

#### **2) Administrativa**

*A)* Se seguirá avanzando en el proceso de descentralización *y*  desconcentración que comprende la delegación de funciones y responsabilidades operativas, de mantenimiento, administrativas del personal, materiales y presupuestos, a las Gerencias Regionales.

B) Una de las herramientas básicas para la modernización ferroviaria y el aumento de la productividad en general, es el continuar avanzando en

materia de sistemas de información, con base en la computación electrónica y el teleproceso, en actividades operativas y administrativas.

# **1-3. HACIA DÓNDE SE DIRIGE LA EMPRESA**

La modernización y desarrollo de los ferrocarriles como una actividad estratégica en manos del Gobierno Federal de la República para continuar apoyando la recuperación económica y el fortalecimiento de la rectoría del Estado en los procesos de producción, distribución y consumo, constituye una meta prioritaria que se está incorporando a los planes nacionales de desarrollo y a los programas del sector comunicaciones y transportes.

La estrategia a corto plazo ha sido tratar de aprovechar al máximo los recursos existentes, dando especial atención a los trabajos de mantenimiento y reconstrucción de la infraestructura y el equipo, así como la capacitación del personal, pero también se han tomado importantes medidas para modernizar los procedimientos operativos reformando la organización y los sistemas administrativos, lo cual implica, necesariamente, del uso de equipo electrónico (computadoras) y de sistemas que establezcan un verdadero control de los procedimientos.

**PLANTE AMIENTO DEL PROBLEMA** 

CAPÍTULO

# **11-1. DEFINICIÓN DEL PROBLEMA**

La facturación por concepto de flete de carga en el ferrocarril, es un procedimiento sumamente complejo debido a la gran cantidad de variables y parámetros considerados en su cálculo.

Igualmente es un proceso, cuyo flujo de información, requiere de un control estricto por la cantidad considerable de procedimientos y personal involucrados.

En aquellos lugares donde el tráfico de carga es mayor, este procedimiento, en forma manual, se realiza con lentitud y ocasiona cuellos de botella.

Otro problema que se presenta en la facturación es la disparidad en su cálculo y documentación, pues depende de la estación que lo genera. Existen regiones en el sistema ferroviario que no se han integrado totalmente a FNM, como son los antiguos ferrocarriles: Sonora-Baja California, Pacífico y Chihuahua-Pacífico.

Debido a que la facturación se produce en todo el sistema ferroviario, existe dificultad para la recopilación de la información, utilizada en la planeación y toma de decisiones.

# **11-2. DESCRIPCIÓN DE LA SITUACIÓN ACTUAL**

Hasta hace 2 años, toda la facturación se llevaba a cabo en forma manual, ocasionando los problemas descritos anteriormente. En vista a que ésto constituye la fuente de ingresos más importante de FNM (90% de su ingreso total), se resolvió en automatizarlo.

Para ello, se diseñó el Sistema de Facturación Computarizada (SIFAC), programado en Clipper (compatible con DBase 111 Plus), que satisfizo algunas de las necesidades en las estaciones.

Debido a las características propias del sistema, el paquete Clipper resultó no ser el apropiado para su desarrollo.

Algunas de las funciones de este sistema no operan adecuadamente y otras no son utilizadas porque no se tiene una total correspondencia entre el procedimiento administrativo y el sistema.

Con el tiempo se vió la necesidad de modificarlo. Esta tarea fue imposible de realizar, pues no cumplía con los principios básicos de la Ingeniería de Software y no se pudo contactar al personal que lo programó originalmente.

Este primer sistema fue instalado en las 22 estaciones más importantes de acuerdo a su ubicación *y* a su volumen de carga. A continuación se listan estas estaciones:

- Aledañas al D.F.: Pantaco, Xalostoc, Tlalnepantla *y* Lechería. En estas dos últimas no se encuentra operando el sistema debido a problemas sindicales y de ubicación.
- Portuarias: Tampico, Veracruz, Coatzacoalcos y Manzanillo.

En la frontera: Nuevo Laredo, Piedras Negras, Matamoros, Mexicali y Cd. Juárez.

Otras: Monterrey, Guadalajara, San Luis Potosí, Puebla, Torreón, Mérida, Chihuahua, Ouerétaro y Toluca.

Se tiene planeada una segunda fase de implantación en otras 20 estaciones para abarcar el 97% de lo ingresos por concepto de flete. Esto no se ha realizado por múltiples problemas.

Las computadoras que han sido instaladas no han tenido un mantenimiento preventivo adecuado, por lo que fallan frecuentemente. Y cuando esto ocurre, no existen respaldos adecuados para que la estación continúe trabajando.

No se ha logrado recopilar la información generada en cada estación, pues se planeó hacerlo mediante diskettes, lo cual no es muy conveniente.

Debido a la diversidad de formas impresas manejadas en la documentación y a que cada computadora tiene una sola impresora, se desperdician las formas al cambiarlas continuamente. Además, el cambio de formas es lento e ineficiente.

Los reportes producidos por el sistema no son utilizados en las estaciones debido a inexactitudes en el redondeo de las cifras.

Debido a esto y a otros problemas, la computadora es utilizada corno una máquina de escribir sofisticada.

No existe un plan de capacitación continuo a personal de nuevo ingreso.

# **11-3. BREVE DESCRIPCIÓN DE LA FACTURACIÓN**

Básicamente se tienen dos tipos de movimientos en una estación en cuanto a documentación y facturación: Remitido y Recibido.

# **11-3.1 Remitido**

Se refiere al llenado de una solicitud por parte del cliente para mandar un embarque de un lugar a otro.

Una vez entregada esta solicitud, la estación de origen documenta la carga a transportar y calcula su tarifa, generando primeramente una Notificación, si el cliente así lo requiere, y después tres documentos: un Conocimiento, una Guía Original y una Orden de Remisión.

El Conocimiento es el contrato entre el cliente y FNM.

La Gula Original es el documento que acompaña a la carga durante su transportación y generalmente lo conserva el maquinista para luego entregarlo en la estación de destino.

Finalmente, la Orden de Remisión es archivada en la estación de origen a manera que sirva también de copia de la guía.

Si el cliente dá un anticipo o paga el servicio en su totalidad en el origen, la estación emitirá un documento adicional llamado Comprobante de Pago.

## **11-3.2 Recibido**

8

Este procedimiento es más complejo que el primero.

Primeramente el maquinista entrega las guías a la estación de destino, las cuales son procesadas produciendo un Aviso al Público, que es mostrado en la estación para dar a conocer a los clientes que su embarque fue recibido.

9

Después el cliente se presenta, ya sea para pedir una Notificación con el propósito de revisar si lo que se le está cobrando es correcto o para pagar el servicio de transporte y los servicios diversos que haya generado desde que el embarque partió.

La estación de destino, por su parte, genera la factura denominada Cuenta de Gastos, con un original y dos copias.

El cliente puede pagar a crédito o al contado dependiendo si tiene una fianza ono.

Una vez pagado el servicio, el cliente tiene de 1 a 15 dfas, dependiendo del tipo de carro y de su propietario, para descargarlo.

En el momento que haya terminado de descargar él o los carros, el cliente deberá avisar a la estación de este hecho, pues de otra manera se le cobrarán demoras que se facturarán en una Cuenta de Gastos Complementaria.

También se generará una Cuenta de Gastos Complementaria si al recuperar el carro se observan daños en el mismo, ocasionados por el usuario. En este punto, el trámite se dá por concluido.

# **11-4. RECURSOS DISPONIBLES**

Para la implantación de este sistema, se cuenta actualmente con 83 microcomputadores con las siguientes características:

- Procesador lntel 8088.
- Velocidad de 4.7 a 8 MHz.
- Memoria RAM de 640 KB.
- Monitor Monocromático.
- Disco duro de 20 MB.
- Una unidad de disco flexible de 5.25' a 360 KB.

#### SISTEMA DE FACTURACIÓN PARA ESTACIONES FERROVIARIAS

Cada una con una impresora de 15', compatible con IBM·Graphics de 120 a 180 cps.

Se poseen las licencias del lenguaje de programación TURBO PASCAL versión 5.5 y del paquete DBase 111 Plus para dos microcomputadoras.

La gran mayoría de las estaciones tienen más de una microcomputadora. Las de mayor tráfico de carga tienen hasta 5 microcomputadoras.

Todas las estaciones cuentan con un regulador de voltaje y un cortapicos.

En algunas de las estaciones se tienen fuentes de poder ininterrumpible (UPS).

Para Ja concentración de la información existe una minicomputadora MicroVax <sup>11</sup>05, con la capacidad de comunicarse, vía Ethernet, con una red de microcomputadoras.

Existe un área de Informática adscrita a la Subdirección General de Finanzas, responsable del mantenimiento e instalación de este sistema.

También hay un grupo de expertos, pertenecientes a la Gerencia de Ingresos, dedicados a resolver los problemas administrativos del Sistema de Facturación.

Asimismo, se cuenta con un Instituto de Capacitación exclusivo para el personal de Ferrocarriles Nacionales de México, donde se puede entrenar al personal que maneje el sistema.

# **ESTRATEGIAS DE SOLUCIÓN**

**CAPÍTULO TRES** 

# **111-1. ANÁLISIS PRELIMINAR DE LOS REQUERIMIENTOS**

El Sistema de Guías y Facturación (SGF) requiere llevar un control estricto sobre los ingresos del ferrocarril por concepto de transporte de carga en las estaciones más importantes del pals.

### Este sistema debe:

- Llevar el control de los siguientes procedimientos: documentación de la carga a trasladar, contrato con el cliente, documentación y facturación de la carga recibida y contabilidad de los servicios diversos.
- Proporcionar agilidad en los procedimientos de facturación.
- Otorgar las herramientas necesarias para que el operador tenga un mínimo de errores, tanto de captura, como de cálculos del flete y pueda dar un mejor servicio a los clientes.
- Tener la posibilidad de generar, oportunamente, reportes estadísticos y gerenciales para la toma de decisiones.

Asimismo, se debe contemplar Ja posibilidad de sentar las bases para una futura integración con los sistemas de control del movimiento de trenes y administración de patios.

# **111-2. POSIBLES SOLUCIONES**

## **111-2.1 Recursos Humanos**

### **1) Aprovechar el personal existente**

Aprovechar al personal actual de la Subdirección General de Finanzas, con un mínimo de contrataciones adicionales, para que una vez implantado el sistema se hagan cargo de él.

#### **2) Asignar un grupo dedicado al sistema**

Contratar o asignar un grupo que se dedique exclusivamente al mantenimiento posterior del sistema.

#### **3) Contratación de un despacho externo**

Contratar un despacho externo que se encargue del mantenimiento posterior del sistema.

## **111-2.2 Recursos Tecnológicos**

### **1) Hardware:**

*A)* Utilización de los recursos que se tienen actualmente, sin adición alguna.

B) Adición, al equipo actual, de modems y multiplexores.

C) Implantación formal de una red de microcomputadoras a nivel nacional.

D) Centralización del sistema en un equipo mainframe, usando las microcomputadoras como terminales.

īž

## · **2) Software:**

Este dependerá del hardware seleccionado, y por tanto se pueden tener las siguientes alternativas:

A} Manejador de archivos (microcomputadora).

B) Manejador de bases de datos (mlcros,mainframe), con lenguaje de 4a. generación.

C) Utilización de un lenguaje de programación como base del sistema (microcomputadora):

 $-$  Pascal

 $-c$ 

## **111-2.3 Recursos Financieros**

Debido a que **FNM** es una empresa paraestatal, se tiene asignado un presupuesto fijo anual para los proyectos de toda índole, por lo que se contará con los recursos financieros que la Subdirección General de Finanzas destine para este proyecto.

# **111-3. EVALUACIÓN DE LAS SOLUCIONES PROPUESTAS**

### **111-3.1 Recursos Humanos**

### **1) Aprovechar el personal existente**

### Ventajas

- Muy bajo costo, pues prácticamente no se modificará el presupuesto actual asignado por concepto de personal.
- **El** personal conoce a detalle los problemas asociados a este sistema, por lo que será más fácil su mantenimiento posterior.

13

Menor esfuerzo en la capacitación del personal, debido a su experiencia en el manejo de éste.

### Desventajas

- Sujeto a rotación del personal. En este tipo de ambientes de sistemas, el personal cambia continuamente.
- No son exclusivas para el mantenimiento posterior del sistema. El área de informática proporciona servicio a toda la Subdirección General de Finanzas, por lo que actualmente no pueden dedicar más tiempo, del estrictamente necesario, para un proyecto en especifico.
- Tiempo de respuesta pobre. Este inciso va estrechamente relacionado al anterior.

## 2) Asignar un grupo dedicado al sistema

#### Ventajas

- Exclusivos para el mantenimiento posterior del sistema.
- Tiempo de respuesta rápida para la solución de problemas. Al existir un equipo de trabajo dedicado a este proyecto, podrán atender de manera oportuna las demandas de los usuarios.

#### Desventajas

'1.¡

- $\cdot$  Alto costo. Debido a que no se tiene al personal suficiente para ser asignado a un solo proyecto, se requeriría de varias contrataciones adicionales.
- Esta opción está sujeta a la existencia de recortes presupuestales, y el personal asignado al sistema podría ser reubicado.
- El personal de nuevo ingreso requiere de capacitación detallada, pues no cuenta con los conocimientos específicos propios del sistema.
- Sujeto a rotación del personal. En este tipo de ambientes de sistemas. el personal cambia continuamente.

## **3) Contratación de un despacho externo**

### Ventajas

- Exclusivos para el mantenimiento posterior del sistema.
- No existe rotación del personal, y si llegara a existir es transparente a **FNM.**

## Desventajas

- Muy alto costo, asociado con la contratación del despacho.
- **El** consultor requiere estudiar todos los procedimientos. El tiempo necesario para este estudio puede ser muy extenso.

# **111-3.2 Recursos Tecnológicos**

### **1) Hardware:**

A) Utilización de los recursos actuales

#### Ventajas

- Ningún costo adicional. No será necesario adquirir nuevo equipo.
- Aprovechamiento total de los recursos con los que se cuenta. Los equipos y sus recursos se utilizarán al máximo.
- El diseño y programación en ambiente de un usuario es más sencillo que para uno multiusuario.
- Capacitación mínima al personal, pues conocen perfectamente el equipo.

#### Desventajas

Existe una comunicación deficiente al utilizar discos llexibles, pues en su trayecto se pueden dañar, perder o retrasar, y por tanto, es muy difícil recopilar la información.

15

- Las actualizaciones del sistema o de los catálogos tendrán que hacerse por medio de personal que visite las estaciones o mandándolas por correo. Esto puede generar inconsistencias en el sistema.
- Desperdicio de formas impresas. En la actualidad, existe una sola impresora asociada a una sola computadora, y al haber diversos formatos se tiene que cambiar continuamente la papelería de la impresora, desperdiciándose, normalmente, la primera hoja de la forma impresa.
- Captura de la misma Información en la estación origen y en Ja estación destino. Puesto que no hay comunicación inmediata entre computadoras, no existe intercambio electrónico de datos.
- B) Adquisición de modems y multiplexores

#### Ventajas

16

- Aprovechamiento total de los recursos con los que se cuenta. La adquisición de modems y multiplexores no sustituye ningún equipo. Solamente servirá para reforzar la comunicación y la impresión.
- Se tendrá una comunicación adecuada para la recopilación de la Información. Con el uso de modems se eficientizará el proceso de transmisión de datos.
- Fácil actualización del sistema y de los catálogos con un bajo costo, asegurando la integridad de los datos.
- $\cdot$  Nula capacitación especializada al personal, pues conocen el equipo, y el manejo de modems y multiplexores es realmente sencillo.
- Uso de la red privada de microondas de FNM. Se pretende utilizar dicha red para la comunicación por medio de modems, aprovechando al máximo los recursos con los que cuenta FNM.
- Se evita el desperdicio de formas Impresas. Los multiplexores servirán para asociar más de una impresora con una computadora, permitiendo

que cada Impresora tenga un tipo de papelería, evitando el cambio de la misma.

### Desventajas

- Existe un costo asociado con la adquisición e Instalación de módems y multiplexores.
- Se requiere de un plan adicional para el control de la transmisión de datos. No todas las estaciones podrán transmitir al mismo tiempo su Información, por lo que se hace necesario el implantar controles estrictos de administración de comunicaciones.
- Se requiere de programación adicional para desarrollar la Infraestructura necesaria que nos permita el transmitir y recibir la Información.
- *C)* Implantación de una red de microcomputadoras.

#### Ventajas

- Control total de todas las mlcrocomputadoras. Con la red de microcomputadoras se tendrá comunicación en tiempo real con todas las estaciones, lo que permitirá detectar problemas con rapidez y solucionarlos.
- Se tendrá una comunicación adecuada para la recopilación de la información.
- Fácil actualización del sistema y de los catálogos con un bajo costo, asegurando la Integridad de los datos.

### Desventajas

Alto costo. La implantación de una red de computadoras necesita equipo de cómputo *y* comunicaciones especializado, el cual es sumamente costoso para los recursos con Jos que se cuenta.

- Mayor complejidad de diseño y programación. El desarrollo de sistemas para ambientes multiusuarios requiere de una serie de controles muy precisos en el manejo de archivos y procesos.
- Capacitación del personal para el uso de la nueva tecnología. Debido a que ésta es una tecnología nueva para **FNM,** es necesario entrenar rigurosamente tanto a técnicos como a usuarios en el uso de la red, lo que implica un gasto adicional e Inversión en tiempo.
- Sería ineficiente el uso de la red privada de microondas. Esto implica la contratación de un servicio de comunicación, o bien el uso de la red privada de FNM, a la cual se tendrían que hacer las adecuaciones necesarias para obtener velocidades de transmisión mayores a 9600 bps, lo que supone el mejorar la calidad y disminuir el ruido.

#### D) Mainframe

#### Ventajas

- Control centralizado de todas las microcomputadoras.
- Localización de los datos en un solo lugar, permitiendo la integridad total de los mismos, así como facllldad en su respaldo y mantenimiento.
- Mayor facllldad de actualización del sistema y de los catálogos.

#### Desventajas

18

- Creación de un sitio especializado para alojar la computadora. Este tipo de centros se distingue por las siguientes características:
	- Sistema de enfriamiento (agua o aire).
	- Sistema de filtrado de aire.
	- $-$  Plafón y piso falsos.
	- Sistema de respaldo de energía eléctrica.
	- Sistemas de seguridad.
	- Operadores las 24 hrs. del día.
- Costo sumamente elevado, asociado a la Instalación y administración de un centro de cómputo.
- Fallas en el sistema central pueden ser catastróficas, por lo que se requieren sistemas muy sofisticados de respaldo que inclusive podrfa ser otro malnframe.
- Contratación de personal adicional para la operación del centro de cómputo.
- Capacitación especiallzada al personal.

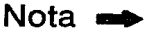

Es Importante remarcar que los equipos mainframe que tiene **FNM** en Ja actualidad, están destinados a otros sistemas.

### **2) Software:**

*A)* Manejador de archivos

### Ventajas

- Conocimiento generallzado de estos paquetes. Dado el auge que ha tenido este tipo de paquetería, no solamente gente especlallzada en cómputo tiene acceso a ellos, sino un gran número de profeslonistas de otras áreas.
- Sencillos en su manejo. Por la misma diversidad de gente que puede tener acceso a estos paquetes, están diseñados de manera amigab!e para el usuario.
- Facilidad para encontrar personal.
- No se requiere de computadoras de gran capacidad. Por lo general estos paquetes operan debajo del límite de los 640 Kb de memoria principal.

#### Desventajas

Dificultad para hacerle cambios al sistema. La definición de los archivos, por lo general, es de un nivel bajo, esto es, tienen una relaclón muy cercana a su estructura física.

- Requiere de una programación estricta. La misma flexibilidad del lenguaje que ofrecen estos paquetes, permite una programación elemental no estructurada, que en un principio puede ser efectivo, pero que en un futuro, muy difícil de mantener.
- Algunos manejadores son poco eficientes en el acceso de archivos de gran tamaño.
- No existe un control automático de la integridad de los datos.
- Se requiere de una licencia por cic a equipo en el que se Instale el sistema. Esto incrementa su costo.
- Imposible trasladar el sistema a otra plataforma de cómputo (otro sistema operativo o computadora).
- B) Manejador de Bases de Datos

#### Ventajas

- Rapidez de programación. Por lo general estos manejadores traen asociados un lenguaje de 4a generación y/o generadores de reportes que permiten gran facilidad de programación.
- Integridad de datos asegurada automáticamente. Los manejadores de bases de datos tienen esta función como una característica básica de su estructura.
- Gran flexibilidad para cambios. La definición de los archivos se realiza de manera lógica y el manejador de datos se encarga de estructurarlo físicamente.
- Algunas Bases de Datos permiten el traslado del sistema a cualquier plataforma de cómputo.

#### Desventajas

20

- Alto costo asociado a la adquisición del manejador.
- Requieren de microcomputadoras de mayor capacidad, si la opción seleccionada son este tipo de equipos.

Capacitación especializada al personal.

- No es muy común encontrar personal que sepa utilizarlos adecuadamente.
- C) Lenguaje de programación

#### Ventajas

- Costo mínimo asociado a la adquisición del lenguaje.
- Facilidad para encontrar personal que pueda darle mantenimiento al sistema.
- Flexibilidad para hacer funciones específicas de un programa.
- Facilidad para interactuar con lenguaje ensamblador.
- No requiere de licencias adicionales a la computadora en donde se instale el compilador.
- Con algunos cambios, se puede trasladar el sistema a otras plataformas de cómputo.
- Se requiere de muy poca capacitación para personal que tiene conocimientos del lenguaje.

### **Desventaias**

- Lentitud y dificultad de programación. El programador necesita crear toda una infraestructura en cuanto a manejo de archivos, pantallas, comunicación, etc.
- Diflcultad para hacerle cambios al sistema. La definición de los archivos es de un nivel bajo, esto es, tienen una relación muy cercana a su estructura física. El modificar un archivo implica cambiar los programas también.

# **111-3.3 Recursos Financieros**

Básicamente este proyecto está sujeto a lo que indique la Subdirección General de Finanzas, teniendo como política básica el aprovechamiento al máximo de los recursos actuales y evitando gastos mayores a los estrictamente necesarios para que el sistema opere con eficiencia. Esto será un factor importante en la selección de la solución.

# **111-4. SELECCIÓN DE LA SOLUCIÓN**

# **111-4.1 Recursos Humanos**

22

Se optó por la opción A) que consiste en lo siguiente:

- El análisis y la verificación del sistema se harán en forma conjunta con el grupo de expertos de la Gerencia de Ingresos.
- Para su mantenimiento posterior, se designará a un grupo de la Subcoordinación de Informática de FNM.
- So podrá capacitar al personal de la Subcoordinación de Informática, para que a su vez, puedan instruir a los operadores del SGF.
- $\cdot$  Se cuenta con el personal suficiente, por lo que no se hará ninguna contratación adicional.

Básicamente las otras dos opciones fueron descartadas por su costo y la capacitación adicional. Aunque cabe hacer notar que la solución óptima sería tener un grupo exclusivo para el mantenimiento de este sistema.

# **111-4.2 Recursos Tecnológicos**

#### **1) Hardware:**

Se seleccionó la opción B) que consiste en:

- Aprovechar los recursos de cómputo existentes, siguiendo las políticas planteadas por la Subdirección General de Finanzas de FNM.
- Adquisición de módems para una adecuada comunicación con el fin de recopilar la información y actualizar el sistema.
- Adquisición de multiplexores para el mejor aprovechamiento de las Impresoras y evitar el desperdicio de papel.

La opción A) no fue seleccionada puesto que su operación actual es ineficiente.

La opción C) podría ser técnicamente la mejor alternativa, sin embargo, las restricciones presupuestales no permiten, por el momento, su implantación.

La opción D), por su costo y dificultad de implantación, no es factible.

#### **2) Software:**

Se optó por la opción C) que consiste en:

Utilización del lenguaje de programación Turbo Pascal 5.5 (Borland), por ser el de mayor accesibilidad y estar diseñado para escribir cualquier tipo y tamaño de aplicación con un lenguaje estructurado de alto nivel.

Las ventajas de este paquete son las siguientes:

- Depurador de errores Integrado.
- Ligador inteligente que remueve código y datos no utilizados produciendo programas de menor tamaño.
- Manejador de sobreposición de código.
- Fácil interfaz con lenguaje ensamblador.

**Nota ..** 

 $\overline{24}$ 

- Evaluación eficiente de expresiones lógicas.

- Programación de la infraestructura necesaria para el manejo de archivos y utilización del Turbo Toolbox (Borland).
- Se cuenta con utilerías propias para programar con mayor eficiencia y rapidez, entre ellas están:
	- Diseño de formas en pantalla.
	- Rutinas de tiempo.
	- Rutinas de ventanas.
	- Rutinas para formateo de datos.
- Otras rutinas, como manejo de campos, registros, archivos y de seguridad, tendrán que ser programadas totalmente.

El desarrollo de este sistema se vería altamente beneficiado con el uso de herramientas CASE (Computar Alded Software Engineering) y Diccionarios de Datos automatizados, sobretodo en cuanto al tiempo de desarrollo se refiere. Sin embargo, el presupuesto asignado por FNM para el logro de los objetivos propuestos, no contempla la adquisición de estas herramientas. Por tanto el análisis y diseño del sistema se hará en forma tradicional.

La. opción *A)* no se escogió, pues comparativamente los manejadores de archivos son similares a los lenguajes de programación, pero con la restricción del costo que implicaría su uso.

La opción *B)* sería la mejor opción técnicamente, si no *tuera* por los requerimientos adicionales de hardware y su alto costo.

# **ANÁLISIS Y ESPECIFICACIÓN ESTRUCTURADA**

**CAl'iTUl.O CUATRO** 

# **IV-1. DESCRIPCIÓN DEL ANÁLISIS**

## **IV-1.1 Objetivos**

En esta fase del desarrollo de sistemas o proyectos, se pretende llevar a cabo el estudio detallado del problema, en el que su producto principal es el documento de especificaciones.

El documento de especificaciones contiene:

- Alcance del sistema
- Diagramas físico y lógico de flujo de datos
- Miniespecificaciones
- Diccionario de Datos
- Normalización

Este documento es un fiel reflejo de la participación del usuario con el analista, y aunque en todas las fases del desarrollo de sistemas se requiere del involucramiento del usuario, es en ésta en donde su participación es la más crítica, ya que se aprovecha su conocimiento y su experiencia.

# **IV-1.2 Problemas del Análisis**

Un análisis deficiente puede ocasionar resultados no deseados, como lo son:

- Fallas frecuentes en la operación posterior del sistema.
- Excesivo mantenimiento de las aplicaciones.
- $\cdot$  Incremento en su costo.
- Concepción equivocada de los requerimientos del usuario.

La metodologla del Análisis Estructurado nos permite minimizar la probabilidad de un error crítico que pueda repercutir gravemente en el resto del proyecto. Para ello, se utilizan herramientas bien definidas como el Diagrama de Flujo de Datos, las Miniespecificaciones y el Diccionario de Datos. Estas herramientas eliminan los problemas de comunicación más comunes entre el usuario y el grupo de desarrollo, obteniendo productos fácilmente mantenibles, particionables y gráficos.

> *"La mayor preocupación en* el *Análisis* 1w *es la de tener éxito, sino la de evitar el*  fracaso" !BM

Debemos aclarar que estas herramientas solucionan algunos de los problemas del análisis, pero existen otros que son inevitables; resultado del no poder mostrar al usuario un modelo tangible de lo que será el nuevo sistema. Es por esto que mientras se realiza el análisis y diseño, conviene desarrollar un prototipo que ayude a definir mejor el sistema.
27

## IV-1.3 Procesos del Análisis Estructurado

#### 1) Estudio del sistema fislco actual.

En este proceso se determina el alcance del sistema, identificando los usuarios involucrados. Se llevan a cabo entrevistas con los usuarios y la lectura de documentación disponible para generar los Diagramas de Flujo de Datos Ffsico y la recolección de tipos de datos, archivos, formas, etc.

#### 2) Derivación del modelo lógico actual.

Se basa en el estudio del sistema fislco actual, sustituyendo los nombres de personas, departamentos, formas, etc., por los conceptos que representan. En este modelo se muestra el qué y no el cómo. Asimismo se genera el Diagrama de Flujo de Datos correspondiente.

#### 3) Derivación del modelo lógico nuevo.

En este análisis se incorporan los cambios propuestos en el estudio de Estrategias de Solución y se construye, usando un Diagrama de Flujo de Datos, el modelo del nuevo sistema.

#### 4) Inicio del desarrollo de un prototipo.

Con los conocimientos que se adquieren en los puntos anteriores, se puede comenzar a desarrollar un prototipo que refleje la concepción del sistema por parte del analista.

#### 5) Especificación estructurada.

Generación del Documento de Especificaciones.

El proceso de análisis se hará mediante un esquema "Arriba-Abajo• (Top-Down), lo cual Implica llevarlo desde un nivel general (Diagrama de Contexto) hasta un nivel particular (Funciones Primitivas o Miniespecificaciones).

## **IV-1.4 Efectos del Análisis**

Un análisis adecuado requiere significativamente de más tiempo para que el ciclo de vida del proyecto sea mayor. Sin embargo, el no obtener resultados reales a corto plazo crea desconfianza en los niveles directivos de la empresa, ocasionando, por lo general, el apresuramiento del análisis. Es la labor del analista enfatizar los riesgos de un análisis incorrecto para que esto no ocurra.

للمعاونة ومستحلين وتبيق بيالك فركاء مهرجين

Una buena forma para evitar las presiones de los niveles directivos es la creación de un prototipo. Con éste se conceptualiza mejor el sistema y al mismo tiempo se comienzan a ver resultados.

Por otra parte, el Análisis Estructurado propicia una mayor participación del usuario, pero aún así se puede resistir a proporcionar la información. Una buena entrevista dependerá exclusivamente de la preparación que tenga el analista.

# **IV-2. PLANEACIÓN DEL ANÁLISIS**

## **IV-2.1 Alcance del Análisis**

28

Se entrevistarán las siguientes áreas:

- Gerencia de Ingresos (Finanzas)
- Coordinación de Finanzas (Finanzas)
- Subcoordinación de Informática (Finanzas)
- Subcoordinación de Capacitación (Finanzas)
- Gerencia de Estaciones (Operación)
- Gerencia de Sistemas (Planeación y Sistemas)
- Visitas a varias estaciones

Con las entrevistas se obtendrán las necesidades de cada área con las cuales se podrán concluir los requerimientos funcionales del sistema.

Derivado del estudio de los procedimientos administrativos se.podrá hacer, si se cree conveniente, una propuesta para hacerlos más eficientes.

Se especificarán las características del equipo necesario para una operación eficiente, sin embargo, la responsabilidad de la selección, adquisición, instalación *y* mantenimiento de los mismos será de la Subdirección General de Finanzas.

## **IV-2.2 Alcance del Sistema**

El Sistema de Guías *y* Facturación comprenderá:

- Mantenimiento de los catálogos
- La documentación de la carga a remitir
- Generación del contrato con el cliente
- Cálculos tarifarios
- Documentación *y* facturación de la carga recibida  $\bullet$
- Contabilidad de los servicios diversos
- Cálculo de demoras
- $\ddot{\phantom{0}}$ Generación de reportes contables

Se propondrán las bases para una futura integración con los sistemas de control del movimiento de trenes *y* administración de patios, obteniendo con ésto un ciclo de vida mayor para este sistema.

La integración de este sistema con el Sistema de contabilidad y Presupuesto (SICOP) se planeó en un principio, sin embargo, actualmente no existen fas bases suficientes como para integrarlos, por lo que esta actividad no entra en el alcance de este análisis.

El sistema de captación y estadísticas en la MicroVax 11 lo desarrollará el personal de informática de FNM, en el momento en que se tengan los requerimientos de las áreas de finanzas.

## **IV-2.3 Calendarlzaclón y Control de Avance**

Para la calendarizaclón de este proyecto se utilizará un paquete especializado para generar las gráficas de Gantt y la red de actividades.

**NOTA:** consultar el libro anexo, apéndice A.

## **IV-3. DIAGRAMA DE FLUJO DE DATOS**

Un Diagrama de Flujo de Datos (DFD) es una representación esquemática de un sistema en el que se identifican sus componentes  $y$  las interfaces entre ellos. Este ayudará a particionar un sistema y por tanto a visualizarlo mejor.

Un DFD presenta la situación desde el punto de vista de los datos y no desde el punto de vista de una persona, organización o sistema. La ventaja de ello, es ver el panorama general del sistema y no el de una sola entidad.

Un DFD cuenta con los siguientes elementos:

- Flujo de datos: representado por un vector (flecha).
- Procesos: representados por una 'burbuja'.
- Archivos: representados por rectángulos abiertos.
- Entidades: representados por rectángulos.

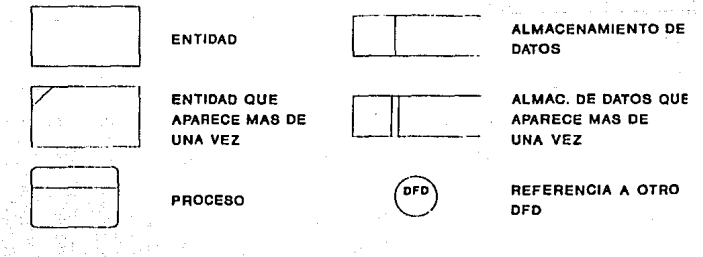

## IV-3.1 Diagramas del Sistema Actual

Los diagramas del Sistema Actual del SGF se dividen en 2 partes: Diagramas Físicos Actuales y Diagramas Lógicos Actuales. Éstos a su vez, se dividen en:

- Remitido de Carro Entero (CE)
- · Remitido de Menos de Carro Entero (MCE)
- · Recibido

Para fines de este texto, a continuación se presentan exclusivamente los diagramas del Remitido de Carro Entero.

#### 1) Diagrama de Contexto

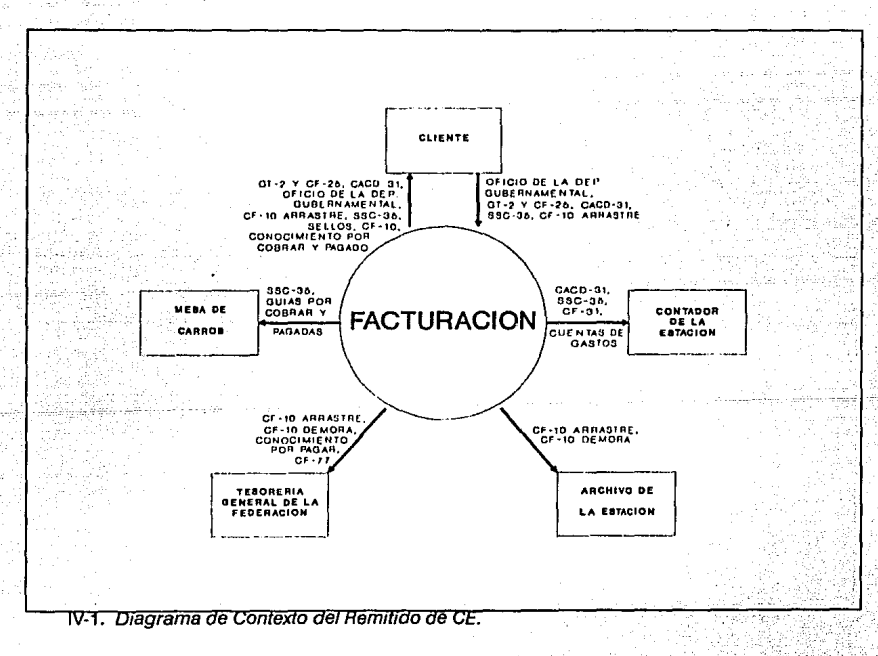

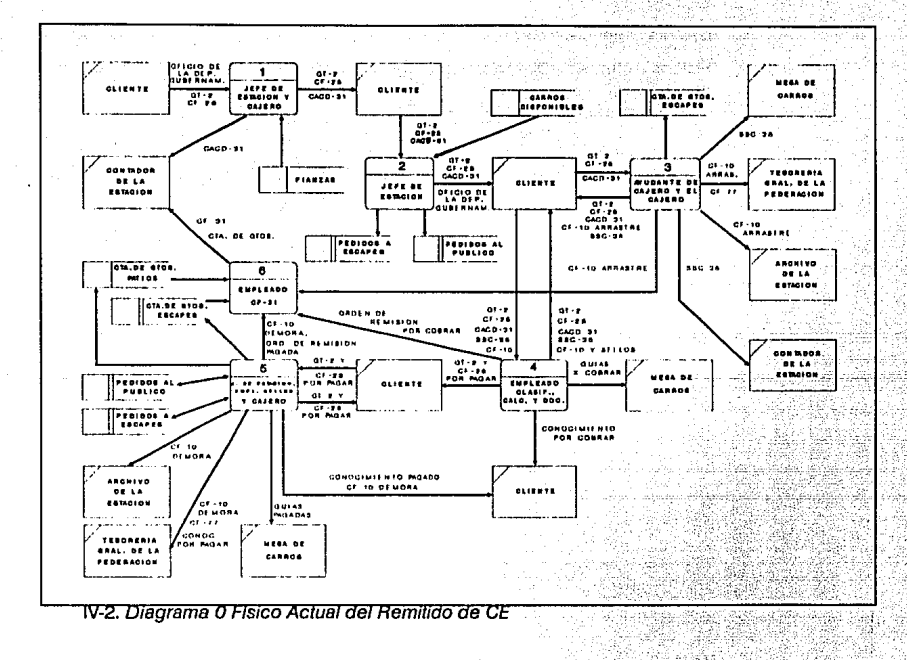

istativisti vakota krono

지금

براعتيه

SK)

44 그림

ta ak

### 2) Diagramas Físicos Actuales

OFICIO DE  $1.1$  $1.2$ LA DEP 01-2 Y CF-26 CACD-31 CLIENTE **CLIENTE** JEFE DE CAJERO 01-2 Y CF-26 ESTACION CACD-31 **FIANZAS** CONTADOR **DE LA** 

**IV-3. Diagrama 1 Físico Actual del Remitido de CE** 

## ANÁLISIS Y ESPECIFICACIÓN ESTRUCTURADA

高出

**DIAGRAMA DE FLUJO DE DATOS** 

ς.

ŵ **Reviewed** 

ing al

33

 $\mathcal{L}_{\mathcal{A}}$ 

e Yanki

Matu Ash

Balazzioùio

 $\mathcal{L}_{\mathcal{A}}$ 

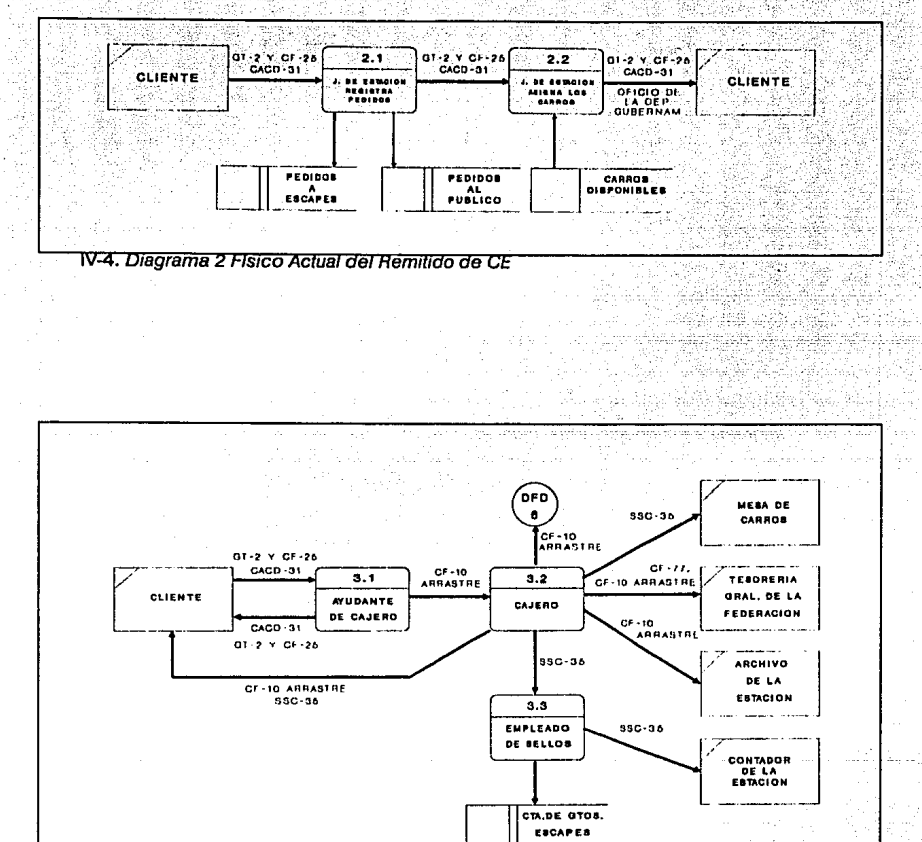

AB.

 $\sim 2.5\%$ 

ta de Cales<br>Portugales

reinia a

#### IV-5. Diagrama 3 Físico Actual del Remitido de CE

#### SISTEMA DE FACTURACIÓN PARA ESTACIONES FERROVIARIAS

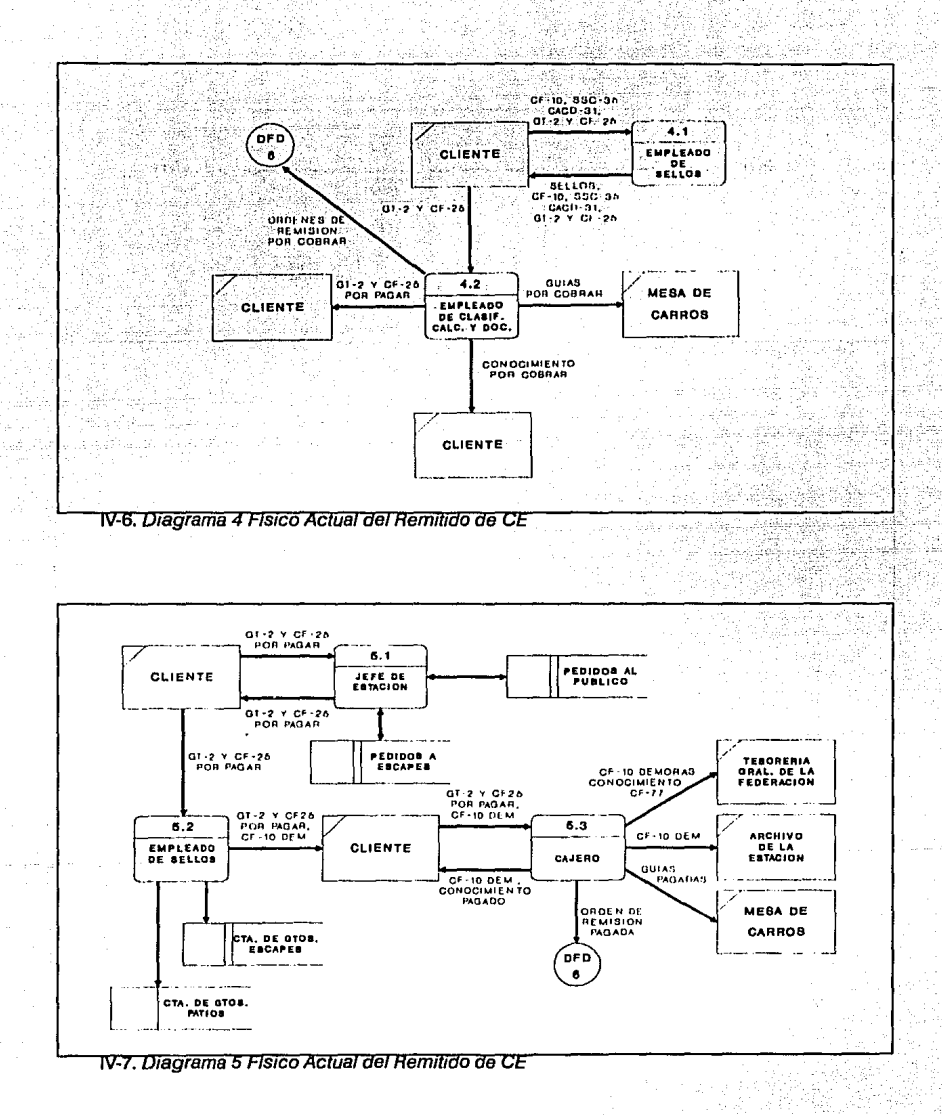

1942)<br>111

ày

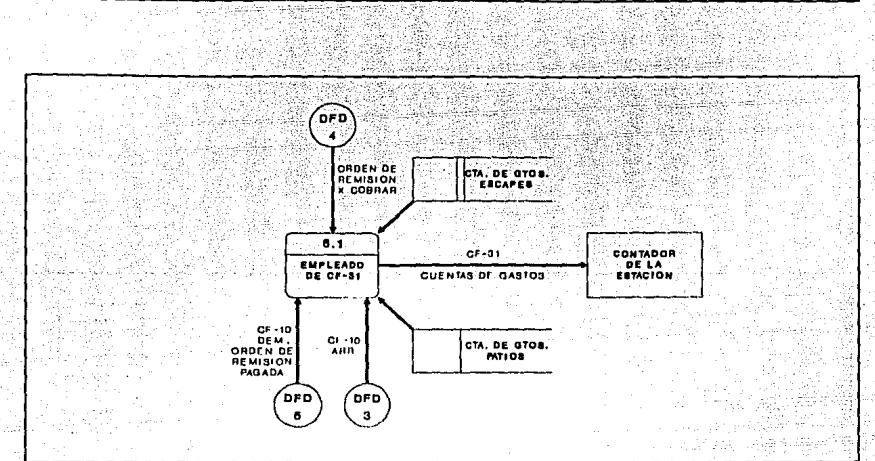

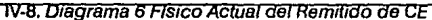

ANÁLISIS Y ESPECIFICACIÓN ESTRUCTURADA

#### **3) Diagrama Lógico y Mlnlespecfficaclonea**

A continuación se describe el procedimiento que se realiza para la documentación de carga en el servicio de Remitido en Carro Entero.

Primeramente el cliente solicita en la sección de clasificación, cálculo y documentación la forma GT-2 y CF-25, que corresponden al Conocimiento, la Guía y Ja Orden de Remisión. Estas son entregadas en forma gratuita, y son Jos formatos que servirán para documentar la carga.

El cliente llena la documentación Indicando: origen y destino de la carga (entidad federativa de Ja estación o escape). remitente y consignatario (nombre completo, razón social, domicilio, teléfono), tipo de carro que solicita (furgón, góndola, tolva, plataforma, etc.) *y,* si el carro es propio, iniciales *y* número de carro. Una *vez* anotados estos datos, el cliente se dirige con el jefe de estación para dar inicio al trámite.

15

DIAGRAMA DE FLUJO DE DATOS

## SISTEMA DE FACTURACIÓN PARA ESTACIONES FERROVIARIAS

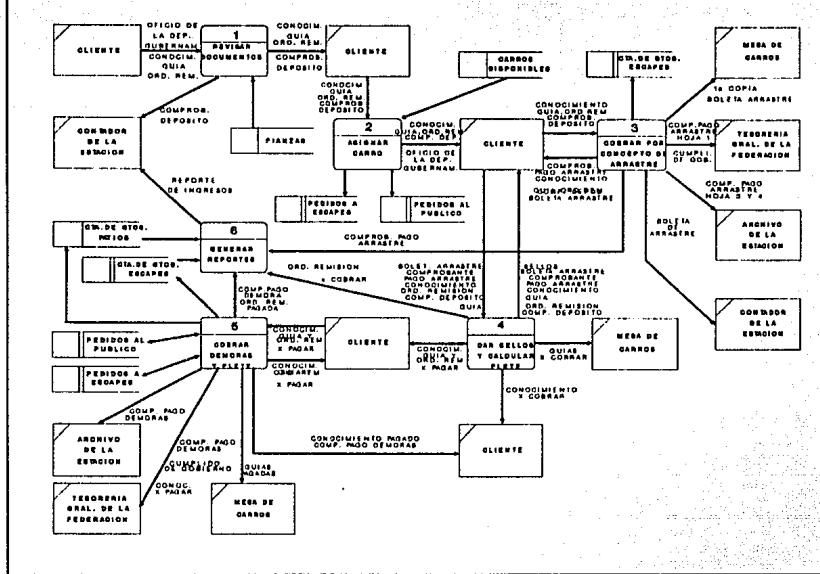

 $\epsilon_{\rm c}$ 

19924

b. h Argentinia antika

يمائيهم

mar<br>Frið Skorn W. محتان

IV-9. Diagrama O Lógico Actual del Remitido de CE

#### ANÁLISIS Y ESPECIFICACIÓN ESTRUCTURADA DE TRADA DE PLUJO DE DATOS

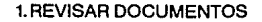

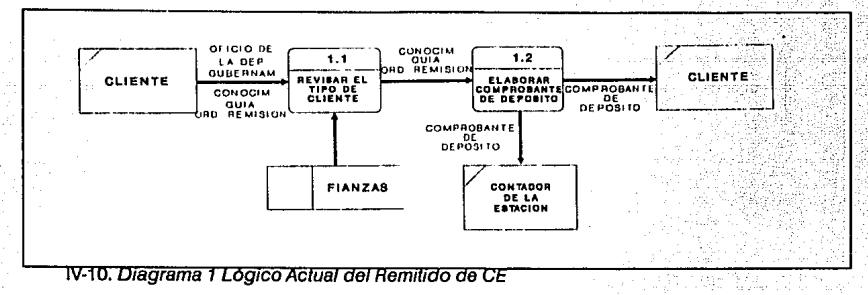

### 1. 1 REVISAR EL TIPO DE CLIENTE

Existen tres tipos de clientes: los particulares que realizan su pago en efectivo, los particulares que cuentan con crédito directo (fianza) y aquellas dependencias que utilizan el Sistema de Compensación de Adeudos del Gobierno Federal.

El jefe de estación revisa que la documentación haya sido llenada correctamente y verifica de qué tipo de cliente se trata. Si el cliente tiene fianza lo revisa en sus expedientes; si pertenece al Sistema de Compensación verifica que traigan consigo el Oficio de la Dependencia Gubernamental debidamente reguisitado. Aquellos clientes que no entren en alguna de las dos categorías mencionadas, deberán presentarse con su documentación con el cajero a pagar un depósito (1.2 ). En caso contrario estarán en posibilidad de que el jefe de estación les asigne el o los carros (2. 1 ).

## 1.2. ELABORAR COMPROBANTE DE DEPOSITO

El cajero procede a elaborar el comprobante de depósito (forma CACD-31) que consiste en original y copla, asentando el nombre del remitente, la cantidad (equivalente a dos días de demora) y el concepto del depósito. Toda vez requisitada esta forma, la sella y firma de pagado, entregando al cliente el original como comprobante y al contador la copia de la misma para que él integre los informes contables de la estación.

SISTEMA DE FACTURACIÓN PARA ESTACIONES FERROVIARIAS

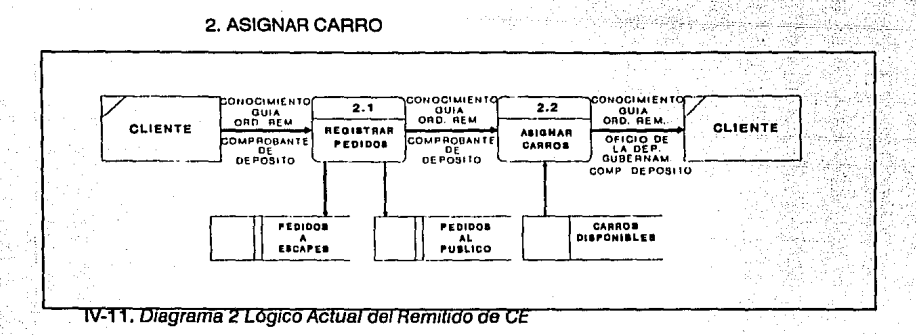

#### 2. 1. REGISTRAR PEDIDOS

El cliente solicita al jefe de estación se le asigne el o los carros necesarios para transportar su carga. Este último checa que se haya pagado el depósito correspondiente, si es que fue el caso, y procede a registrar el pedido en el libro SSC-58, anotando el nombre del remitente, el número de pedido (progresivo anuaQ, la cantidad de carros solicitada, el nombre y clase del articulo a transportar.

Existen dos versiones del libro SSC-58:

- En el libro denominado 'Público• se registran las solicitudes del carro que se cargará en el patio de la estación, Incluyendo remolques sobre plataforma (plggy-back).
- En el libro denominado 'Escapes• se registran las solicitudes de carro que se cargarán en alguno de los escapes de la red o particulares (clientes con carro propio).

#### 2.2. ASIGNAR CARROS

De acuerdo con la disponibilidad, el jefe de estación asigna el o los carros que ha solicitado el cliente, especificando en el libro SSC-58 la fecha y hora en que fue solicitado, asi como las Iniciales y número de carro correspondiente.

 $\Delta$  .

٠,

El jefe de estación regresa al cliente todos sus documentos con el carro ya asignado. Los clientes que cargarán en vías 'público• se presentarán a que se les asignen sellos (4.1.). Los que lo harán en •escapes• tendrán que pagar arrastre (3.)

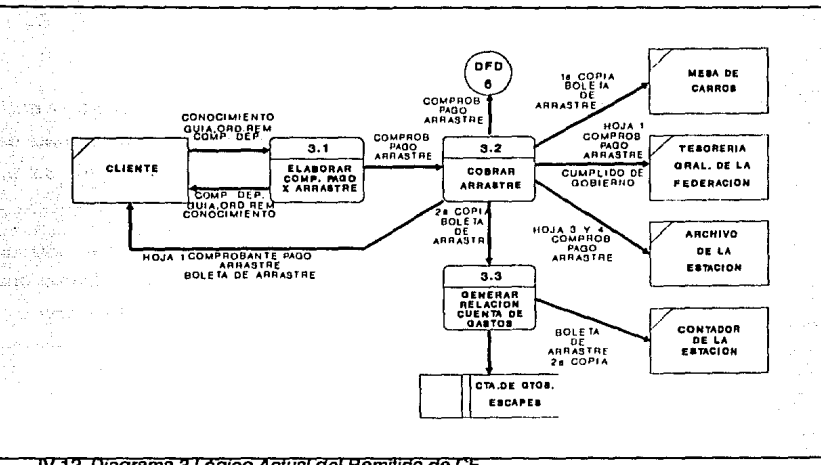

#### 3. COBRAR POR CONCEPTO DE ARRASTRE

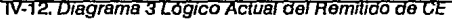

### 3.1: *ELABORAR COMPROBANTE DE PAGO POR ARRASTRE*

El cliente presenta al ayudante del cajero toda su documentación, éste procede a elaborar la cuenta de gastos (forma CF-10) por concepto de arrastre, Indicando: fecha, consignatario, escape, estación, Iniciales y número de carro, descripción del artículo, el peso y el costo del arrastre. Remite el comprobante al cajero para su cobro y devuelve al cliente su documentación.

## *3.2. COBRAR ARRASTRE*

El cajero recibe la cuenta de gastos (CF-1 O) y realiza el cobro de la cuenta, en efectivo, a clientes que no poseen fianza y con firma a compañías privadas y del gobierno, y procede a elaborar la boleta de arrastre (SSC-35), constituida por original y dos coplas folladas, e Indica en la cuenta de gastos el número de boleta de arrastre. Entrega a los clientes que pagaron en efectivo el original de . la cuenta de gastos y de la boleta de arrastre; quienes pagaron con firma les retiene la cuenta de gastos y sólo le hace entrega del original de la boleta. La hoja 1 de la CF-1 o la envla a la Tesorería General en una remesa (compañías privadas) y acampanadas con un cumplido de gobierno (CF-77) (dependencias de gobierno), para que el cliente se presente a liquidar el arrastre en ese lugar.

Las hofas 2 de la cuenta de gastos la turna al empleado CF-31, las 3 y 4 de la misma las remite al archivo de la estación. La primera copia de la boleta de arrastre la turna a la mesa de carros y la copia restante al empleado de sellos.

## 3.3. GENERAR RELAC/ON DE CUENTA DE GASTOS

El empleado de sellos recibe las coplas de la boleta de arrastre y las relaciona en el formato SSC-36, mismo que remite junto con las copias al contador.

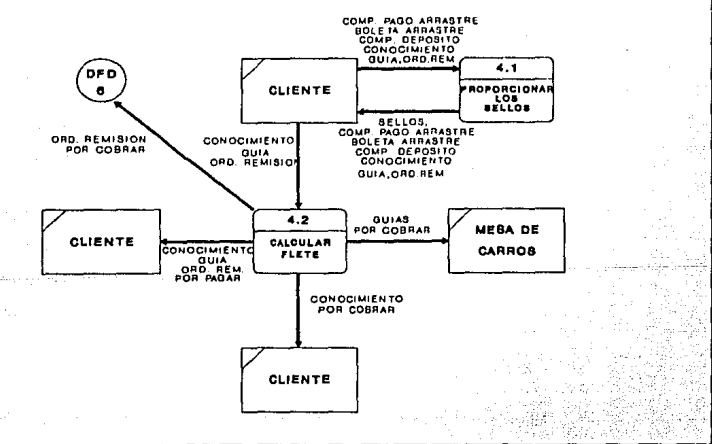

#### 4. DAR SELLOS Y CALCULAR FLETE

IV-13. Diagrama 4 Logico Actual del Remitido de CE

#### 4.1. PROPORCIONAR LOS SELLOS

El cliente se presenta con el empleado de sellos entregándole la documentación, los comprobantes de pago de depósito y arrastre, y la boleta de arrastre (éstos últimos si se da el caso). El empleado de sellos entrega los sellos del carro, anotando en la documentación los números correspondientes y regresa al cliente su documentación.

## 4.2. CALCULAR FLETE

El cliente se presenta a la sección de clasificación, cálculo y documentación, entregando su documentación, para que le determinen el costo total del flete.

El empleado de cálculo anota en la documentación la lecha de la guía, el número de la guía y el número de conocimiento (progresivo anual para cada tipo de servicio). Determina la clase que le corresponde, indica la cuota por tonelada en base a la clase, artículo y distancia. Multiplica la cuota por el peso, anota el costo total del flete, así como el impuesto al valor agregado (IVA) correspondiente. Este es el proceso en donde más errores existen, puesto que no se conocen ampliamente las reglas que rigen el cobro del flete y los cálculos son hechos a mano.

Anota en la columna de pagado la cantidad que se liquidará en el origen de cOJ:nún acuerdo con el cliente (cuando menos el 70%) y se le hace entrega de la documentación completa. SI el flete es por cobrar, le entrega solamente el conocimiento original; la orden de remisión al empleado CF-31 y la gula original la conserva.

**Nota:** Es en este punto en el que el cliente se presenta a cargar el carro, ya sea en vías 'públicas• o en los •escapes', según corresponda. Una vez terminado de cargar, coloca los sellos al carro y se presenta con el jefe de estación con su documentación o el conocimiento original.

5. COBRAR DEMORAS Y FLETE

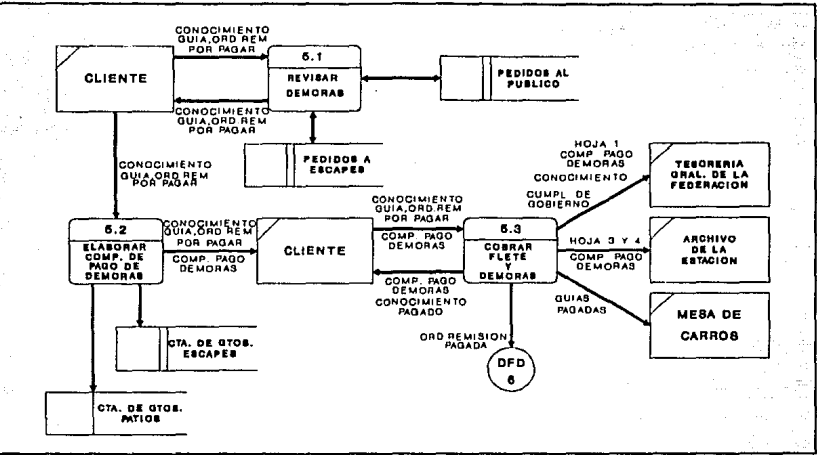

#### IV-14. Diagrama 5 Logico Actual del Remitido de CE

#### 5.1. REVISAR DEMORAS

El jefe de estación hace el corte de su tiempo en los libros SSC-58, desde la hora y fecha en que le autorizaron el carro, hasta la hora y fecha en que se presentó para Informarle qua ha terminado de cargar el carro. Si al tiempo está en. el rango de las 24 Hrs. de tiempo libre que FNM otorga al cliente, éste no pagará demoras, pero si se excedió, entonces pagará los dfas que haya causado (los clientes con carros particulares no pagan demora).

SI sufrió o no demora, el jefe de estación le regresa la documemaclón, o en otro caso el conocimiento original, Indicando al que causó demora presentarse a la sección de demoras con el empleado de sellos para que le elabore la cuenta de gastos por ese concepto (5.2.). SI no existen demoras el cliente pasa con el cajero para liquidar lo correspondiente al flete (5.3.).

## 5.2. ELABORAR COMPROBANTE DE PAGO DE DEMORAS

**El** empleado de sellos elabora la cuenta de gastos por concepto de demora, distinguiendo dos Instancias: patio y escapes; enumera estas cuentas en forma progresiva mensual y por separado. Elabora dos informes de pedidos SSC-36, uno para cada Instancia. Se turna al empleado CF-31 dichos Informes, para que registre los movimientos correspondientes en su informe, y la cuenta de gastos al cliente para que liquide ante el cajero.

#### 5.3. COBRAR FLETE Y DEMORAS

**El** cajero recibe la cuenta de gastos por concepto de demoras y el pago de la misma Al igual que el pago por arrastre, éste puede ser de dos tipos: pago en efectivo cuando el servicio fue concedido a clientes particulares y en ciertos casos a companlas privadas que no poseen fianza o depósito. El cajero les hace entrega de la hoja **1** de la cuenta de gastos (CF-1 O).

Pago con firma, cuando el servicio fue concedido a compañías privadas con crédito directo o a dependencias de gobierno inscritas en el sistema de compensaciones. En este tipo de pago, el cajero les retiene la cuenta de gastos. La hoja número 1 de ésta la envla a la Tesorería General en una remesa cuando se trata de compañlas privadas, y con el cumplido de gobierno (CF-77) para dependencias gubernamentales. En ambas formas de pago las hojas 2 de- las cuentas de gastos se turnan al empleado CF-31, y las hojas 3 y 4 se remiten al archivo de la estación.

Por otra parte también recibe el pago del flete, con las dos variantes de pago señaladas en el párrafo anterior. En ambas formas de pago la guía original se envla a la sección de clasificación, cálculo y documentación, y la órden de remisión al empleado CF-31.

El cliente, una vez que tiene en su poder el conocimiento original, se obliga a remitirlo a su consignatario.

#### SISTEMA DE FACTURACIÓN PARA ESTACIONES FERROVIARIAS

6. GENERAR REPORTES

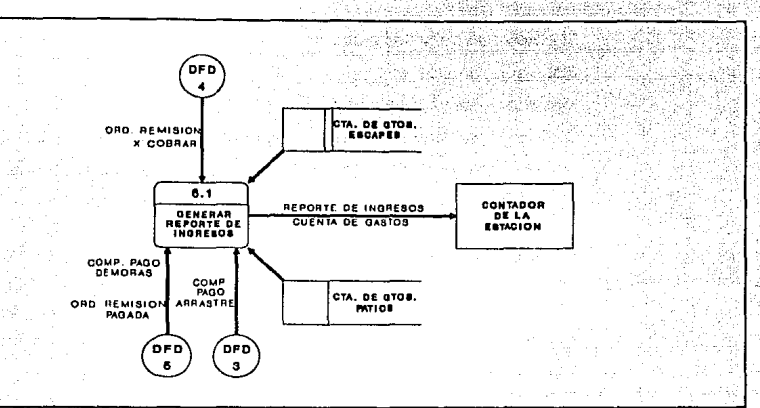

IV-15. Diagrama 6 Logico Actual del Remitido de CE

## 6.1. GENERAR REPORTE DE INGRESOS

El empleado CF-31 recibe la hoja 2 de la cuenta de gastos por concepto de arrastre, la orden de remisión pagada y por cobrar, los informes SCC-36 por concepto de demora y las hojas 2 de la CF-10 pagadas por demora.

Relaciona para cada orden de remisión las hojas 2 por concepto de arrastre y demoras (si hubo), verifica que todas las hojas 2 de la CF-10 por demora correspondan a las Indicadas en los Informes SSC-36.

Elabora el Informe CF-31 que es el que registra todas las órdenes de remisión, arrastres y demoras que se originan en la estación, anotando: Iniciales y número de carro, número del conocimiento, consignatario, número y fecha de la guía, destino, artículo, peso del flete, cargos del flete, el costo pagado y el por cobrar. Este informe es remitido al contador de la estación.

## **IV-3.2 Diagramas del Sistema Nuevo**

Los diagramas del Sistema Nuevo del SGF se dividen en:

- Lógico Nuevo del Remitido
- Lógico Nuevo del Recibido

Como podrá observar, los diagramas del Remitido de Menos de Carro Entero fueron eliminados. Esto es debido a que ahora estará integrado dentro del proceso general del Remitido junto con el procedimiento de Carro Entero.

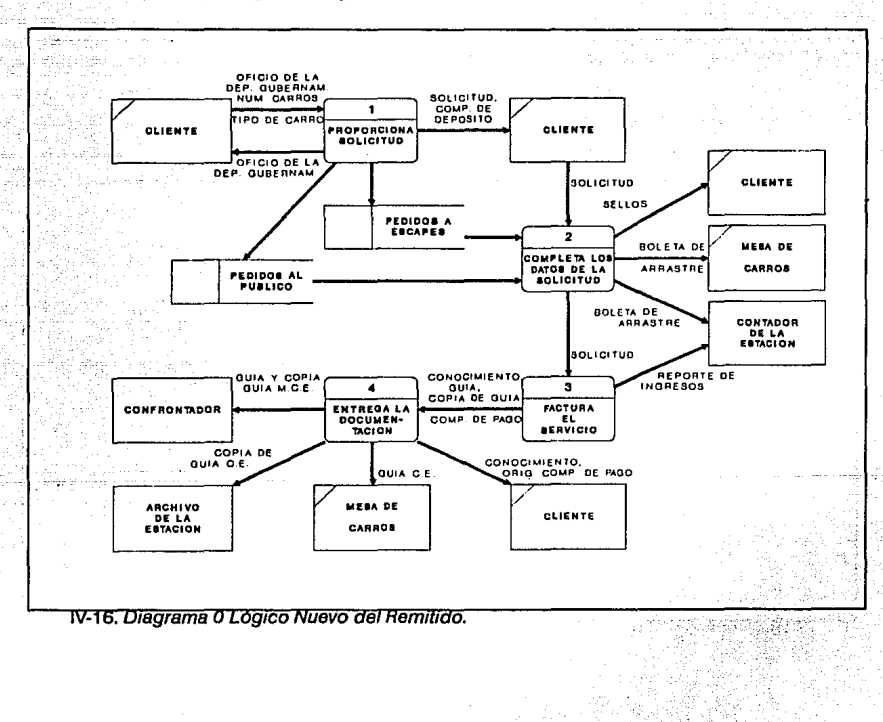

**1) Diagrama Lógico** 

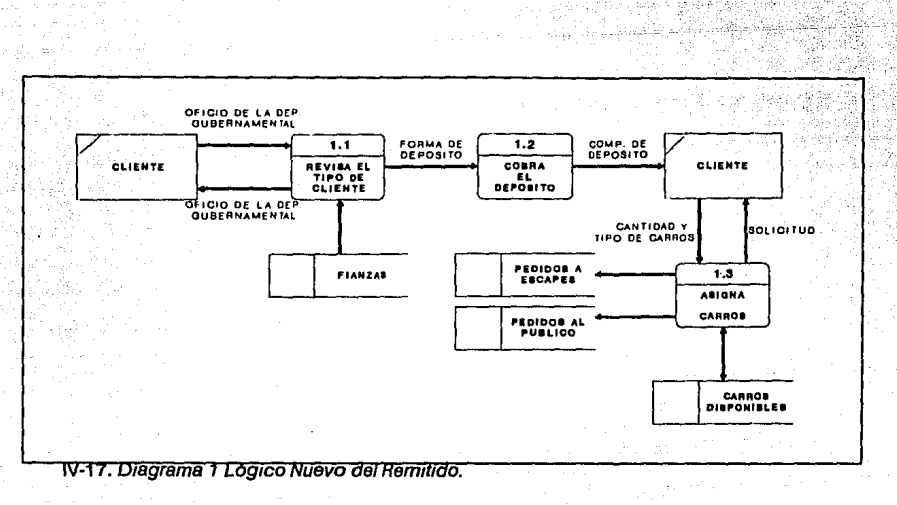

1359 Seksamin Stein (Sch

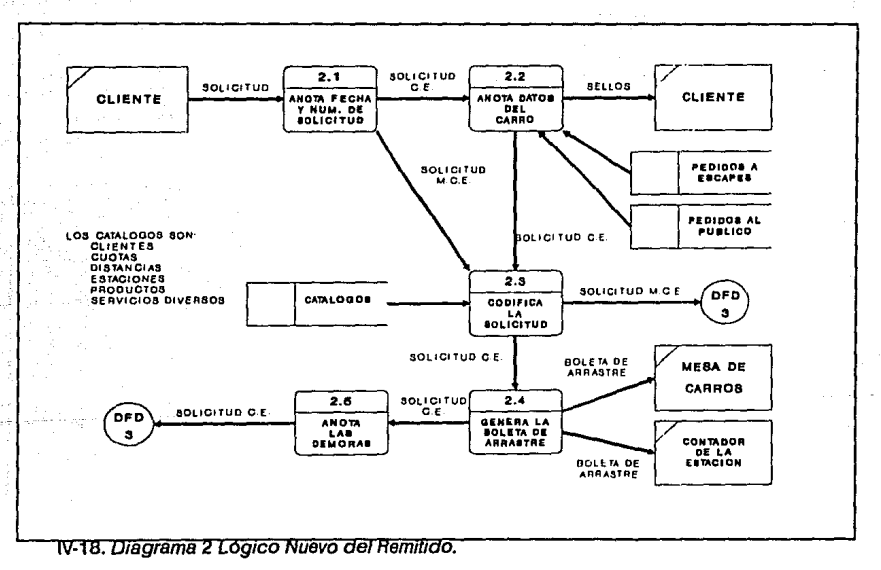

ANÁLISIS Y ESPECIFICACIÓN ESTRUCTURADA

ad.

**DIAGRAMA DE FLUJO DE DATOS** 

a,

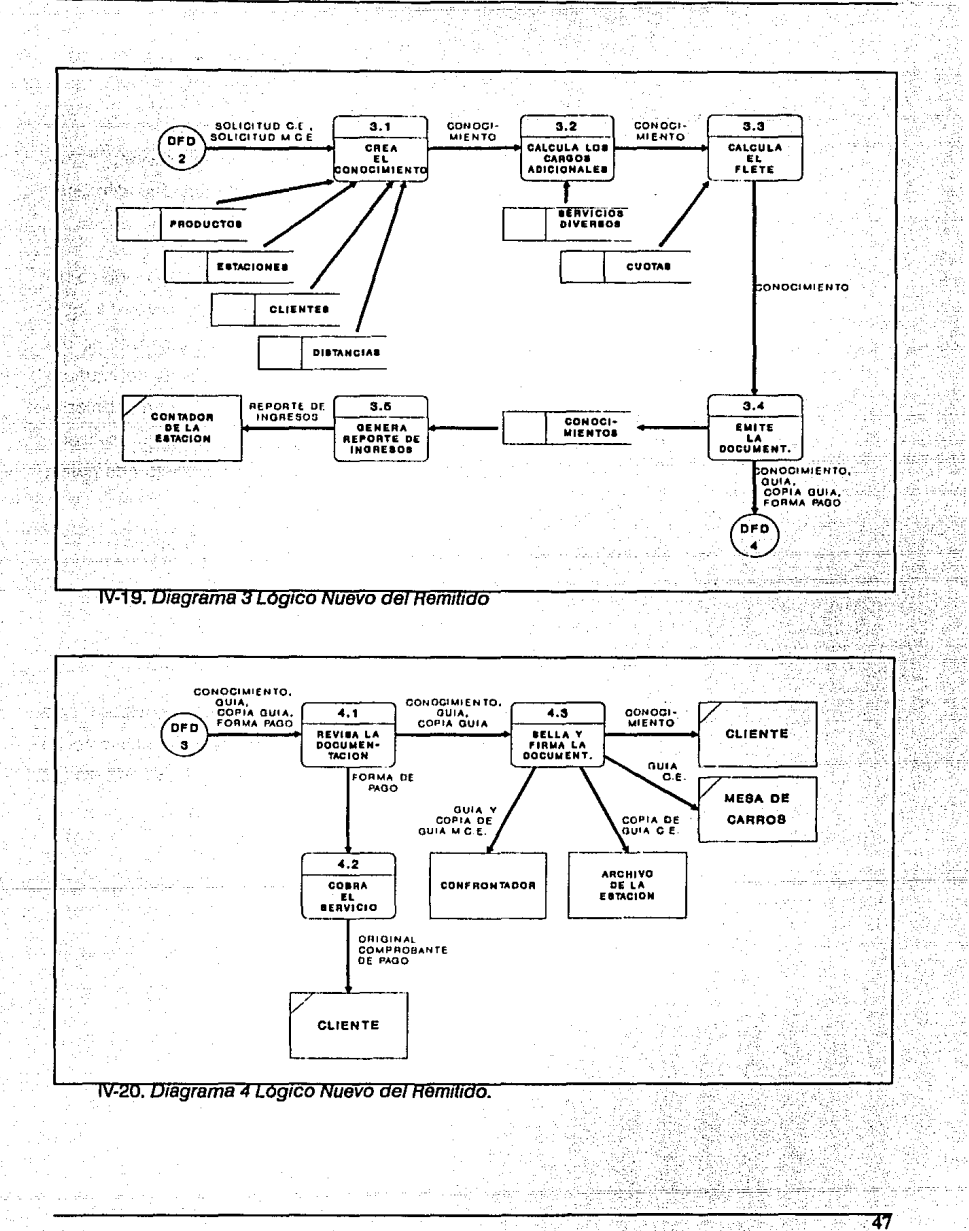

i katika mata Bagai na kati.<br>Waliofarika matao a Uku

## **IV-3.3 Diagrama del Sistema Automatizado**

Hasta este punto del análisis hemos podido conceptuallzar las actividades que se llevan a cabo en una estación, por lo que procederemos .a identificar aquellos procedimientos sujetos a automatizarse.

Analizando el Diagrama Lógico del Sistema Nuevo, tanto del Remitido como del Recibido (no mostrado dentro de este texto), observamos que prácticamente la mayorfa de los procesos podrfan ser automatizados; sin embargo, después de platicar con los usuarios, nos dimos cuenta del Impacto que causaría este grado de sistematización en las estaciones: principalmente problemas de orden laboral. Asf, se concluyó que solamente se automatizarla los procesos que son exclusivamente de la facturación *y* creación de gufas, como tal. Los cuales son:

- Diagrama Lógico o Remitido: Proceso 3 Factura el Conocimiento.
- Para el proceso de Recibido, se pueden automatizar:
	- Elaboración de la cuenta de gastos (factura)
	- Elaboración de Informes contables.

En base a esto, se generaron los siguientes diagramas detallados que describen propiamente al Sistema de Guías y Facturación. Igualmente se crearon otros procedimientos, necesarios para el óptimo funcionamiento del sistema.

DIAGRAMA DE FLUJO DE DATOS

#### 1) Diagrama de Contexto del SGF

الأنباذ

videns informa

도 휴 사

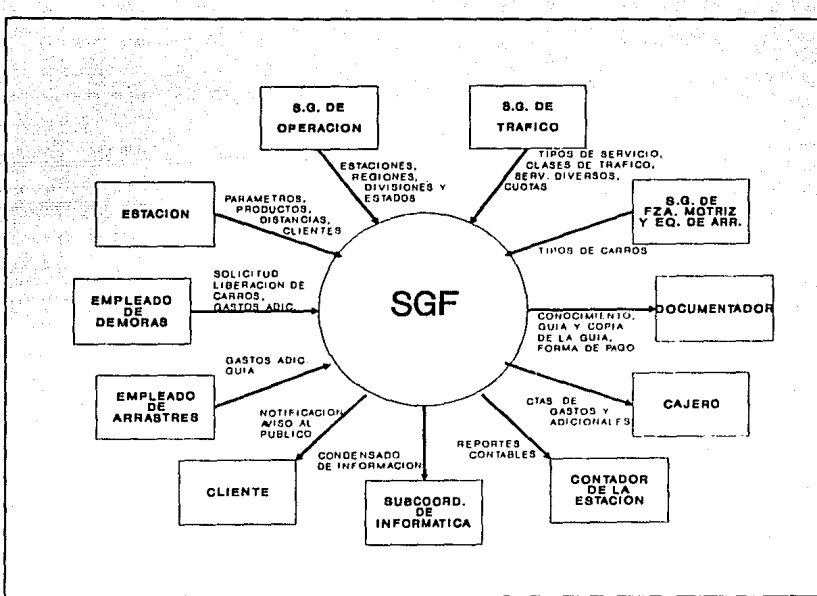

محجج مالرقيني ميروقي شكيف ميمنينا

49

36a

#### **IV-21. Diagrama de Contexto del SGF.**

المؤجه وفرقه الجراريب إلجران

우리가

yalla

## 2) Diagramas Lógicos del SGF

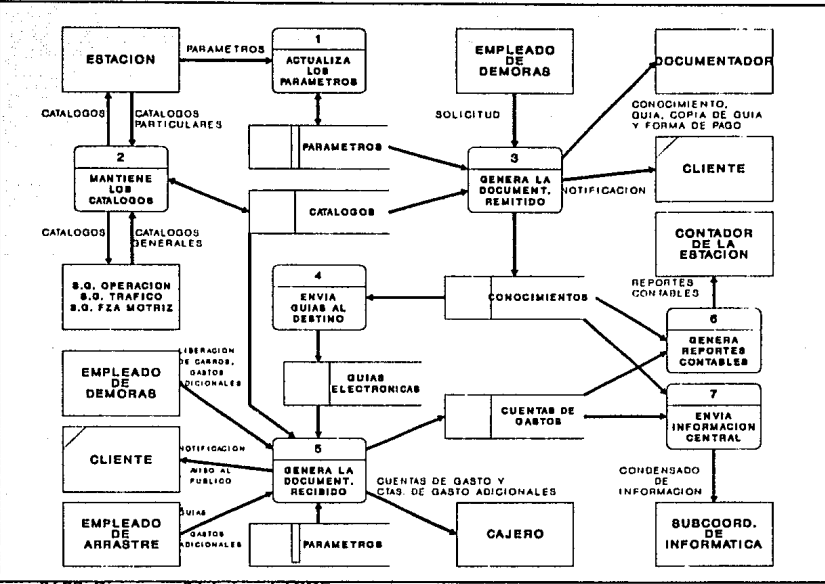

القبيد

bs: iqilmişdir.

344.ARC

36.3

ng is

aansi

Alan

مرغب

Seb.

TV-22. Diagrama 0 Logico del SGF

ANÁLISIS Y ESPECIFICACIÓN ESTRUCTURADA ा न पेक्षा के संक्री i Papi ( DIAGRAMA DE FLUJO DE DATOS

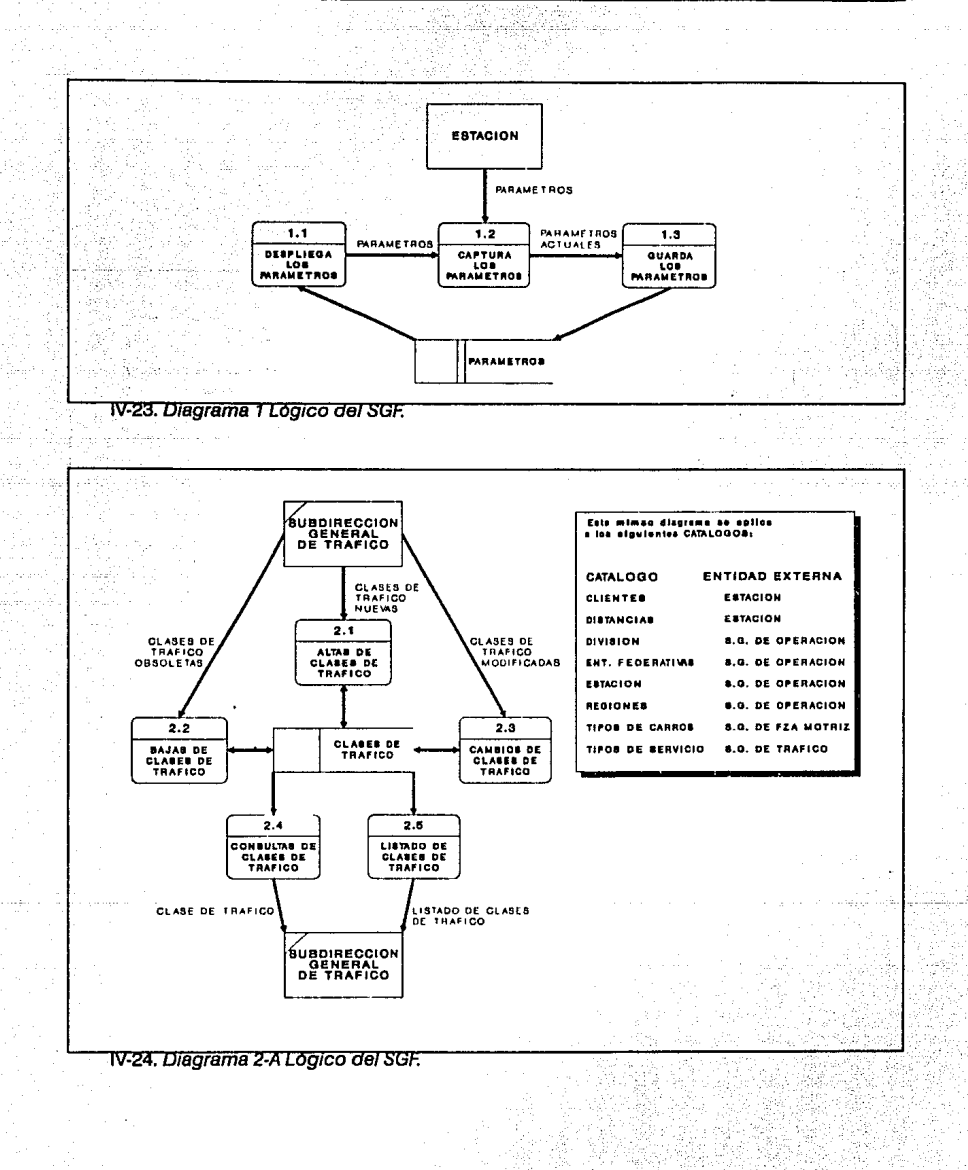

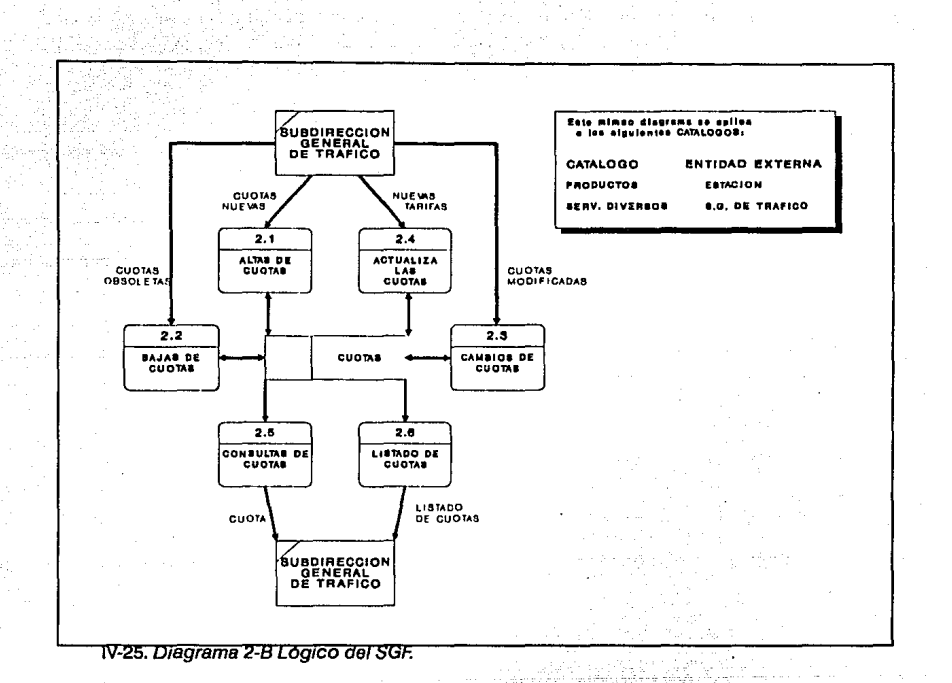

adilik (inn) tula.

 $\sim 100$ iz apoč

Politica State of Stockholm ~1460g.br Sale of construction of the South of the

لهمعانيا دواستركاسهما

KO TO

## SISTEMA DE FACTURACIÓN PARA ESTACIONES FERROVIARIAS

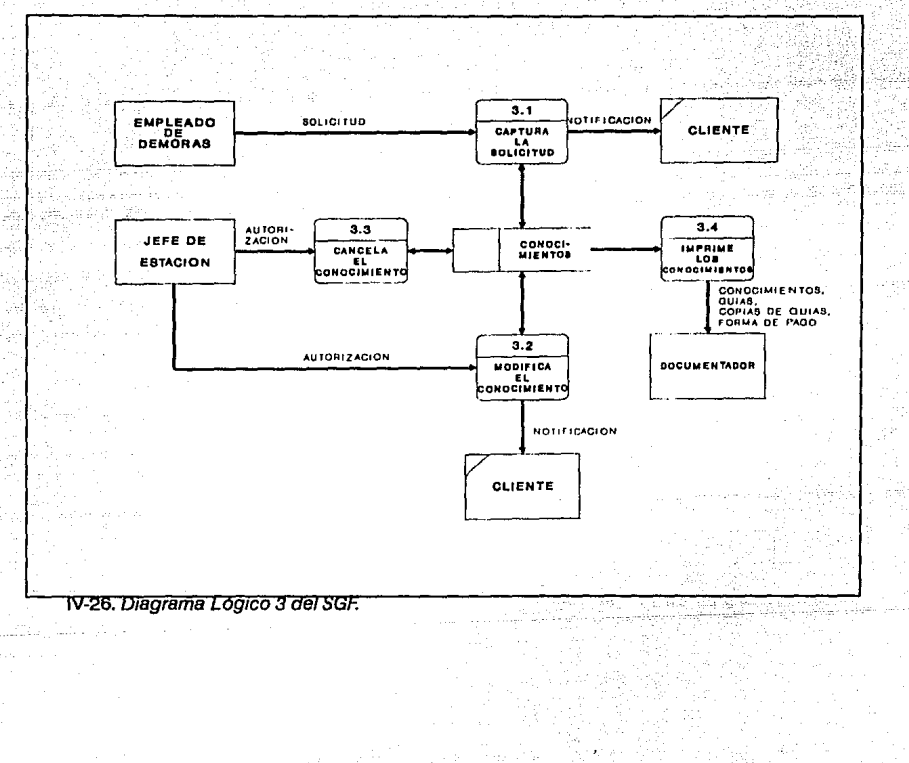

ŵ

See Book AP (APP)

فسأداء المضربة

 $\label{eq:1} \mathcal{L} = \left\{ \begin{array}{ll} \mathcal{L}_{\mathcal{M}} \left( \mathcal{L}_{\mathcal{M}} \right) & \mathcal{L}_{\mathcal{M}} \left( \mathcal{L}_{\mathcal{M}} \right) \\ \mathcal{L}_{\mathcal{M}} \left( \mathcal{L}_{\mathcal{M}} \right) & \mathcal{L}_{\mathcal{M}} \left( \mathcal{L}_{\mathcal{M}} \right) \end{array} \right.$ 

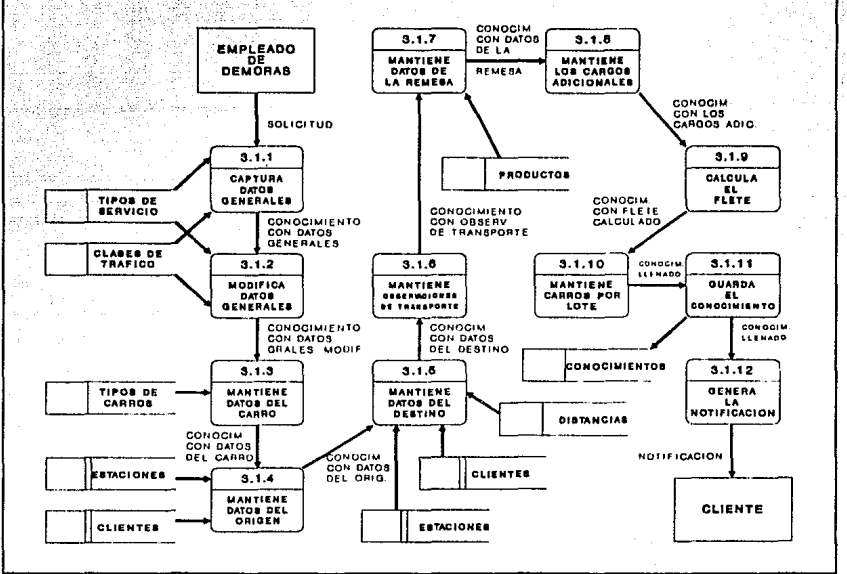

53

S. Ś.  $\frac{1}{2}$ 

sties le

눈로 ilian.<br>Tagair

لمعامرك متخاطب أتهارها فمأمراها

**Republicans** 

a sa Albania

IV-27. Diagrama 3.1 Logico del SGF.

Şł

ruá

to the state of the second second to the second second to the second second to the second second to the second<br>Second to the second second second second second second second second second second second second second secon

Af. 51

 $\ldots$  .

لطأباك

 $\sim$ 

ь,

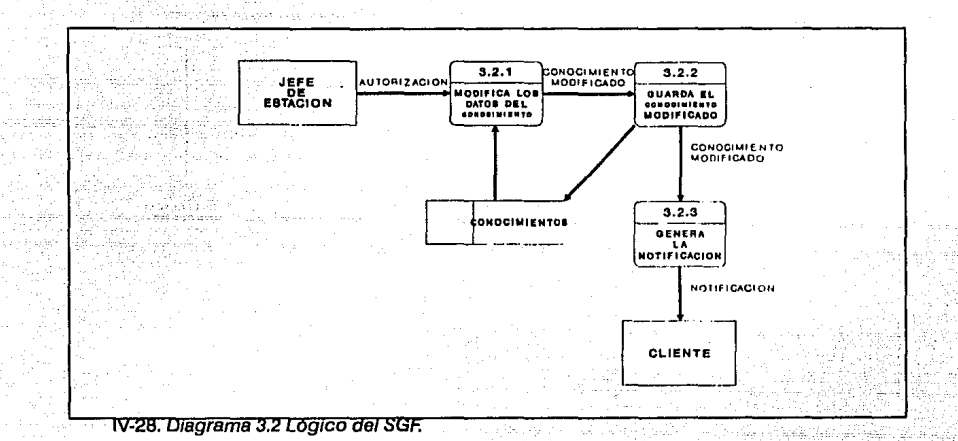

### SISTEMA DE FACTURACIÓN PARA ESTACIONES FERROVIARIAS

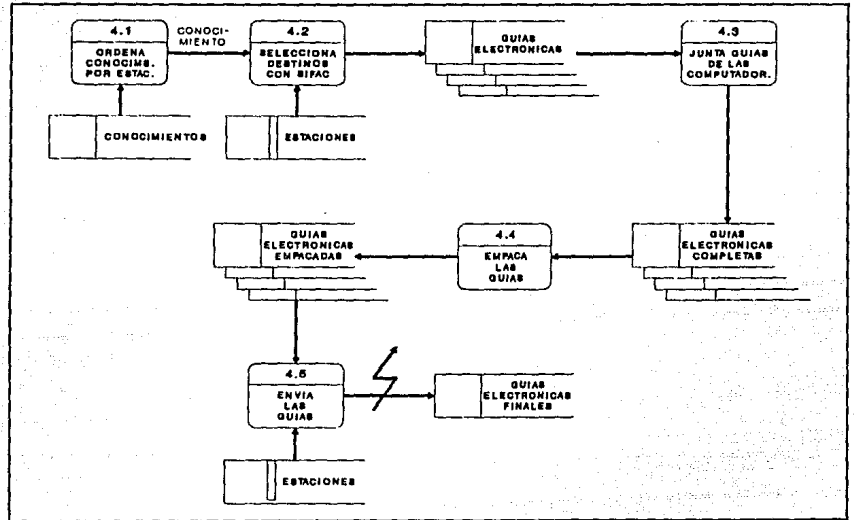

699

 $\gamma_{\rm eff} \gamma_{\rm e}$ 

÷.

berake ber

Ŵ

فكعا وللها تعقيبها

÷.

×

asan.

 $\mathcal{Q}_{\mathcal{L}}$ içe eğref

ay.<br>Ta

r ng Lista

**N-29. Diagrama 4 Lögico del SGF.** 

 $56-$ 

## ANÁLISIS Y ESPECIFICACIÓN ESTRUCTURADA

a bi

DIAGRAMA DE FLUJO DE DATOS

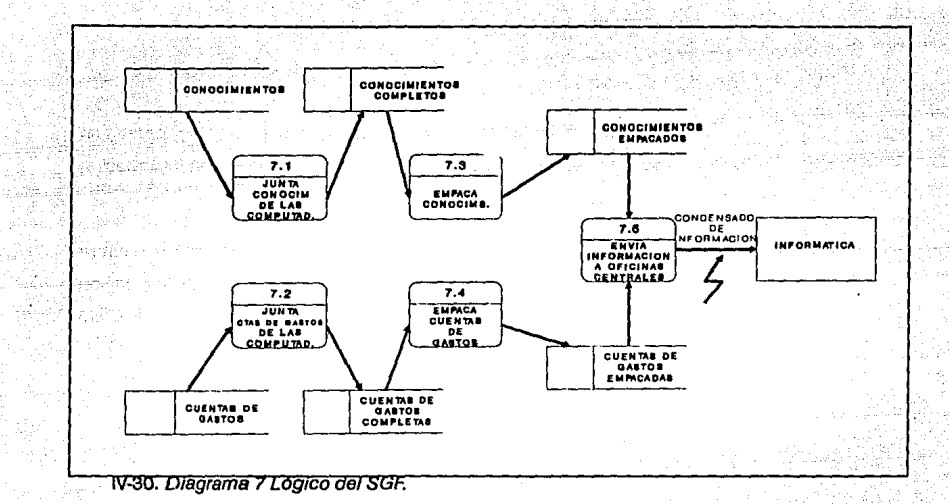

Ļ, P. and all<br>Alban 763

> Kalik ÷ š RW.

ristri e geriano el

Kalendar

# **IV-4. DESCRIPCIÓN DE ENTRADAS Y SALIDAS**

Dado que la facturación en los ferrocarriles se compone de dos procesos principales, Remitido y Recibido, haremos la descripción de entradas y salidas al sistema separándolas en estos dos grandes grupos. Se anexa las formas de los documentos citados en el libro anexo, apéndice B.

## **IV-4.1 Entradas al Remitido**

El proceso de facturación inicia en el momento en que un cliente presenta su 'Solicltud de Servicio'. Este documento es complementado con información proporcionada por personal de la estación.

La solicitud contiene los siguientes datos: tipo de servicio, información sobre el carro asignado, datos del remitente y del consignatario, datos de la estación origen y destino, observaciones de transporte, descripción de la remesa, clase de tráfico, cargos adicionales y forma de pago.

## **IV-4.2 Salidas del Remitido**

A) Notificación: Este documento hace las veces de factura previa para que el cliente pueda revisar si son correctos los datos y cálculos que en ella aparecen.

B) Conocimiento, Guía y Copia de Guía (GT2 y CF-25-B): Estos documentos están integrados en una sola forma, en la que la primera hoja es el Conocimiento, y la Guía y la Copia de la Guía son copias de la primera.

C) Reporte Contable CF-31: Es una relación de los cargos de flete (incluyendo el pagado) y los anticipos para cualquier carro que haya sído cargado en ese día. Este es entregado al contador de la estación al final del día.

*O)* Comprobante de Pago CF-11-NUEVA: Es el comprobante que se entrega al cliente por el pago •en adelanto• (anticipo) de cualquier concepto en el origen.

## **IV-4.3 Entradas al Recibido**

*A)* Guía (GT2 y CF-25-B): este documento acompaña a la carga durante todo el trayecto. En el destino, la Gula es utilizada para generar principalmente la Cuenta de Gastos. Esta forma contiene la Información asentada en el origen, así como todos aquellos conceptos producidos durante el trayecto.

B) Fecha y hora de colocación del carro en el escape del cliente: esta información es utilizada para el cálculo de demoras.

C) Reporte de daños: generado por el Inspector de Unidades de Arrastre y proporcionado a la estación con la finalidad de cobrar las reparaciones al cliente mediante una Cuenta de Gastos Adicional.

## **IV-4.4 Salidas del Recibido**

*A)* Aviso al Público: después de capturar todas las guías recibidas, se procede a generar un Aviso al Público. Este aviso es una relación que sirve para informar al consignatario que su carga ha arribado.

B) Notificación: Este documento hace las veces de factura previa para que el cliente pueda revisar si son correctos los datos y cálculos que en ella aparecen.

*C)* Cuenta de Gastos (CF-10-C): es la factura del servicio.

*D)* Cuenta de Gastos Adicional: es la factura por cargos adicionales, como son: demora, derecho de piso, almacenaje y daños al equipo.

*E)* Reporte Contable CF-30: Es una relación de los cargos de flete (incluyendo el pagado) y los anticipos para cualquier carro que haya sido recibido en ese día. Este es entregado al contador de la estación al final del día.

F) Reporte Contable CACD-26: tiene el mismo objetivo que el reporte CF-30 pero con diferente formato.

G) Reporte Contable CACD-27 (Flete a Mano): es un reporte de todas las guías que no han sido liquidadas.

H) Reporte Contable CF-6: relación de ingresos generados por todas las Cuentas de Gastos, incluyendo las adicionales.

Adicionalmente existe una salida del sistema que consiste en la transferencia de la información vía electrónica a oficinas centrales. Esta información contiene todos los movimientos realizados en la estación en cuanto a facturación se refiere.

# **IV-5. PROTOTIPO**

Un prototipo permite que el sistema sea desarrollado desde la perspectiva del usuario. Es un proceso iterativo en el cual las pantallas, la lógica de manejo de pantallas, la lógica de transacciones y de procesamiento son desarrolladas junto con los usuarios a través de la sucesión de ambientes. Permite a lus usuarios trabajar con las entradas y salidas del sistema y experimentar con los archivos y reportes antes de la implantación del sistema\_

Existen tres niveles dentro del desarrollo de prototipos. Cada nivel puede ser usado sucesivamente para contribuir al diseño y desarrollo del sistema:

**Primer Nivel\_** Consiste en el diseño de pantallas. El objetivo de este nivel es el determinar el formato y contenido de las pantallas y los reportes. Se realizan varias iteraciones hasta que los usuarios estén satisfechos con la presentación de las pantallas y reportes.

**Segundo Nivel.** Expande el primer nivel mediante la introducción de la manipulación de los datos. El propósito de este nivel es demostrar la operación de las áreas clave del sistema. Los usuarios capturan conjuntos específicos de transacciones sobre las cuales se lleva a cabo un proceso simulado. También se pueden incorporar filtros y manejo de errores.

**Tercer Nivel.** Es un modelo del sistema con el que ya se puede trabajar. Es un subconjunto del sistema en el cual las transacciones y operaciones a la base de datos operan con datos reales. El objetivo de este nivel es el desarrollo de un modelo que evolucionará en la especificación final del sistema.

Los prototipos reducen los riesgos asociados en el desarrollo de todo sistema. Puede ser usado tanto para proyectos grandes como pequeños. Sin embargo, sus ventajas son más evidentes cuando son aplicados a proyectos grandes, como es el caso del SGF, ya que los riesgos asociados son mayores. Los beneficios de un prototipo son más grandes cuando existe el potencíal de no comprender el sistema debido a la magnitud del mismo y a la cantidad de personas involucradas.

Una vez que el prototipo ha sido terminado uno debe de considerar cuál es el siguiente paso. En este punto las opciones que existen son: desechar el prototipo o convertirlo en el sistema final.

Para nuestro caso algunos módulos, como el de catálogos, fueron aprovechados y otros se reprogramaron totalmente. Asimismo en algunos casos sólo se llegó al segundo nivel del desarrollo de prototipos.

Para este proyecto el prototipo funcionó como un auxiliar del análisis para definir más claramente la Interfaz con el usuario y el resolver las dudas del procedimiento para la facturación.

Es Importante comentar que para nosotros fue de gran relevancía el uso de esta metodología, ya que con ella pudimos darnos cuenta del sinnúmero de detalles que habría que incluir antes de la programación final del sistema.

## **IV-6. DICCIONARIO DE DATOS**

El Diccionario de Datos (DD) es un depósito de información donde se guardan las descripciones de los datos. En el DO hay definiciones de: flujos de datos, archivos y componentes de los flujos de datos. El DD se utiliza durante todo el ciclo de desarrollo del proyecto.

## **IV-6.1 Atributos**

Se listan a continuación los diferentes atributos que integran la base de datos de este sistema:

FORMA\_PAGO GENERO \_PRODUCTO HAY\_ESCALAS

ABREVIACION\_EDO ANTICIPO AUT\_CREDITO AUT DESCUENTO AUTORIZACION BOLETA\_ARRASTRE CAMPO\_MODIF CANT\_SERV\_DIV CANTIDAD\_CARROS CANTIDAD PRODS CAPACIDAD CARRO CLASE CLASE\_ TRAFICO CLAVE\_ANTERIOR CLAVE\_CLASE\_TRAF CLAVE\_ CLIENTE CLAVE\_DIVISION CLAVE\_ESTACION CLAVE\_ ESTADO CLAVE\_OPERATIVA CLAVE\_PRODUCTO CLAVE\_REGION CLAVE\_ SERVICIO CLAVE\_TIPO\_CARRO CLAVE\_TIPO\_SERV COBRO\_MINIMO COBRO \_POR\_DIAS CONCEPTO\_ TRAYEC CONTRATO CTRAF \_VALIDO CUOTA\_FLETE CUOTA\_POR\_KG CVE\_REG\_EST\_DIV DEBE\_SER\_CARRVAC DEBE\_SER\_PRODPEL DESC\_ARTICULOS DESCRIP\_ANTERIOR DESCRIP CUOTA DESCRIPCION\_PROD DESCRIPCION\_SERV DESTINO FINAL DIAS\_DEMORA DIRECCION CLIENT DISTANCIA EN\_ORIGEN ES\_AL\_CONTADO ES\_COBRO\_X\_CARRO ESCALAS ESCAPE\_ORIGEN ESTA\_PAGADO EXISTE\_MOV\_PREF FACT\_APLICACION FACTOR FECHA
63

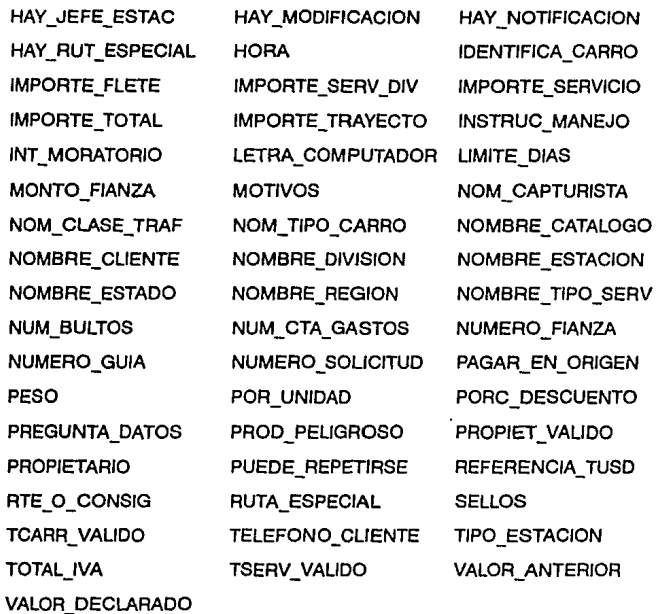

# Nota  $\blacksquare$

La lista aquí mostrada comprende todos los atributos utilizados en el sistema, inclusive los que fueron agregados posteriormente a la normalización.

La descripción de los atributos se encuentra en el libro anexo, apéndice C.

# **IV-6.2 Estructuras de Datos**

Las siguientes estructuras de datos son el resultado de un primer análisis obtenido de las entrevistas y documentos. Posteriormente, se procederá a su normalización.

# 1) Remitido - Estructura del Conocimiento

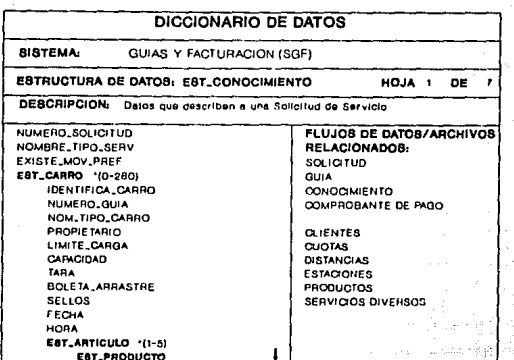

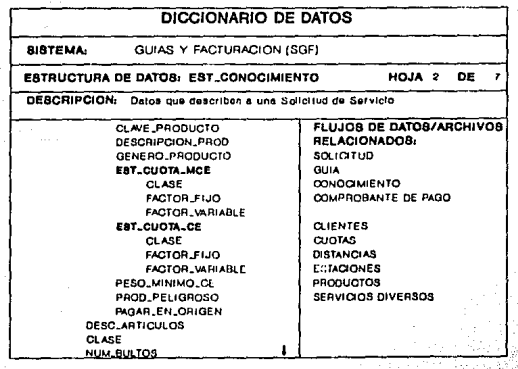

#### ANÁLISIS Y ESPECIFICACIÓN ESTRUCTURADA

DICCIONARIO DE DATOS

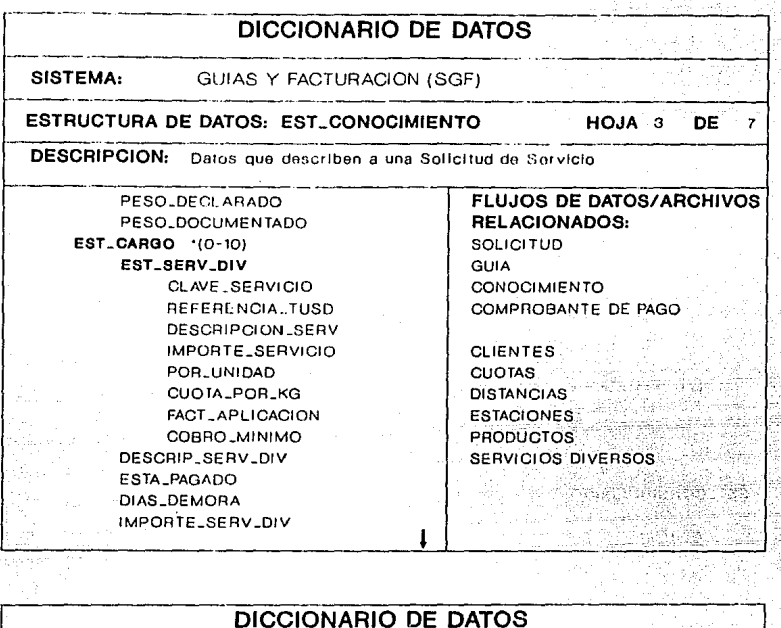

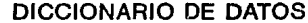

SISTEMA:

#### GUIAS Y FACTURACION (SGF)

### ESTRUCTURA DE DATOS: EST\_CONOCIMIENTO

HOJA 4 DE  $\overline{z}$ 

DESCRIPCION: Datos que describen a una Solicitud de Servicio

EST\_ESTAC\_ORIG CLAVE ESTACION

NOMBRE\_ESTACION ABREVIACION\_EDO

- EST\_EST\_CTA\_ORIG CLAVE\_ESTACION NOMBRE\_ESTACION
- ABREVIACION\_EDO EST\_ESTAC\_DEST CLAVE\_ESTACION NOMBRE\_ESTACION ABREVIACION\_EDO

EST\_EST\_CTA\_DEST CLAVE LESTACION NOMBRE LESTACION ABREVIACION\_EDO

## **FLUJOS DE DATOS/ARCHIVOS RELACIONADOS:** SOLICITUD **GUIA** CONOCIMIENTO COMPROBANTE DE PAGO **CLIENTES CUOTAS DISTANCIAS ESTACIONES** PRODUCTOS -SERVICIOS DIVERSOS

#### SISTEMA DE FACTURACIÓN PARA ESTACIONES FERROVIARIAS

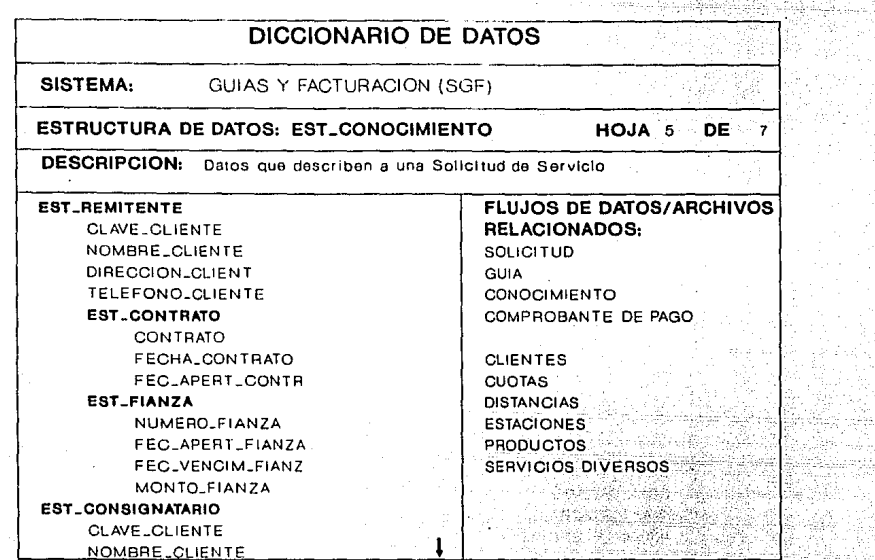

੍ਰਿਸ 

d

19 S. 73 Řb

arista eta 성분 ran<br>19

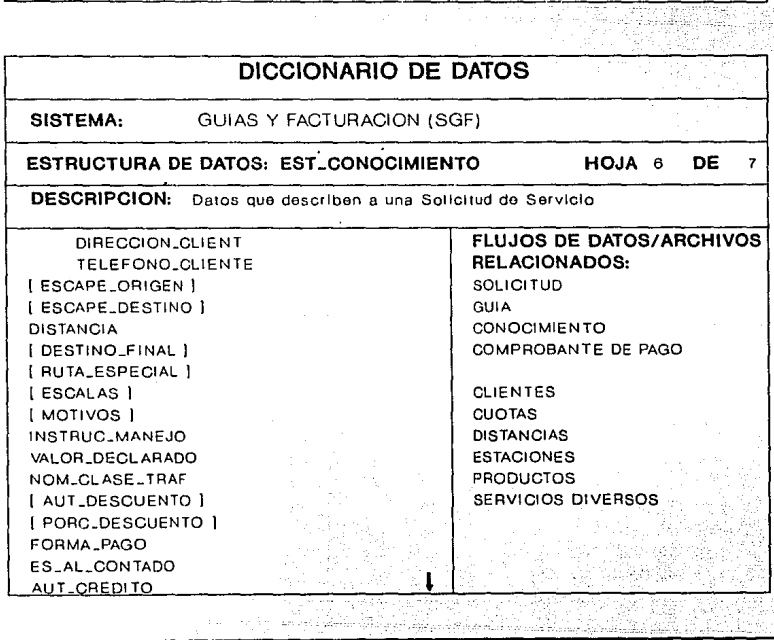

ळ

الدوالديماء فلقاؤهم

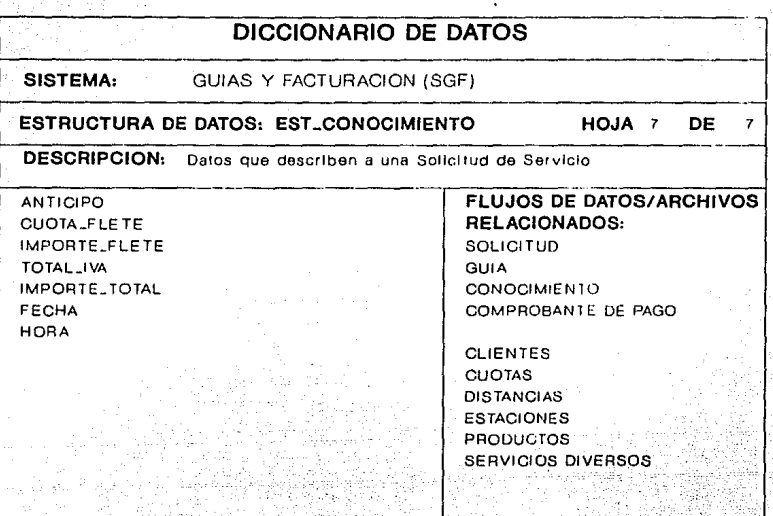

# 2) Recibido - Estructura de la Cuenta de Gastos

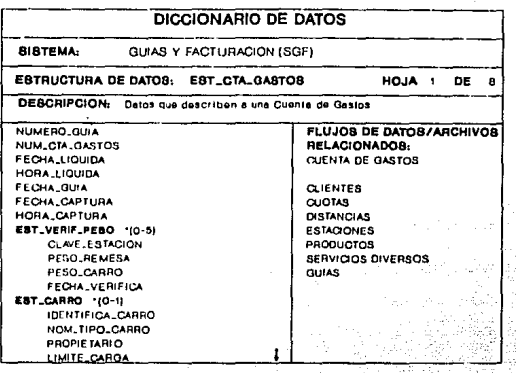

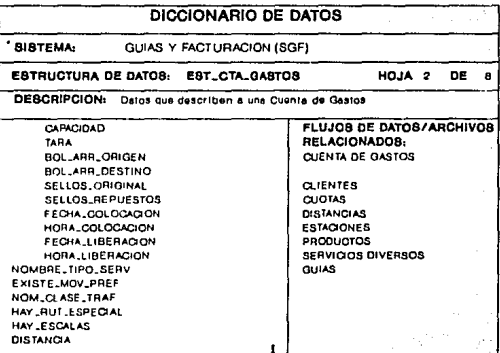

-68

EST\_FIANZA

NUMERO\_FIANZA

NUMENO\_FIANZA **TELAPERT EN PROPERT DE LA PERSONALIST** 

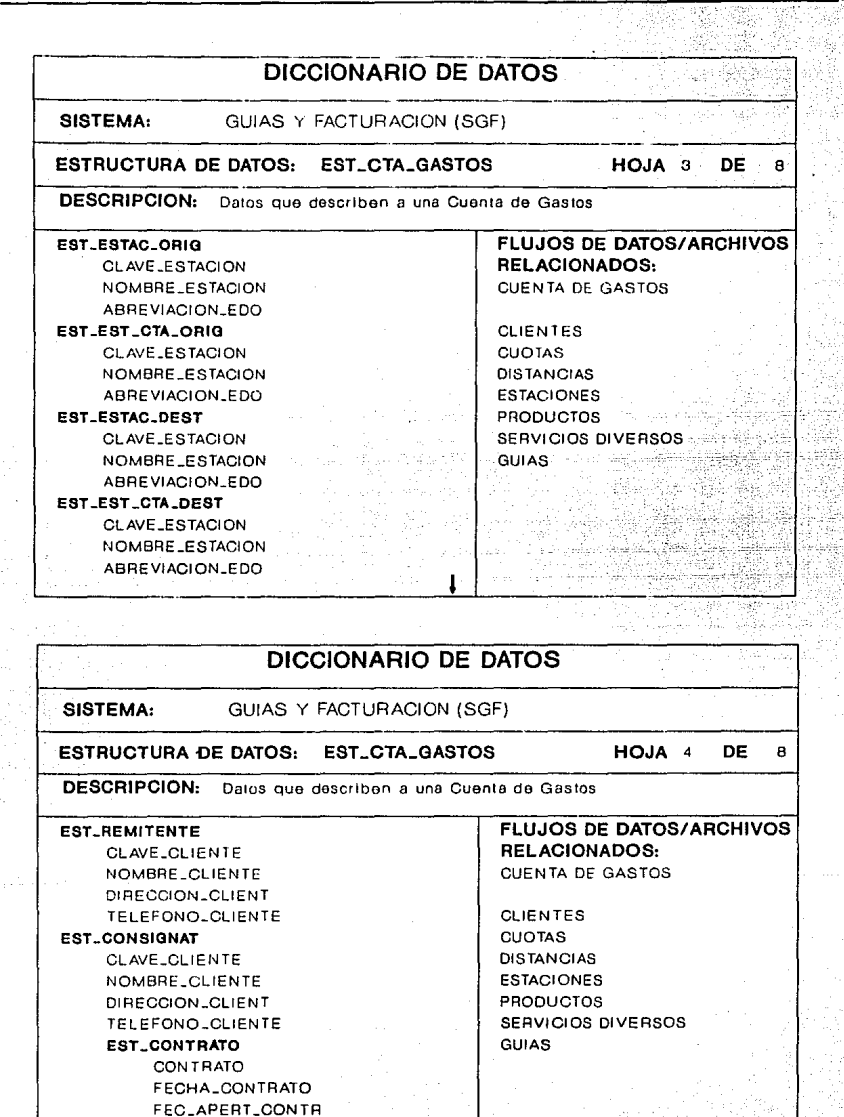

69

#### SISTEMA DE FACTURACIÓN PARA ESTACIONES FERROVIARIAS

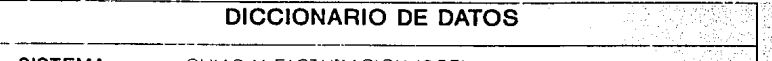

SISTEMA: GUIAS Y FACTURACION (SGF)

ESTRUCTURA DE DATOS: EST\_CTA\_GASTOS HOJA 5 DE 8

----------!

Paus

DESCRIPCION: Datos que describen a una Cuenta de Gastos

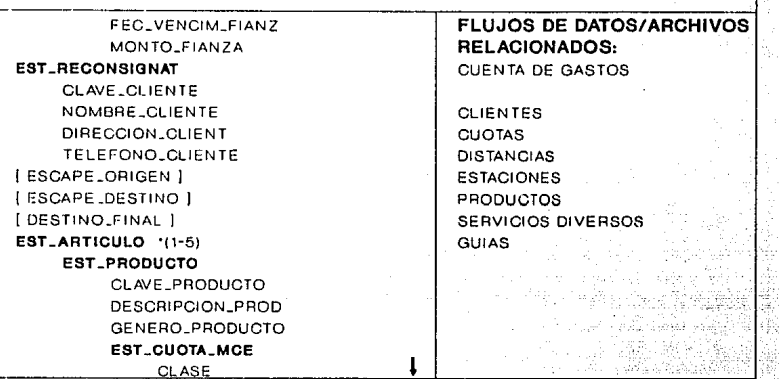

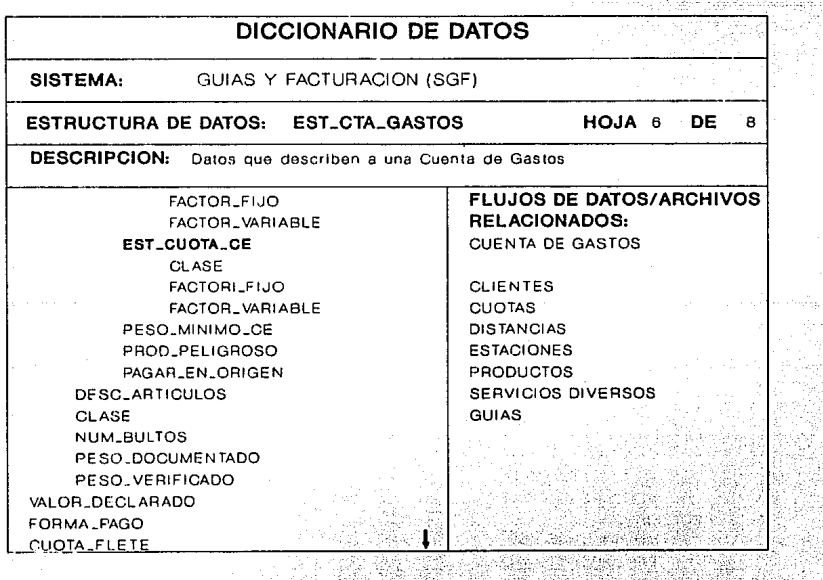

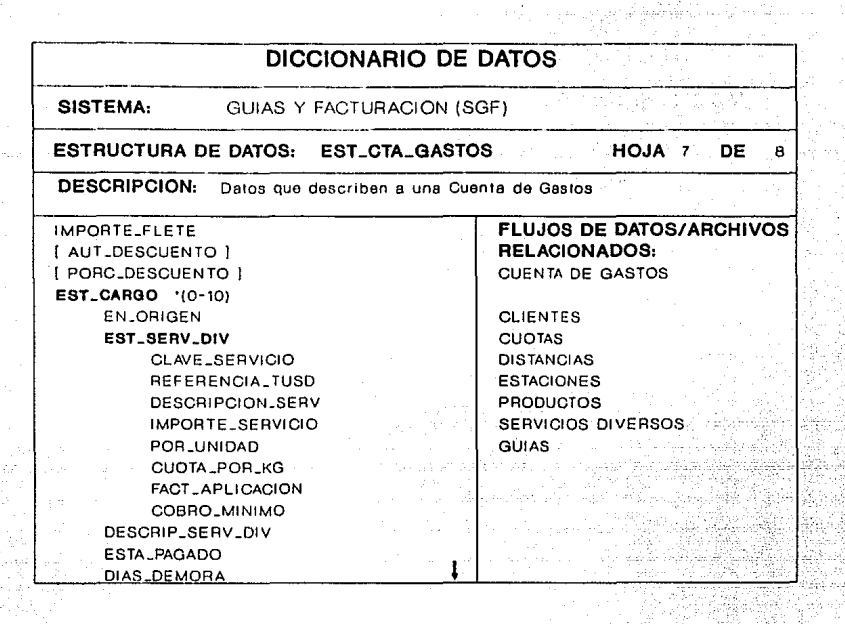

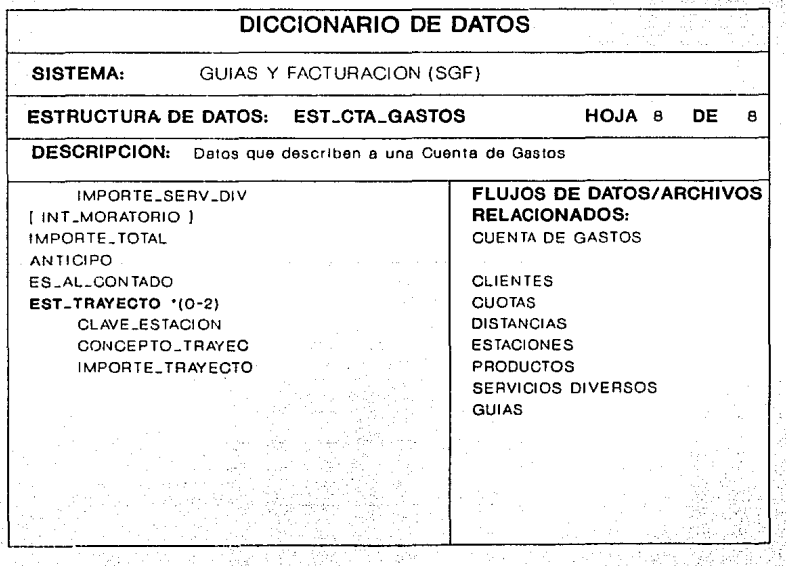

71

# IV-6.3 Flujos de Datos

Derivado del DFD Lógico Nuevo se obtuvieron los Flujos de Datos que se muestran a continuación.

NOTA: Solo se presentan algunos de los Flujos de Datos del SGF. Si desea verlos en su totalidad, referirse al libro anexo, apéndice C.

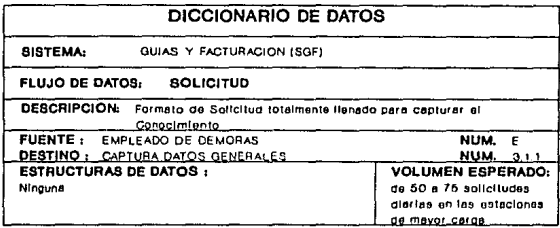

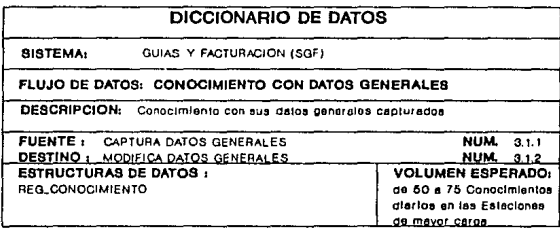

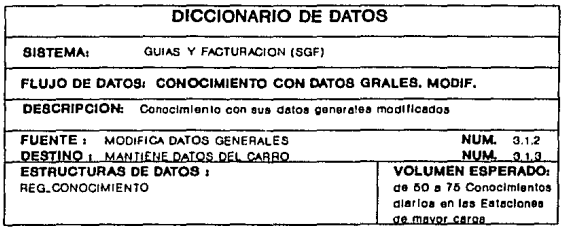

 $\gamma_{11} \gamma_{11} \cdots \gamma_{n} \gamma_{n1}$ 

# **DICCIONARIO DE DATOS**

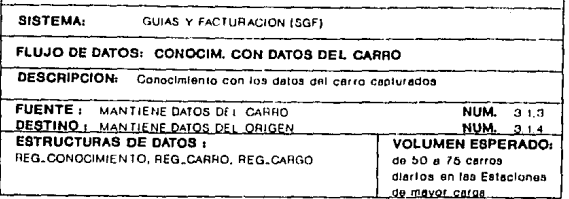

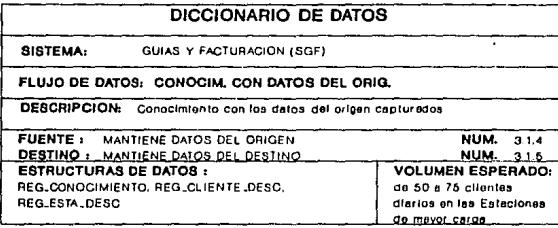

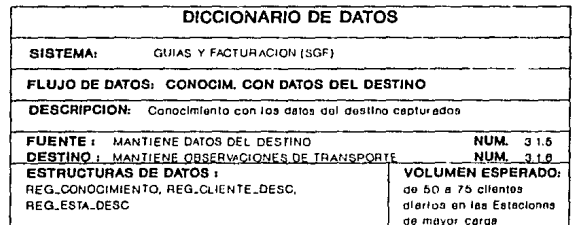

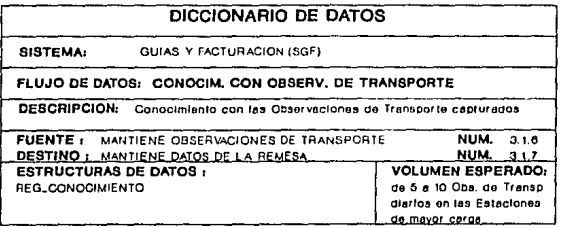

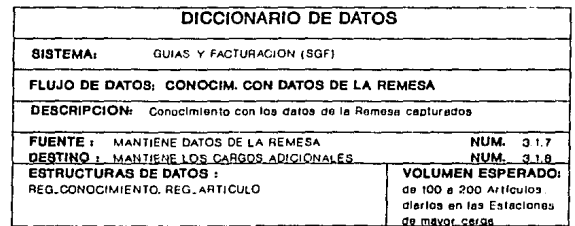

# **IV-7. NORMALIZACIÓN**

Existen cinco formas normales aceptadas ampliamente, aunque muchas más hayan sido propuestas. Las formas normales se llevan a cabo en orden del primero al quinto. Cada forma normal implica qua los requerimientos de las formas anteriores han sido cumplidas.

Siguiendo las reglas de la normalización implica generalmente separar las tablas en dos o más, con menor número de columnas. Una de las principales ventajas de la separación da tablas as la reducción da datos redundantes. Esta aseveración puada ser confusa cuando uno se dá cuanta da la existencia de repetición da llaves (llave primaria-llave foránea). Pero la dupllcaclón intencional no es lo mismo qua la redundancia. Da hecho, el objetivo de la integridad referencial es el mantenimiento de la duplicación intencional entre las llaves primaria y foránea.

Es Importante mencionar, que mientras una base de datos se normaliza cada vez más, ésta pierde en rendimiento, pues habrá más búsquedas en las diferentes tablas. Es por ello que muchos diseñadores de Bases de Datos terminan su normalización en la 3a o 4a forma normal.

En este caso, solo se normalizó hasta la tercera forma normal.

### **IV-7.1 Primera Forma Normal (1 FN)**

El objetivo de la Primera Forma Normal es eliminar los grupos repetidos, esto es, cada columna en un renglón debe tener un solo valor atómico. Los renglones deben poderse identificar de forma única y las columnas no pueden ser vectores (deben contener un solo valor).

Aplicando la 1a. forma normal a las estructuras de datos mostradas anteriormente:

# **Nota** ....

Las sub-estructuras no están expandidas. En el caso de que la sub-estructura contenga la llave del registro, solo se lista la llave y el resto es representado por puntos suspensivos.

A) Para EST\_CONOCIMIENTO se separan las siguientes estructuras: EST \_CARRO que a su vez se separa en EST \_ARTICULO y EST \_CARGO.  $\mathbf{I}$ 

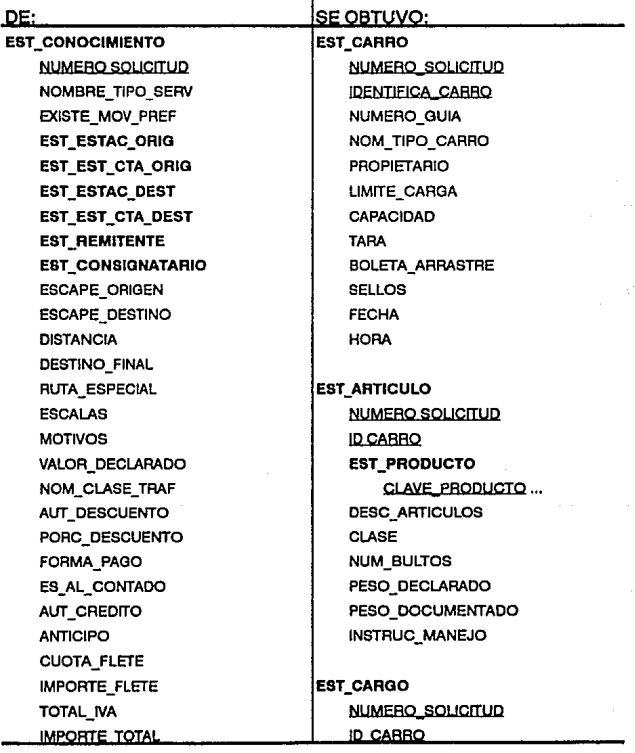

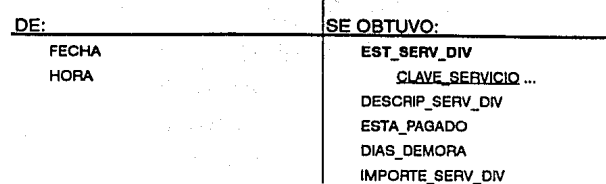

B) Para EST\_CTA\_GASTOS se separan las siguientes estructuras: EST\_VERIF\_PESO, EST\_CARRO, EST\_ARTlCULO, EST\_CARGO y EST\_TRAYECTO.

Para diferenciar EST\_CARRO, EST\_ARTICULO y EST\_CARGO de las estructuras separadas de EST\_CONOCIMIENTO, éstas se renombran como sigue: EST\_RCARRO, EST\_RARTICULO y EST\_RCARGO.

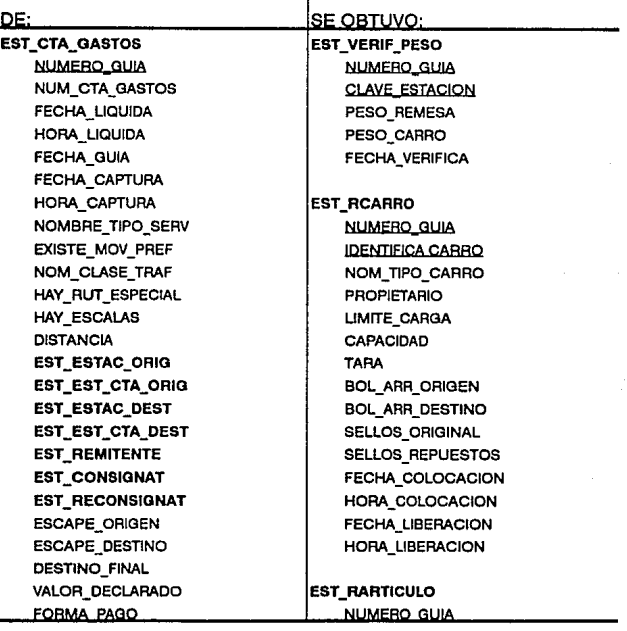

#### ANÁLISIS Y ESPECIFICACIÓN ESTRUCTURADA

NORMALIZACIÓN

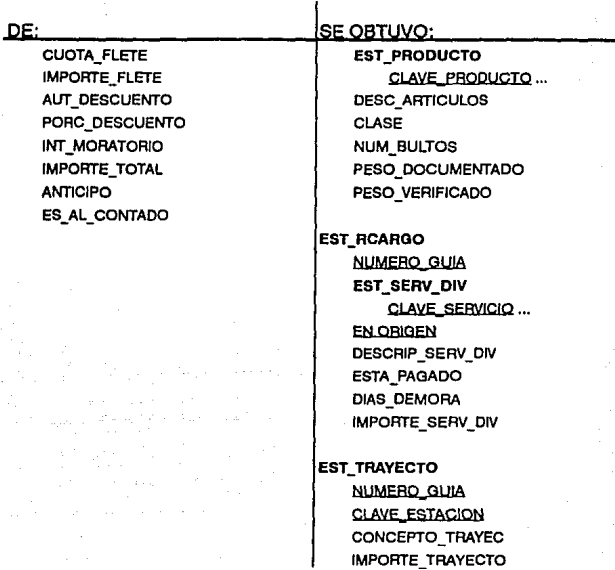

# **IV-7.2 Segunda Forma Normal (2FN)**

La segunda regla de normallzaclón plantea que todo atributo que no es llave debe depender de toda la llave primaria compuesta. Para que una relación esté en su 2FN, debe antes estar en su 1FN y cumplirse lo anteriormente mencionado.

Aplicando la 2FN a las estructuras de datos, tenemos:

A) Las siguientes estructuras ya se encuentran en su 2FN: EST\_CONOCIMIENTO, EST\_CARRO, EST\_CTA\_GASTOS, EST \_ VERIF \_PESO, EST \_RCARRO y EST \_TRAYECTO.

B) Para que EST\_ARTICULO esté en su 2FN requiere separarse EST\_PRODUCTO:

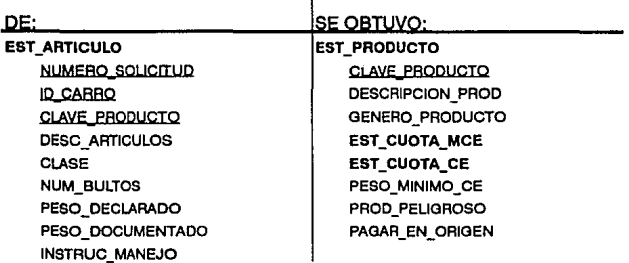

C) EST\_CARGO requiere se le separe EST SERV DIV para estar en la 2FN:

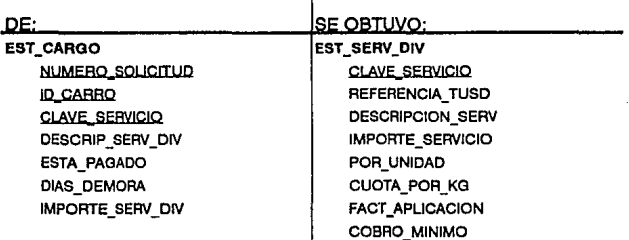

D) Se lleva a cabo el mismo procedimiento con EST\_RARTICULO y EST\_RCARGO. De aquí resultan igualmente EST\_PRODUCTO y EST\_SERV\_DIV.

ANÁLISIS Y ESPECIFICACIÓN ESTRUCTURADA

NORMALIZACIÓN

## **ESTA**  TESIS **SMJR**  *BE LA*  **BIBLIOTECA ND DEBE**

# **IV-7.3 Tercera Forma Normal (3FN)**

La tercera forma normal aplica el mismo principio de la 2FN pero en una forma más general: no está !imitado a llaves primarias compuestas. La 3FN requiere que cada atributo que no sea llave dependa funcionalmente, en forma directa, de la llave primaria. Para que una relación esté en su 3FN, debe antes estar en su 2FN y cumplirse lo anteriormente mencionado.

*A)* Las siguientes estructuras ya están en la 3FN: EST \_CARRO, EST\_VERIF\_PESO, EST\_RCARRO, EST\_TRAYECTO, EST\_ARTICULO, EST\_CARGO, EST\_SERV\_DIV, EST\_RARTICULO y EST\_RCARGO.

B) Para EST\_CONOCIMIENTO y EST\_CTA\_GASTOS se separan EST\_ESTACION *y* EST\_CLIENTE:

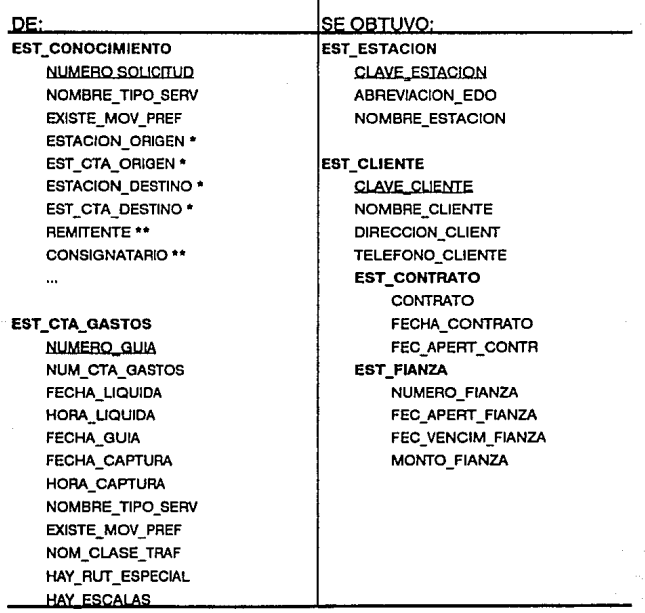

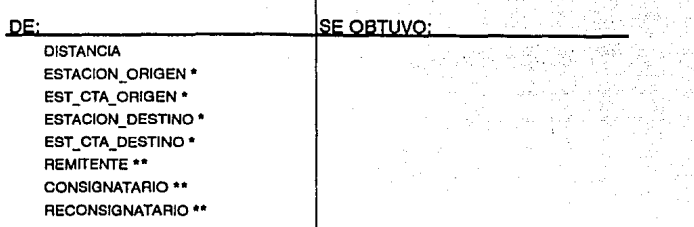

• **Se guarda la clavo de la Eatacl6n** 

\*\* **So guarda la clave dol Cllonto** 

C) Se observa que EST\_CLIENTE no está en la3FN, por tanto se procede a normalizarlo:

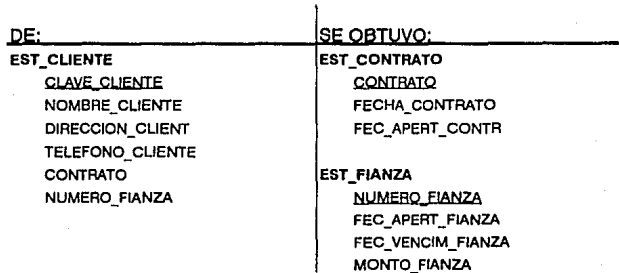

# D) Igualmente se normaliza EST \_PRODUCTO:

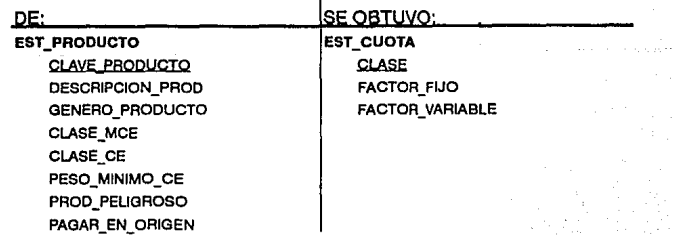

ł

80

### **IV-7.4 Adición de Datos**

Los siguientes atributos fueron agregados a las estructuras después de haberlas revisado cuidadosamente junto con el usuario, así como la lectura de los manuales de tarifas *y* procedimientos.

A) EST CUOTA: se le agregaron los siguientes tres atributos: FACT\_FIJO\_ANT, FACT\_VAR\_ANT y DESCRIP CUOTA. Se incluyeron los primeros dos debido a la necesidad de guardar los factores anteriores, en el caso de que se facture una carga en el origen en una fecha anterior al cambio de cuota *y* se reciba esa carga después de esa fecha. No se agregó en la estructura la fecha de vigencia debido a que ésta es guardada en otra estructura (ver IV.7.5).

B) EST ESTACION: a petición del usuario se agregaron los siguientes tres atributos: CLAVE\_OPERATIVA, CVE\_REG\_EST\_DIV y HAY\_JEFE\_ESTAC. La primera es una clave adicional para manejar las estaciones *y* la tercera determina si esa estación tiene jefe. La segunda fue incluida para localizar geográficamente una estación (ver IV.7.5).

C) EST PRODUCTO: al igual que para la EST CUOTA, cuando cambian las clases, se deben registrar las anteriores. Para esto se agregan: CLASE\_MCE\_ANT, CLASE\_ CE\_ANT y FECHA\_ VIG\_PROO.

O) EST\_SERV\_DIV: a parte de registrar los importes anteriores, después de leer minuciosamente la Tarifa Única de Servicios Diversos, se decidió incluir atributos que Indiquen los casos en que se debe utilizar un servicio diverso, así como los limites de días para aquellos que son dependientes del tiempo. Los atributos agregados son: IMP-SERV-ANT, CUOTA\_X\_KG\_ANT, FACT\_APL\_ANT, COB\_MIN\_ANT, COBRO\_POR\_DIAS, LIM\_INF \_DIAS, LIM\_SUP \_DIAS, TCARR\_VALIDO, PROPIET\_VALIDO, TSERV\_VALIDO, CTRAF\_VALIDO, DEBE\_SER\_CARRVAC, DEBE\_SER\_PRODPEL, ES\_COBRO\_X\_CARRO, PUEDE\_REPETIRSE, PREGUNTA\_DATOS y FECHA\_VIG\_SERV.

## **IV-7.5 Estructuras Adlclonales**

Algunas de estas estructuras fueron creadas por motivos de eficiencia y otras para manejar casos de excepción.

A) Para EST CONOCIMIENTO y EST CTA GASTOS los atributos NOMBRE\_TIPO\_SERV y NOM\_CLASE\_TRAF se sustituyen por las claves TIPO\_SERVICIO y CLASE\_ TRAFICO, y se crean las siguientes estructuras:

> EST\_CLAS\_TRAF **C! AVfi C!.ASE TRAE**  NOM CLASE TRAF

EST\_TIPO\_SERV **CLAVE TIPO SERV** NOMBRE\_ TIPO\_ SERV

B) Para EST\_CARRO y EST\_RCARRO el atributo NOM\_TIPO\_CARRO se sustituye por la clave TIPO\_CARRO y se crea la estructura:

> EST\_TIPO\_CARRO **CI AVE neo CABRO**  NOM\_TIPO\_CARRO

C) Para la obtención de la distancia en forma automática se crea la estructura:

> EBT\_DIBTANCIA CVE MENOR ESTAC cye MAYOR ESTAC **DISTANCIA**

D) Al agregar CVE\_REG\_EST\_DIV a la estructura EST\_ESTACION, se generan las estructuras:

EST\_REOION CLAVE REQION NOMBRE\_REOION

EST \_ENTIDAD CLAVE ESTADO NOMBRE\_ ESTADO **ABREVIACION EDO** 

**EST\_DIVISION CLAVE DIVISION** NOMBRE\_DIVISION

E) Para controlar las actualizaciones de las cuotas *y* clases de los productos, flete *y* servicios diversos se crea:

EST\_FEC\_VIOE NOMBRE CATALOQO FECHA\_VIOENCIA FECHA\_ACTUAL NOM\_ CAPTURISTA

F) Se nos comentó que existen clientes esporádicos de los que no se tiene ninguna Información, asimismo, estaciones que abren solamente en ciertas épocas del año. El mantenimiento de estos datos en un archivo sería poco eficiente, por lo que decidimos agregar estructuras para estos casos de excepción. Estas estructuras serán referenciadas cuando sus llaves correspondientes, en el Conocimiento o en la Cuenta de Gastos, sean llenadas con nueves.

#### SISTEMA DE FACTURACIÓN PARA ESTACIONES FERROVIARIAS

EST\_CLIENTE\_DESC **NUM SOLICITUQ BTE O CONSIO**  NOMBRE\_DESC DOMICILIO\_DESC **TELEFONO DESC** 

### EST\_ESTA\_DESC

**NUM SOL!C!IUO TIPO ESTAC!ON**  cve\_ESTA\_DESC NOM\_ESTA\_DESC ABREV\_EDO\_DESC

EST RCLIENTE DESC NUM.GUIA **TIPO Cl !ENTE**  NOMBRE\_DESC OOMICILIO\_DESC **TELEFONO DESC** 

EST\_RESTA\_DESC NUM GUIA **Tipo E\$IAC!ON**  CVE\_ESTA\_DESC NOM\_ESTA\_DESC ABREV\_EDO\_DESC

# **IV-8. DEFINICIÓN DE ARCHIVOS**

De acuerdo al contexto que definen, los archivos serán clasificados en 3 grupos: Catélogos, Remitido y Recibido.

# **IV-8.1 Catálogos**

Estos a su vez se dividen en Particulares, Generales y Centrales.

- A) Particulares: son aquellos propios de una estación.
	- DISTANCIAS
	- $-$  PRODUCTOS

RI

85

- *B)* Generales: son los catálogos que se utilizan en todas las estaciones.
	- CLIENTES (CONTRATOS y FIANZAS)
	- $-$  CUOTAS
	- $-$  DIVISIONES
	- $-$  ENTIDADES
	- ESTACIONES
	- FECHAS DE VIGENCIA
	- $-$  REGIONES
	- SERVICIOS DIVERSOS

C) Centrales: son los que muy rara vez van a ser modificados, y que cuando esto ocurra, requerirá de reprogramación menor de algunos módulos.

- CLASES DE TRAFICO
- $-$  TIPOS DE CARROS
- TIPOS DE SERVICIO

# **IV-8.2 Remitido**

- $-$  ARTICULOS
- $-$  CARGOS
- $-$  CARROS
- CLIENTES DESCONOCIDOS
- $-$  CONOCIMIENTOS
- $-$  ESTACIONES DESCONOCIDAS

# **IV-8.3 Recibido**

- CUENTAS DE GASTO
- R-ARTICULOS
- $-$  R-CARGOS
- $-$  R-CARROS
- R-CLIENTES DESCONOCIDOS
- R-ESTACIONES DESCONOCIDAS
- IMPORTES EN TRAYECTO
- VERIFICACIONES DE PESO

# **IV-9. PSEUDOCÓDIGO**

Una herramienta poderosa para la descripción de procedimientos es el pseudocódigo. Este consiste en adecuar la definición de los procesos a estructuras fácilmente programables. El pseudocódigo consiste en verbos Imperativos y términos definidos en el diccionario de datos. Su sintaxis está !Imitada a oraciones declarativas, estructuras de edición y estructuras de Iteración.

Las estructuras básicas del pseudocódigo son:

- Secuencia
- Si de otra manera
- Mientras
- Repite hasta
- Selecciona

A continuación se presentan algunos ejemplos del pseudocódigo escrito para la programación de este sistema:

## PARA EL MODULO DE CATÁLOGOS

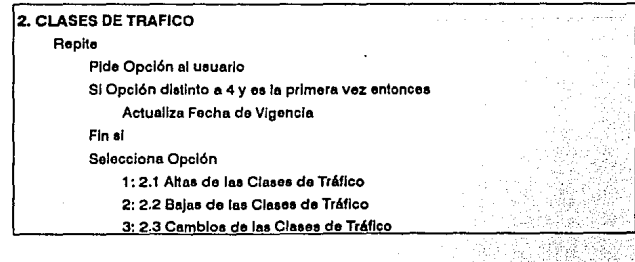

#### ANÁLISIS Y ESPECIFICACIÓN ESTRUCTURADA

i talki

#### PSEUDOCÓDIGO

4: 2.4 Consuttae de laa Clases de Tráflco

5: 2.5 Listado de las Claaea de Tráfico

Fin aeleoolona

hasta Opción = 6

2.1 Altas de las Clases de Tráfico

Repito

Repite

Obtiene la llave de la Clase de Tráfico

hasta tener una llave válida

Captura datos de la Clase da Tráfico

Guarda la Clase de Tráfico

haeta no haber más altaa

2.2 Bajes de Isa Clases de Tráfico.

#### Repite

Obtiene la llave de la Clase de Tráfico SI existe

Despliega la Clase de Tráfico

SI so dosoa dar de baja

Ellmlna la Clase da Tráfico

Fin si

da otra manera

Deepliega el error

Fin el

hasta no haber más bajas

#### 2.3 Cambios de las Clases de Tráfico

Repite

Obtiene la llave do la Clase de Tréflco

#### SI existo

Despliega la Clase de Tráfico

Modifica la Clase de Tráfico

Guarda la Clase de Tráfico

#### de otra manera

Oospllega el error

#### fin al

hasta no haber más cambios

#### 2.4 Conaultaa de laa Claaea do Tráfico

#### Repite

Obtlone la Havo de la Claae de Tráfico

## SI existe

Oospllega la Clase de Tráfico

de otra manera

#### Despliega el error

87

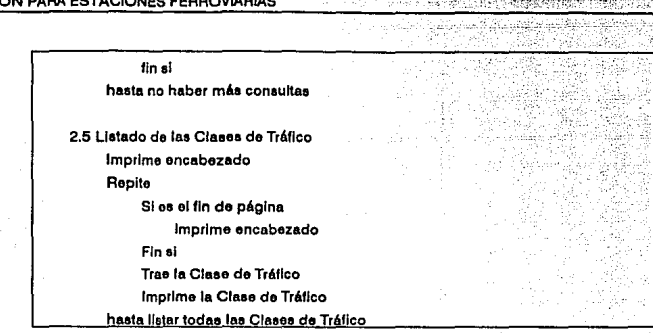

Nota

SISTEMA DE FACTURACI

El pseudocódigo anterior es aplicable a los siguientes Catálogos: Distancias, Divisiones, Entidades, Fechas de Vigencia, Regiones, Tipos de Carros y Tipos de Servicios. an a

s. e

## PARA EL MODULO DE REMITIDO

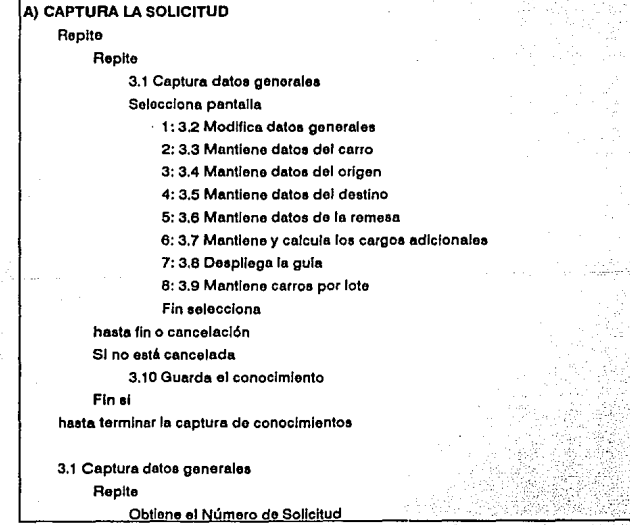

 $88$ 

فنخريها

hasta Número de Solicitud válido Captura Cantidad de Carros Si la Cantidad de Carros es distinta a 2 Captura el Tipo de Servicio

de otra manera

el Tipo de Servicio es Carro Entero

Fin si

Si el Tipo de Servicio no es Menos Carro Entero

Captura el Movimiento Preferencial

Fin al

Captura 1a Clase de Tráfico

Si la 1a Clase de Tráfico es Libre de Cargos

Pregunta si los Cargos Adicionales son Libres de Cargos

Fin al

 $\cdot$  .  $\cdot$ 

oto.

Captura 2a Clase de Tráfico

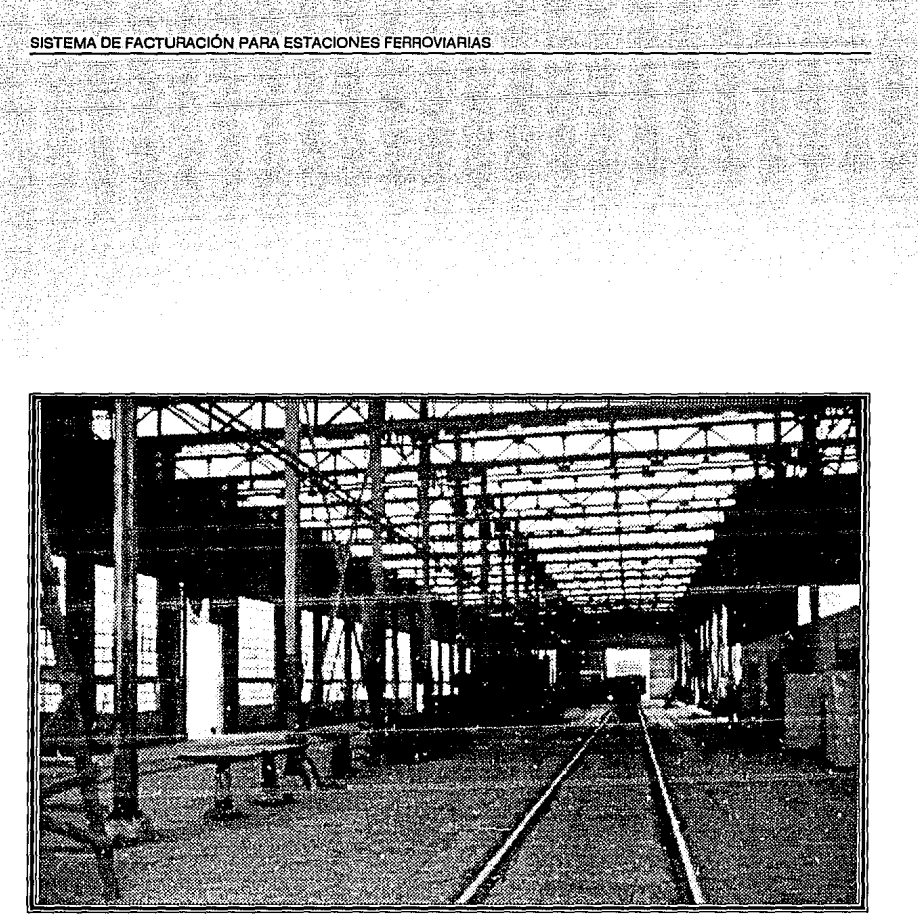

Spot System (Taller de carros) de Nuevo Laredo.

ब्र

# **CINCO DISEÑO ESTRUCTURADO**

**CAPÍTULO** 

# **V-1. DESCRIPCIÓN DEL DISEÑO**

## **V-1.1 Introducción**

El diseño estructurado es un conjunto de consideraciones generales de diseño de programas para realizar la codificación, la depuráción de errores y las modificaciones más rápidamente, más fácilmente *y* a un menor costo al reducir la complejidad.

El diseño estructurado es el proceso Iterativo de tomar el modelo lógico del nuevo sistema junto con Jos objetivos del mismo para producir la especificación de un sistema físico que cumpla con esos objetivos.

Las ideas principales fueron el resultado de diez años de investigación iniciadas por Larry Constantine en 1962.

#### **V-1.2 Objetivos**

## *"TENER UN SISTEMA SIMPLE'*

La simplicidad es la principal medida para evaluar diseños alternativos con el fin de reducir el tiempo de depuración de errores y de modificaciones. Se puede Incrementar la simplicidad mediante la separación de las funciones de un programa en módulos relativamente independientes.

Una de la ventajas más importantes del diseno estructurado es la posibilidad de reutilizar el código.

## **V-1.3 Problemas del Diseño**

Un diseño deficiente puede ocasionar los siguientes efectos:

- Complejidad para reallzar modificaciones al sistema.
- Dificultad en la depuración de errores.
- Dificultad para cuantificar el Impacto de un cambio en una porción del sistema.
- La resolución de los problemas es más dificil cuando se tienen que considerar todos los aspectos del problema simultáneamente.

Estos efectos son reducidos al aplicar la metodologfa de Diseno Estructurado, ya que ésta permite que:

- Los programas sean más simples.
- Los módulos se puedan codificar Independientemente.
- Las pruebas se faciliten.
- Los efectos colaterales de un cambio se reduzcan.
- Se reduzca la cantidad de errores.

Sin embargo, existe una reducción en el rendimiento al escribir muchos módulos simples, particularmente en el tiempo de ejecución y en el espacio de memoria utilizado por un lenguaje que ejecuta la llamada. El diseñador deberá darse cuenta del efecto adverso en el mantenimiento y depuración de errores que pueda resultar de la búsqueda de un tiempo y/o memoria mínimos. Aún asf, dependiendo del lenguaje que vaya a ser usado, es muy posible que un diseño estructurado pueda resultar en un tiempo y/o memoria reducidos, debido a las siguientes consideraciones:

#### **1) Para rendimiento de memoria:**

A) Módulos opcionales, por ejemplo los de error, tal vez no sean llamados a memoria.

*B)* **El** diseño estructurado reduce el código duplicado y la codificación necesaria para implantar banderas de control reduciendo la cantidad de código generado por el programador.

C) Teniendo muchos módulos con una sola función cada uno, permiten una agrupación más flexible y precisa, resultando posiblemente en un menor requerimiento de memoria.

#### **2) Para rendimiento de tiempo de ejecución:**

*A)* Algunos módulos se ejecutarán solamente algunas veces.

B) Funciones opcionales tal vez no sean llamadas.

C) Código para banderas de control es reducida o eliminada, reduciendo la cantidad de código a ser ejecutado.

*O)* Una forma de obtener una rápida ejecución es determinar que partes del sistema serán más utilizadas, de tal forma que el tiempo de optimización puede ser Invertido en esas partes. Esos módulos pueden ·ser utilizados separadamente y reintegrados sin la necesidad de Introducir gran cantidad de errores en el resto del programa.

Al igual que en el análisis estructurado, éste es un proceso que implica invertir mucho del tiempo destinado al desarrollo del sistema. Además, el análisis y diseño estructurados están íntimamente ligados, por lo que el tomar un camino equivocado en el proceso de análisis, repercute en el desarrollo del diseño. Asimismo, un error en el diseño ocasiona problemas en la programación. A ésto se le denomina "Efecto de Cascada•.

কয়

## **V-1.4 Procesos del Diseño Estructurado**

Es posible dividir el proceso de diseño en: diseño del programa general y en dlsei'lo detallado. En el disei'lo del programa general se decide *qué* funciones son requeridas por el programa. En el diseño detallado es cómo Implantar las funciones.

El objetivo del diseño del programa general es la determinación de qué funciones, parámetros y relaciones entre módulos son requeridas.

No es conveniente utilizar los diagramas de flujo tradicionales ya que describen cuándo (en qué orden y bajo qué condiciones) los bloques son ejecutados; los diagramas de flujo complican Innecesariamente la fase de diseño del programa general. Una notación más útil es la del Diagrama de Estructura. Este diagrama debe cumplir con las especificaciones y usar los conceptos de Acoplamiento y Coheslvidad.

Estas dos medidas sirven para conseguir la Independencia entre módulos.

#### **1)** Acoplamiento:

Es una medida de qué tan estrecha es una conexión entre dos módulos. Una corexión es una referencia a una etiqueta o dirección definida. Entre menos y más simples sean las conexiones entre módulos, más fácil será entender cacia módulo sin hacer referencia a otros.

### 2) Cohealvldad:

El acoplamiento también es reducido cuando las relaciones entre los elementos de un mismo módulo es maximizado. Un elemento es una Instrucción, segmento o subfunclón de un módulo.

- 3) Escala de Cohealvldad de menor a mayor:
	- A) Coincidental
	- B) Lógica
	- *C)* Temporal
	- *D)* Por Comunicación
	- E) Secuencial
	- F) Funcional

La escala no es lineal. La cohesividad funcional es más fuerte que el resto, y las dos primeras son mucho más débiles que las demás.

- Colncldental: cuando no existe ninguna relación significativa entre los elementos de un módulo.
- Lógica: existe alguna relación lógica entre los elementos de un módulo, esto es, hacen cierta clase de funciones, como por ejemplo, altas, bajas y cambios.
- Temporal: es Igual que la lógica, excepto que los elementos también están relacionados en el tiempo. Esto es, los elementos son ejecutados en un mismo período de tiempo.
- Por Comunicación: tiene elementos que hacen referencia a los mismos datos de entrada/salida.
- $\ddot{\phantom{0}}$ Secuencial: cuando los datos de salida de un elemento son usados como entrada para el siguiente elemento.
- Funcional: todos los elementos están relacionados para realizar una sola función.

# **V-2. PLANEACIÓN DEL DISEÑO**

## **V-2.1 Limitaciones y alcances del diseño**

El diseño comprenderá todo lo relacionado con la facturación que se lleva a cabo en una estación, incluyendo la generación de reportes contables y el módulo para la transmisión de Información, lo cual significa que el sistema quede abierto para su Integración con otros sistemas.

El diseño contemplará la creación de 6 módulos: Parámetros, Catálogos, Remitido, Recibido, Reportes, y Utllerías. Estos serán descritos en el inciso V.3.

Debido a que el sistema será desarrollado con el lenguaje de programación PASCAL *y* la utilerla para manipulación de archivos TURBO TOOLBOX, el diseño estará enfocado a aprovechar al máximo las herramientas que nos ofrecen. También, el diseño tendrá que adaptarse a las limitaciones de estos paquetes, por ejemplo: TURBO PASCAL sólo puede abrir hasta 16 archivos en una PC simultáneamente; TOOLBOX solamente acepta cadenas de caracteres alfanuméricas para constituir las llaves de los archivos; entre otras. (Ver la justificación del uso de lenguaje TURBO PASCAL en la sección V1 .2 en el capítulo de •programación del Sistema').

El diseño estará enfocado a sistemas para un solo usuario debido al equipo seleccionado, que en este caso fueron las microcomputadoras PC, ésto tiene Impacto en el diseño de los módulos para la integración *y* respaldo de la Información.

El sistema contará con un módulo especial para la importación *y* exportación de datos desde *y* hacia DBASE 111+.

## **V-2.2 Interfaces con los usuarios**

El sistema tendrá una infraestructura de menús de opciones, por medio de los cuales se podrá navegar en él. El menú tendrá una estructura de árbol en donde sus nodos terminales serán, o una pantalla de captura o la ejecución de una acción (por ejemplo una impresión).

Todas las pantallas que se presentan en el sistema tendrán una interfaz consistente, es decir, las acciones que se pueden realizar en una pantalla, son las mismas en todo el sistema, Incluyendo las teclas para activarlas.

El sistema podrá operar tanto en monitores monocromáticos, como de color. Las Impresoras deberán ser de matriz de puntos compatible con el estándar IBM GRAPHICS de 15'.

### **V-2.3 Revisión de los Diagramas y Estructuras de Datos**

Como se explicó anteriormente, la normalización reduce el rendimiento de la base de datos. Por ello se requiere Incluir datos adicionales a algunas estructuras que son criticas para la óptima operación del sistema.

#### **1) A EST\_CONOCIMIENTO se le adicionan:**

A) LETRA\_COMPUTADOR: debido a que en algunas estaciones existen más de una computadora, es necesario identificar cada una de ellas para la integración de la información. •

#### B) NUMERO \_GUIA\_INIC: este nuevo atributo tiene una doble función:

- Cuando existe más de un carro por solicitud guarda el valor de la primera gula permitiendo referenciar rápidamente los siguientes números de guía los cuales están enumerados en forma secuencial.
- Cuando la solicitud es de menos de carro entero. Para este tipo de servicio no hay datos del carro, por lo tanto, si no existiera NUMERO\_ GUIA\_INJC, se tendría que usar una estructura de CARRO exclusivamente para guardar la Guía, lo cual sería un desperdicio de recursos.

C) CANTIDAD\_CARROS: este atributo está ligado íntimamente con el anterior. Con este atributo se puede saber rápidamente el número de carros de la solicitud y sus números correspondientes de guía sin tener que recorrer la lista de carros.

D) CANTIDAD PRODS: este atributo fue agregado con la finalidad de conocer rápidamente la cantidad de productos de una remesa mixta. Por lo general se transporta un solo producto.

*E)* CANT\_SERV\_DIV: sirve para conocer la cantidad de servicios diversos.

F) IMPORTE\_SERV\_DIV: contiene el total de los importes de los servicios diversos. Con este atributo se evita el calcular contínuamente el importe total de los servicios diversos.

#### **2) A EST\_ARTICULO y a EST\_RARTICULO se les agrega:**

A) PROD PELIGROSO: este atributo servirá para evitar la consulta continua del catálogo de productos, pues es necesario para el cálculo de tarifas.

#### **3) A EST\_CTA\_GASTOS se le agregan:**

হয়

A) LETRA COMPUTADOR, CANTIDAD PRODS, CANT SD ORIG, IMPORTE\_SD\_ORIG, CANT\_SD\_DEST, IMPORTE\_SD\_DEST e IMPORTE\_ TRAYECTO, que fueron descritos en EST \_CONOCIMIENTO.

Adicionalmente se crean tres nuevas estructuras que permitirán un mejor control de las operaciones en las estaciones.

- La primera estructura servirá para identificar a la estación y a la computadora, así como cambiar algunas cuotas que dependen de la localización de la Estación y condiciones especiales. Esta estructura se llamará EST PARAMETRO, y contiene los siguientes atributos: VERSION, CVE\_ESTACION, ESTACION, ABREV\_ESTADO, LETRA\_COMP, FLETE\_MIN\_CE, FLETE\_MIN\_MCE, PORC\_INT\_MORAT, PORC\_IVA, PORC\_MOV\_PREF, FLETE\_SIN\_IVAy DIAS\_PLAZO\_LIBRE.
- La segunda y tercera estructuras se utilizarán para controlar la integridad de la información en los documentos de la facturación. Los
atributos comunes a estas dos estructuras son: HUBO\_MODIFICACION, FUE IMPRESA, SE ALMACENO, FUE ENVIADA, FUE CANCELADA V AUTORIZACION. Los atributos disimiles son: NUM\_SOLICITUD y NUM\_GUIA.

### **V-3. PLANTEAMIENTO DE LA ESTRUCTURA DE SOFTWARE**

Con base a los requerimientos preliminares, se plantea la siguiente estructura de software inicial:

- El sistema se denominará con el nombre de Sistema de Gulas y Facturación (SGF).
- Consta de 6 módulos: Parámetros, Catálogos, Remitido, Recibido, Reportes y Utilerfas.

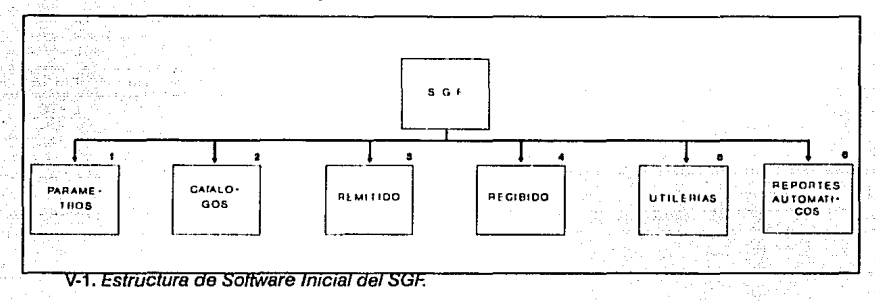

#### **1) Módulo de Parámetros:**

Controlará información general de las estaciones y de las computadoras, tales e.orno: clave de la estación, identificador de la computadora y parámetros especiales que puedan variar entre una estación y otra.

#### 2) Módulo de Catálogoa:

Controlará toda la información general relativa al sistema ferroviario y que no son exclusivos de la facturación, como por ejemplo: datos de las estaciones, datos de las distancias, datos de los clientes, etc.

#### 3) Módulo de Remitido:

Tendrá el control sobre la generación de la documentación y facturación en las estaciones en donde se produce el transporte de flete y que llamaremos •estación origen•.

#### 4) Módulo de Recibido:

Tendrá el control sobre la generación de la documentación y facturación en las estaciones a donde llega el flete y que llamaremos \*estación destino\*.

#### 5) Módulo de Utlleriae:

Contendrá todo lo relativo para el mantenimiento e infraestructura de este sistema, asl como para la transmisión de información. También, contempla los procesos que sólo podrán ser utilizados a nivel central, como lo son la interfaz con DBASE III+ y el calendario de trabajo.

#### 6) Módulo de Reportea Automáticos:

Estará encargado de generar todos los reportes contables para la estación.

### **V-4. DESCRIPCIÓN DE MODULOS**

Antes de comenzar la descripción de los módulos, conviene describir los elementos que forman parte de un diagrama de estructura. Éstos son:

- Módulos y Submódulos: representados por un rectángulo.
- Submódulo integrado flsicamente al módulo que lo llama: representado por un rectángulo con un triángulo en su parte superior.

Jerarquía o dependencia: representado con una flecha. La dirección de la flecha Indica cuál es el módulo y cuál es el submódulo.

- Llamada condicional a un Submódulo: representado con una flecha y un rombo al inicio de ésta.
- Llamadas iterativas a Submódulos: representado con una línea curva que cruza todas las flechas de los submódulos involucrados en la iteración.

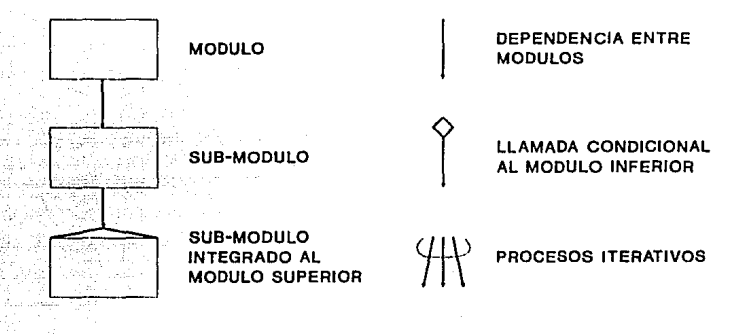

Para los fines de este texto, a continuación presentaremos solamente los módulos de Parámetros y Catálogos.

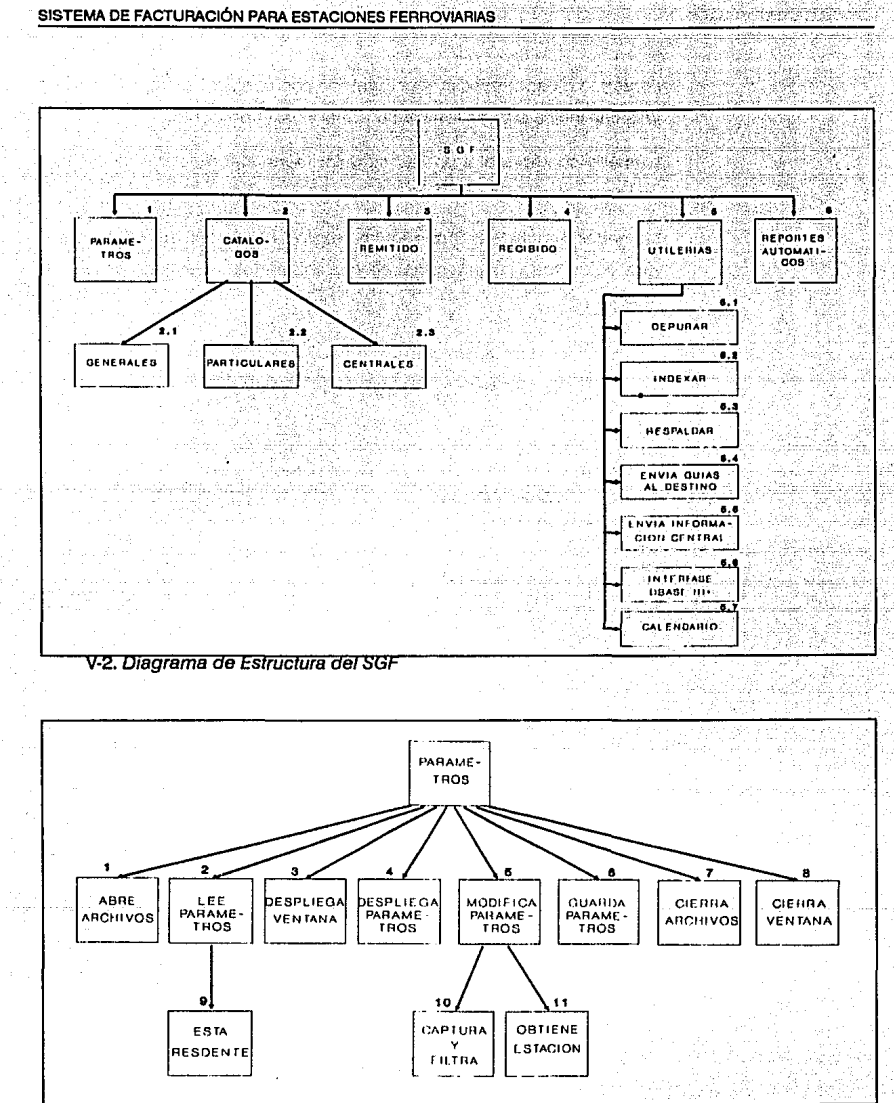

V-3. Diagrama de Estructura de los Parámetros

tig.

٠. tia.

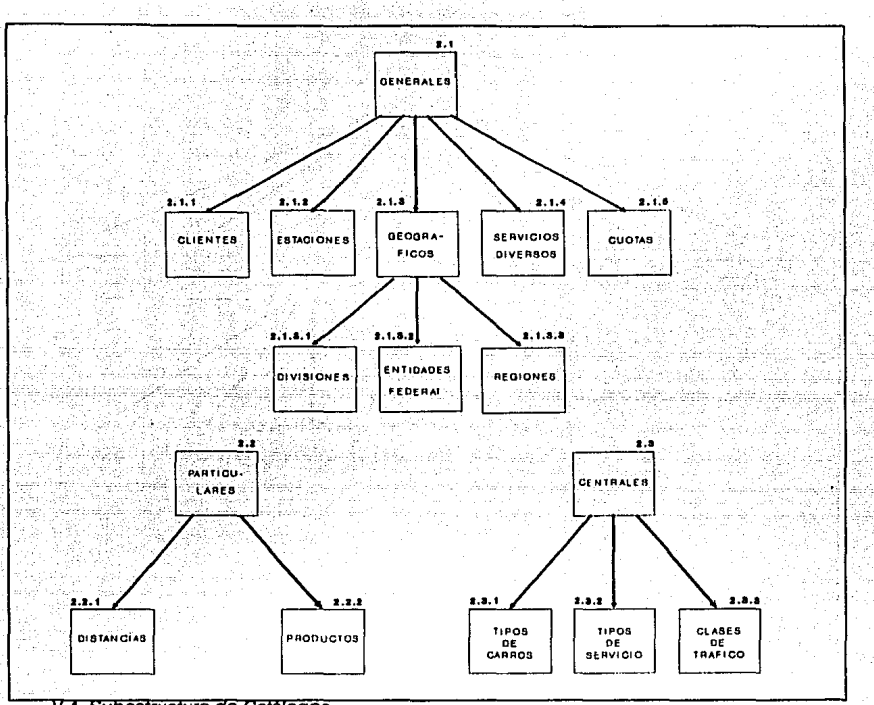

动物

 $\mathcal{S}_{\mathcal{A}}$ 

V-4. Subestructura de Catalogos

A continuación se desarrollará el diagrama de estructura de las entidades federativas. Dicho diagrama es aplicable para la mayoría de los catálogos del SGF.

g Cr

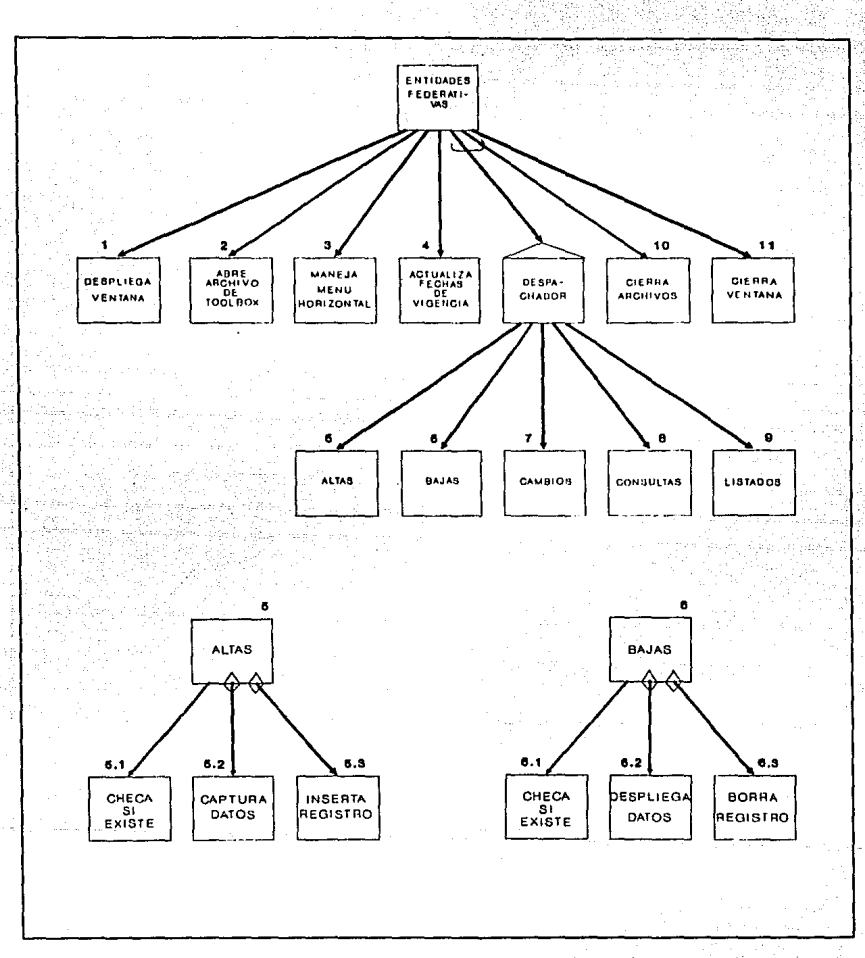

i git

Kél Serie

33

st. L

œ

V-5. Subestructura de Entidades Federativas

rodos este la

¢

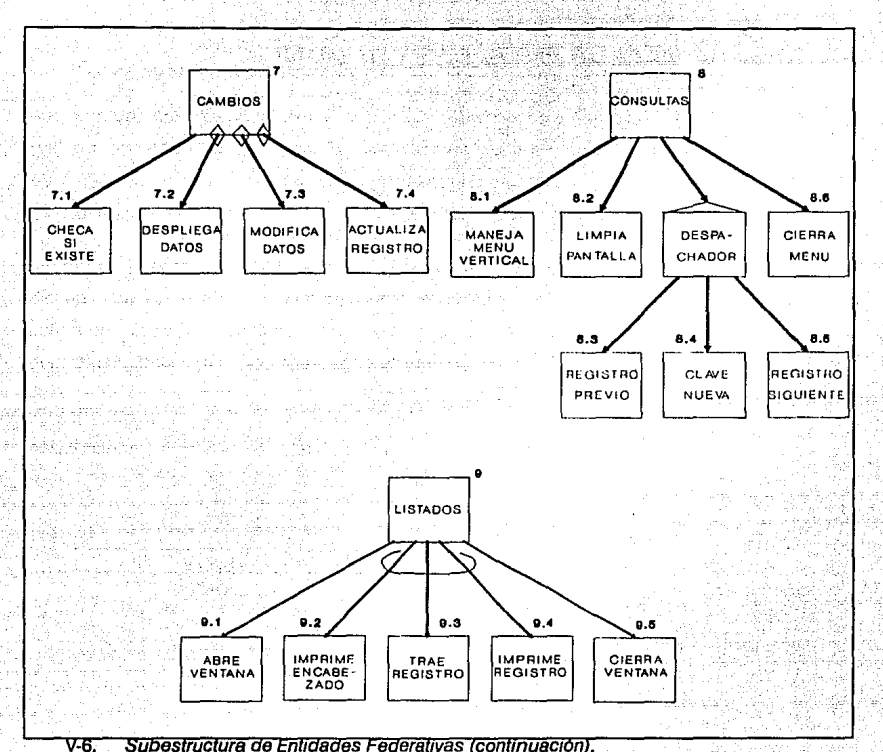

Subestructura de Entidades Federativas (continuación).

### **V-5. DESCRIPCIÓN DE ENTRADAS Y SALIDAS**

La descripción de entradas y salidas a los módulos está íntimamente relacionada con los diagramas mostrados en el punto anterior. Se han separado con el objeto de que dichos diagramas no queden saturados de información, sobretodo al agregar los nombres de variables y parámetros.

En este texto, los diagramas y la descripción de entradas y salidas se encuentran en dos partes distintas del documento, sin embargo, en el que se le presenta al usuario, la descripción se localiza debajo de cada uno de los diagramas. Esto se hizo con el objeto de explicar mejor los procedimientos que se realizan en el diseño de un sistema.

De los ejemplos presentados en el inciso anterior, se muestran a continuación sus entradas y salidas.

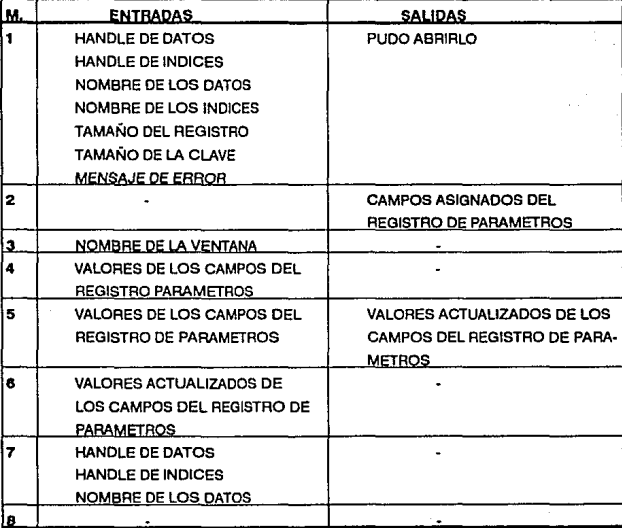

#### **1) MODULO DE PARAMETROS**

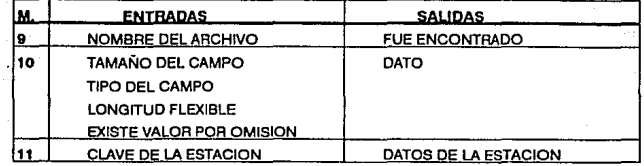

(Ver la figura V-3. dentro de este mismo capítulo).

#### **2) MODULO DE ENTIDADES FEDERATIVAS**

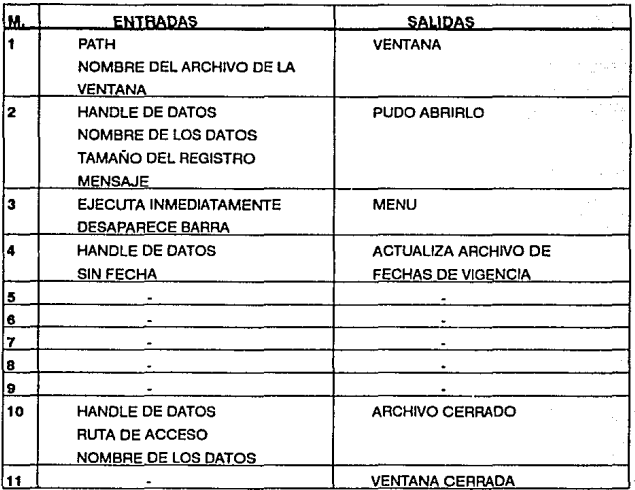

#### **SUBMODULO DE ALTAS DE ENTIDADES FEDERATIVAS**

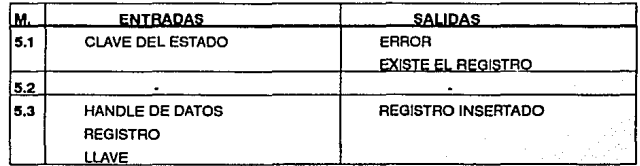

#### SUBMODULO DE BAJAS DE ENTIDADES FEDERATIVAS

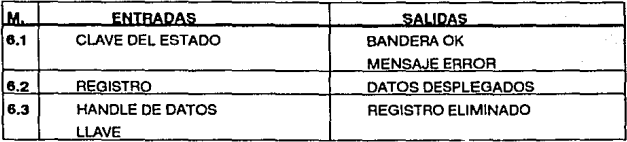

#### SUBMODULO DE CAMBIOS DE ENTIDADES FEDERATIVAS

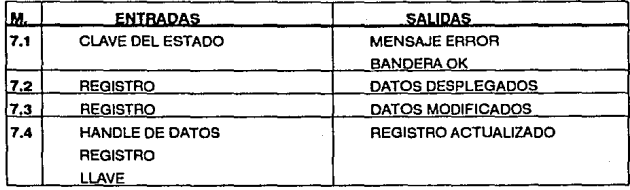

#### SUBMODULO DE CONSULTAS DE ENTIDADES FEDERATIVAS

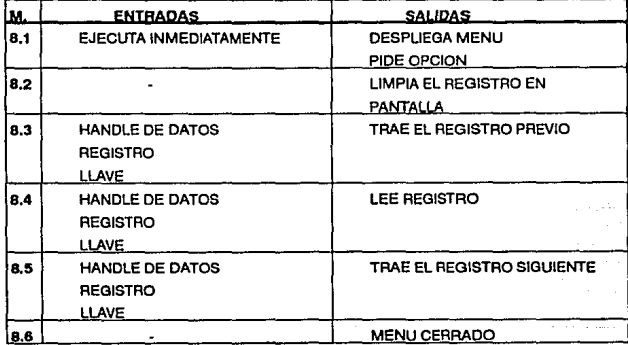

#### SUBMODULO DE LISTADOS DE ENTIDADES FEDERATIVAS

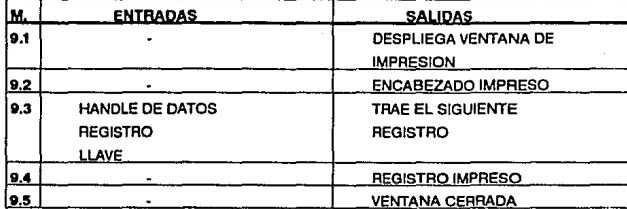

(Ver la figura V-5. y V-6. dentro de este mismo capítulo.)

**Changes of a sea** 

duest point, texac

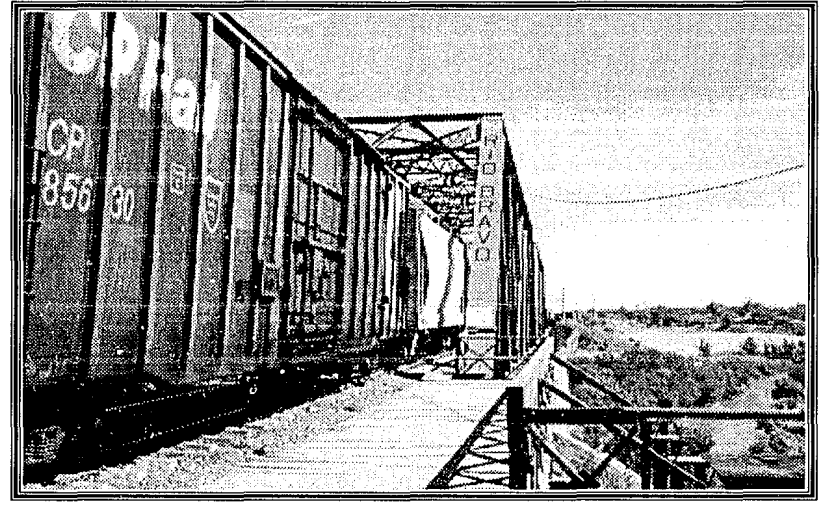

Vagones entrando a México por el puente de N. Laredo.

### **Vl-1. INTRODUCCIÓN**

Labit

. La programación del sistema es la fase que reunirá todos los estudios anteriormente citados, para dar paso a la creación (fisica) del sistema. Es la etapa en la que se conformará el producto final *y* por lo tanto, será la carta de presentación ante los usuarios.

**CAPÍTULO SEIS** 

111

**PROGRAMACIÓN DEL SISTEMA** 

El resultado de la programación es un producto tangible que nos podrá dar los parámetros para determinar si el análisis *y* diseño fueron adecuados, asimismo será relativamente fácil determinar si un programa funciona correctamente. Es por ello que muchas veces necesitamos consultar a los usuarios nuevamente, para determinar algunos cambios sutiles de formato o presentación.

### **Vl-2. LENGUAJE DE PROGRAMACIÓN**

Existen dos formas en las que se pueden clasificar los lenguajes de programación: por su nivel y por su aplicación.

Por su nivel podemos decir que existen cuatro grandes grupos: lenguaje de máquina, lenguaje ensamblador, lenguaje de alto nivel *y* lenguajes declarativos. Los !enguajes de alto nivel, en la actualidad, son los más ampliamente usados. Esto es debido principalmente a Ja característica de ser portátil, es decir, pueden ser transferidos de una máquina a otra.

Por su aplicación existen cinco áreas: científica, procesamiento de datos, inteligencia artificial, procesamiento de texto *y* programación de sistemas.

**El** lenguaje seleccionado para el desarrollo de este sistema es el PASCAL, clasificado como lenguaje de alto nivel para aplicaciones científicas *y* de procesamiento de datos. Cabe aclarar que se escogió este lenguaje por Jos siguientes motivos:

- El equipo utilizado (PC con sistema operativo DOS).
- Otros lenguajes, como por ejemplo C, están más enfocados a programación de sistemas (aunque esta tendencia está cambiando debido a la gran cantidad de sistemas con UNIX) . Otros, como COBOL, son más poderosos en equipos de mayor tamaño.
- Hace dos años los manejadores de bases de datos (DBASE, CLIPPER) no ofrecían las ventajas que ahora tienen.

Particularmente se utilizará Turbo PASCAL *V.5.5* de Borland. Es importante aclarar que la diferencia entre la versión 5 *y* la 5.5 es la inclusión de la Programación Orientada a Objetos (OOP), que para nuestro sistema no se requirió.

### **Vl-3. ESTÁNDARES UTILIZADOS EN LA PROGRAMACIÓN**

**11** 

A) El programa está realizado con letras mayúsculas.

B) Existen recuadros en los encabezados de cada programa, declaraciones, procedimientos, funciones, etc., indicando en cada uno el nombre y uso de esa sección del código.

*C)* Las sangrías son obligatorias *y* de cuatro espacios.

O) Los nombres de Jos atributos *y* de los registros son de máximo **16**  caracteres.

#### PROGRAMACIÓN DEL SISTEMA ESTÁNDARES UTILIZADOS EN LA PROGRAMACIÓN

*E)* La estructuras de control son escritas de la siguiente manera:

**FOR <asignación> TO <límite> DO** BEGIN < **lnatrucclón 1** >: **<Instrucción 2>;**   $\ddotsc$ <instrucción N>; END {ENDFOR}; **WHILE <condición> DO** 

BEGIN **<Instrucción 1** >; **<instrucción 2>** ¡

 $\ddotsc$ < **lnatrucclón N** >: END

#### {ENDWHILE};

#### REPEAT

 $\ddot{\phantom{0}}$ 

ملاديا وأولينا دادو أسامين والأوراد

**<Instrucción 1** >: **<Instrucción 2>:** 

**<lnatrucclón N>:**  UNTIL <condición>;

**IF <condición> THEN** 

BEGIN **<Instrucción 1** >; **<Instrucción 2>;** 

**<lnatrucclón N>;**  END

#### ELSE

...

**BEGIN <inatrucc16n 1** >;

**<lnatrucclón 2>:** 

 $\ddot{\phantom{a}}$ **<Instrucción N** >;

END

#### {ENDIF};

```
CASE <varlable> OF 
<opción 1>: 
     BEGIN 
     < lnetrucclón 1 >; 
     <lnatrucci6n 2>; 
     \ddot{\phantom{a}}<Instrucción N>¡ 
     END; 
<opclón2>: 
     BEGIN 
     < lnatrucclón 1 >: 
     <lnetrucción 2>: 
     \ddot{\phantom{a}}<Instrucción N>; 
     END; 
<opción N>: 
     BEGIN 
     <Instrucción 1>; 
     <Instrucción 2>; 
     \ddot{\phantom{a}}<Instrucción N>; 
     END; 
     END
```

```
{ENOCASE};
```
F) Todas las Instrucciones terminan en punto *y* coma •;•, aún las que ·preceden a un END.

G) Solo existe una sección de CONST y una sección de TYPE por programa, al Inicio del mismo.

H) Se usan identificadores que indican claramente su significado.

/) Se comentan brevemente las secciones que puedan crear confusión.

### **Vl-4. PROGRAMAS**

A continuación se presentan algunas secciones representativas de los siguientes módulos: Parámetros y Remitido (módulo de datos generales).

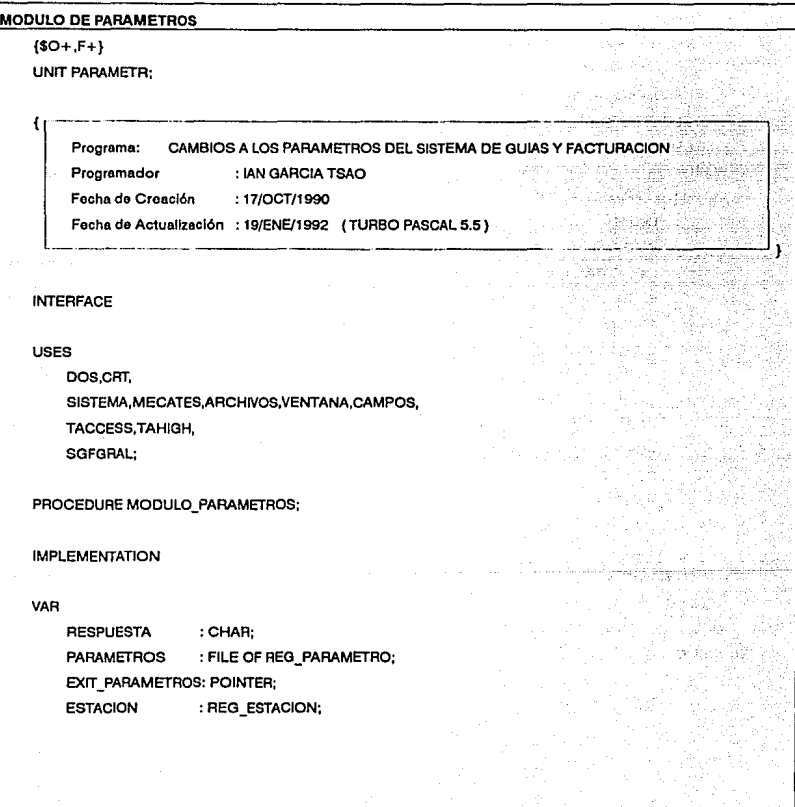

#### **MODULO DE PARAMETROS**

#### LEE LOS PARAMETROS

Si el archivo de parámetros ya existe en dísco, se obtienen los datos del registro. Si es la primera vez, se inicializa los valores de los campos.

PROCEDURE LEE PARAMETROS;

#### **BEGIN**

IF ESTA\_RESIDENTE( DIR\_DATOS+\PARAMETR.DAT') THEN

**BEGIN** 

ASSIGN(PARAMETROS, DIR\_DATOS+\PARAMETR.DAT');

**RESET (PARAMETROS):** 

READ(PARAMETROS, PARAMETRO);

CLOSE(PARAMETROS);

#### END

**ELSE** 

WITH PARAMETRO DO

**BEGIN** 

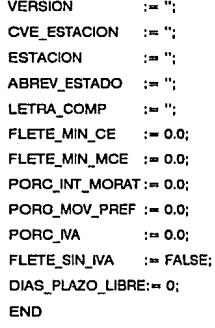

الموساط والالارشاء لهضهاء والالالاء والمار

fat zum Heinrich

للتكميلات

#### {ENDWITH}

{ENDIF};

END

{ENDPROC}:

ij.

.<br>2001

া।7

#### MODULO DE **PARAMEmos**

## {<br>-----> DESPLIEGA PARAMETROS

**Posición en el campo para borrar la Información que pudiera tener e Impresión de loa valorea actualea de loa parámetros.** 

#### PROCEDURE DESPLIEGA\_PARAMETROS:

#### BEGIN

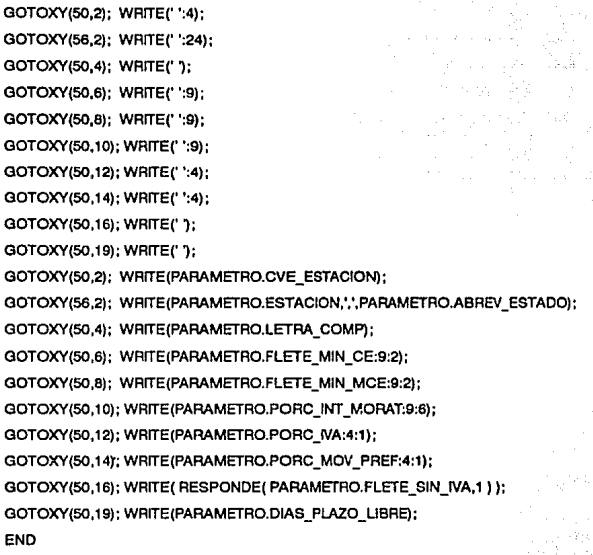

{ENDPROC}:

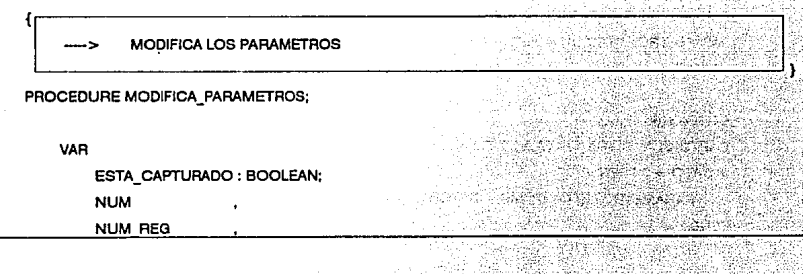

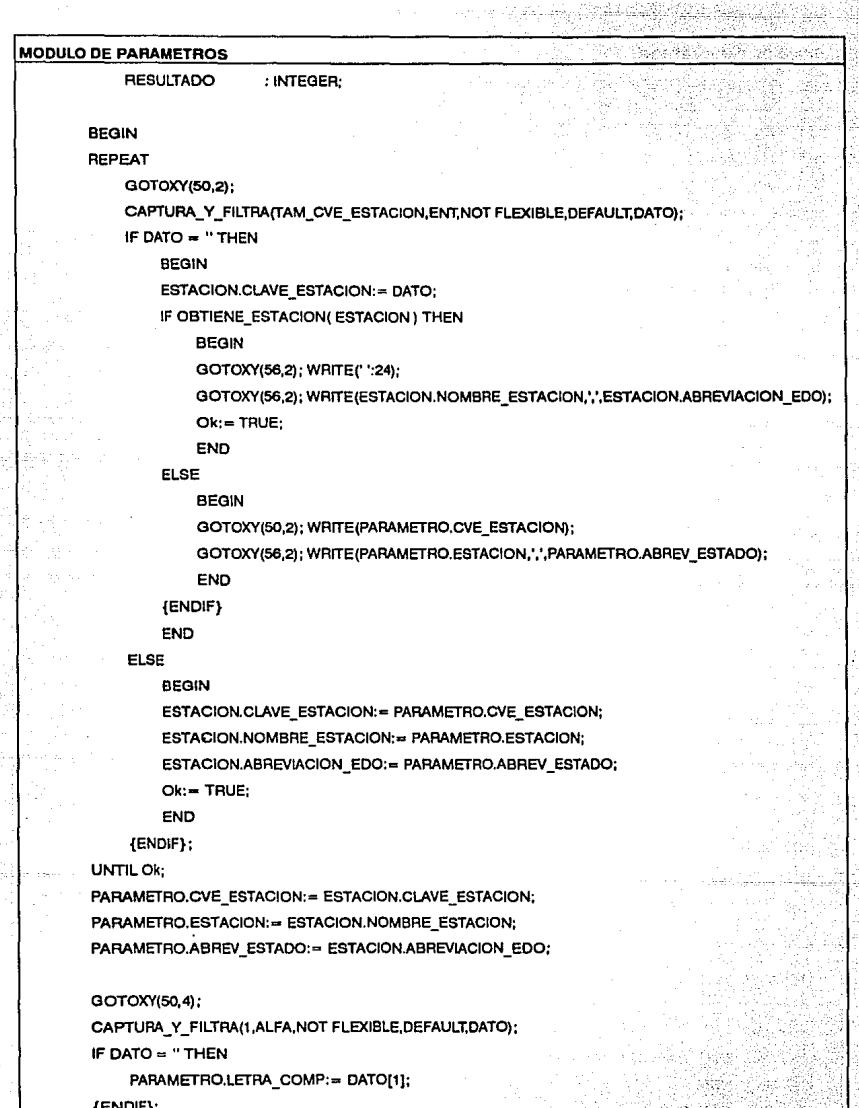

ða

 $\alpha_{\rm R}$ 

 $\epsilon_{\rm max}$ 

há. szakkel in Sz

> b.<br>Pr 45

ğ

yê

5998

ENDIF;

Ň, gigaalo  $\mathbb{E}[\mathbf{p}_1]$ 

 $\omega\lesssim\mu$ 

÷. - 35

PROGRAMAS

an<br>Wa

<u>Another Bandis agnesium</u>

Ga 2

W

pe

s.

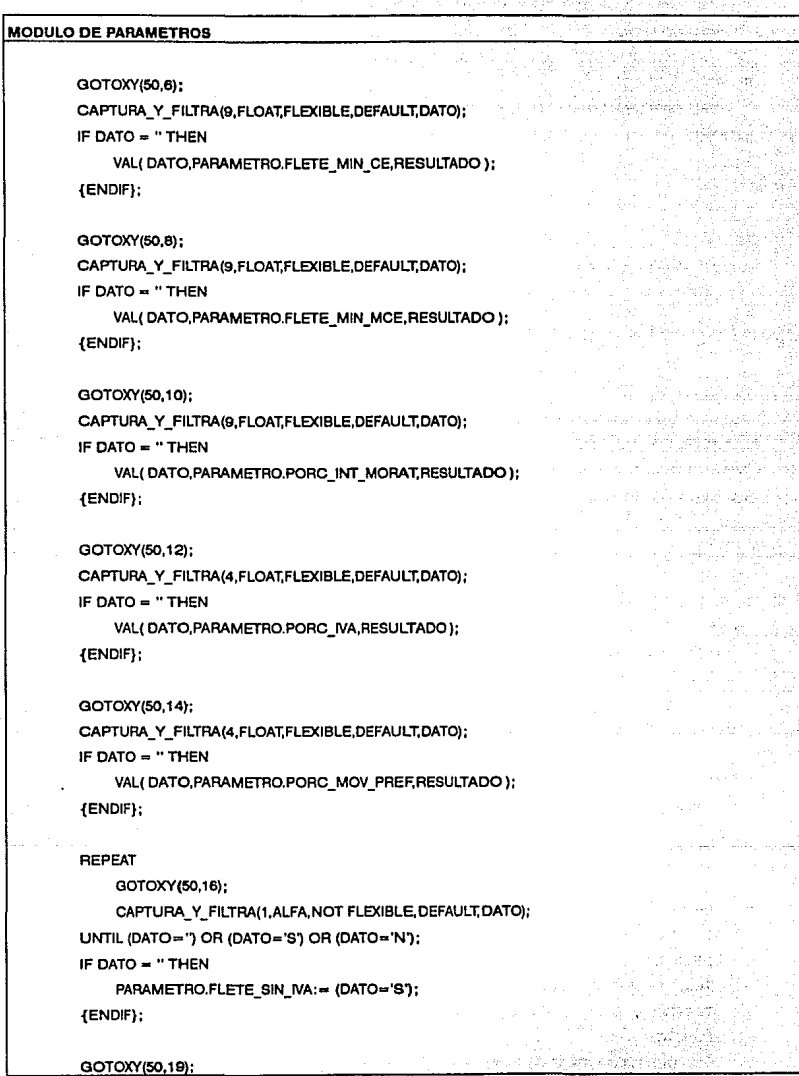

119

ÿ.

ę

ş.

**MODULO DE PARAMETROS** كفقي CAPTURA Y FILTRA(1, ENT, NOT FLEXIBLE, DEFAULT, DATO); IF DATO = "THEN VAL(DATO, PARAMETRO, DIAS PLAZO LIBRE, RESULTADO); {ENDIF}; END {ENDPROC}: **GUARDA LOS PARAMETROS** Actualiza el archivo de parámetros y lo cierra. PROCEDURE GUARDA PARAMETROS:

#### **BEGIN**

ASSIGN(PARAMETROS, DIR\_DATOS+\PARAMETR.DAT'); REWRITE(PARAMETROS); WRITE(PARAMETROS, PARAMETRO): CLOSE/PARAMETROS ): **END** 

(ENDPROC):

PROCEDIMIENTO PRINCIPAL ---->

Inicializa la pantalla para mostrar los datos de los parámetros, abre y cierra los archivos necesarlos y controla la secuencia de los demás procedimientos para la actualización de dichos parámetros.

*al din Valoria* 

<u> Andrewski komunistisku predstava (</u>

#### PROCEDURE MODULO PARAMETROS:

#### **REGIN**

DESPLIEGA TITULO('ACTUALIZACION DE PARAMETROS');

IF ABRE ARCHIVOS(ESTACIONES, NPROC\_ESTACION, DIR\_CATALOGOS + '\ESTACION.CAT',

SIZEOF(ESTACION) DIR CATALOGOS + \ESTACION.ICA\.

TAM CVE ESTACION. ESTACIONES' ) THEN

**BEGIN** 

LEE PARAMETROS;

DESPLIEGA VENTANA( DIR\_PANTALLAS + \PARAMETR', DESACTIVA); TEXTCOLOR(SIST.COLORES[TC\_TEXT\_INV\_NORM ]); TEXTBACKGROUND(SIST.COLORES[TB\_TEXT\_INV\_NORM]); **REPEAT** 

**DESPLIEGA PARAMETROS;** 

36

SS.

g. Arthur

49. V. 不能的

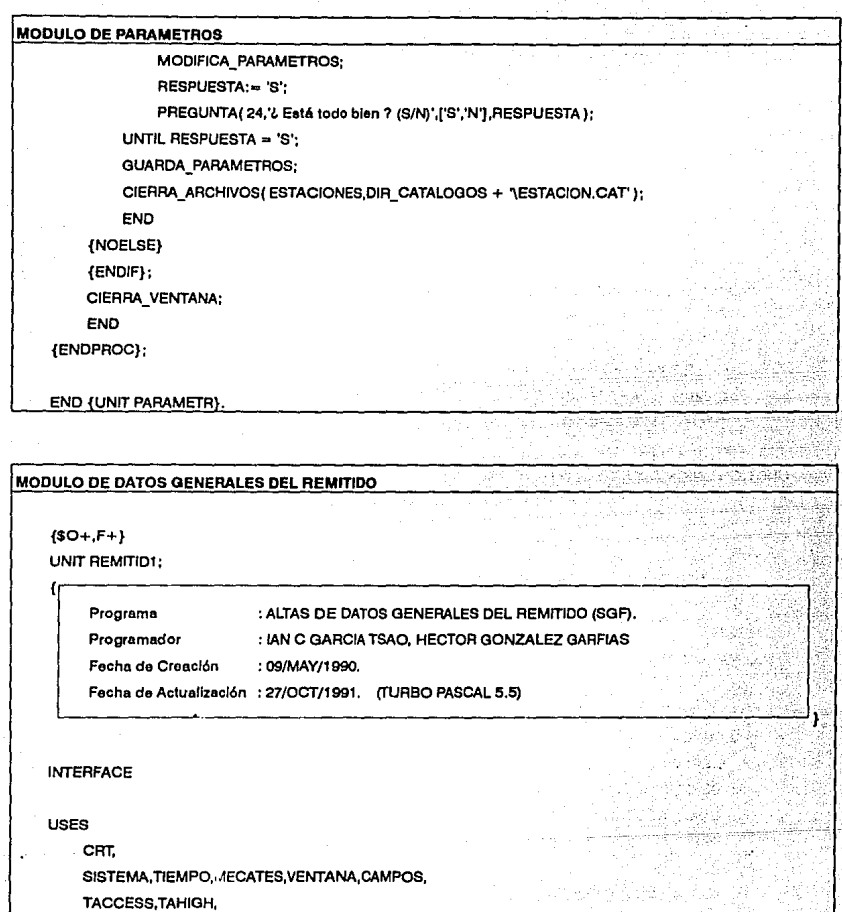

SGFGRAL,REMITIDO;

الابلام أمريكا  $\ddot{a}$ 

di Biblio

Dù.

121

a, K

strain

فكمورث

filip Per

÷,

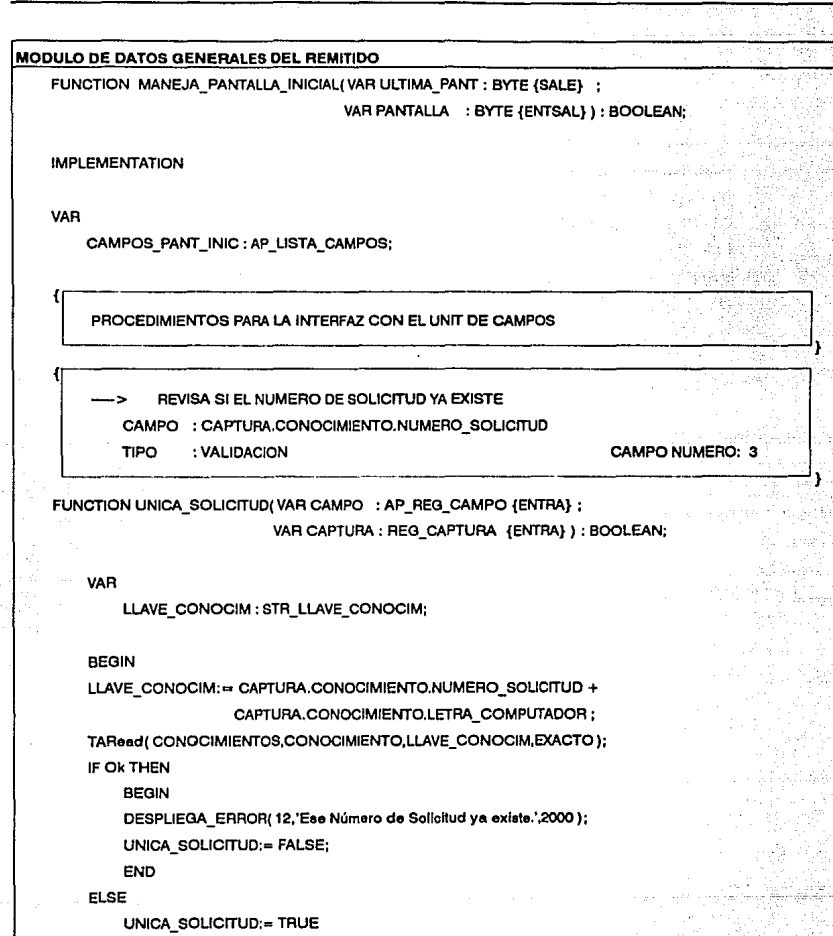

 $\mathcal{L}(\mathcal{A},\mathcal{A})$ 

{ENDIF};

END

{ENDFUNC};

#### PROGRAMACIÓN DEL SISTEMA

#### PROGRAMAS

تاجۇمۇ، كېيىن كۆتكىيەت

### MODULO DE DATOS GENERALES DEL REMITIDO -> NO PERMITE QUE LA CANTIDAD DE CARROS VUELVA A SER CAPTURADA CAMPO : CAPTURA.CONOCIMIENTO.CANTIDAD\_CARROS TIPO :VALIDACION CAMPO NUMERO: 4 FUNCTION INHIBE\_CAMPO4( VAR CAMPO : AP\_REG\_CAMPO {ENTSAL} : VAR CAPTURA : REG CAPTURA {ENTRA} ) : BOOLEAN; BEGIN CAMPO".ATRIBLITOS.LEE\_SOLAMENTE:= TRUE: CAMPO".ATRIBUTOS.DEFAULT:= TRUE: IF CAPTURA.CONOCIMIENTO.CANTIDAD\_CARROS > 1 THEN {INHIBE CAMPO 5} **BEGIN** CAMPO".SIGUIENTE".ATRIBUTOS.LEE\_SOLAMENTE:= TRUE; CAMPO" .SIGUIENTE" .ATRIBLITOS.DEFAULT:= TRUE: END {ENDIF}: INHIBE\_CAMP04:= TRUE: END {ENDFUNC}: -> ESCOGE UN SERVICIO A PARTIR DEL MENU DE SERVICIOS CAMPO : CAPTURA.CONOCIMIENTO.TIPO\_SERVICIO TIPO : LISTA DE CATALOGOS PROCEDURE ESCOGE\_SERVICIO(VAR CAMPO : AP\_REG\_CAMPO {ENTSAL} ; VAR CAPTURA: REG\_CAPTURA {ENTRA} ): BEGIN CAMPO".DATO:= MENU\_SERVICIOS: CAMPO NUMERO: 5 IF NOT (CAMPO".DAT0[1] IN CAMPO".ATRIBLITOS.CARACTERES\_VAL) THEN CAMPO".OATO:= " {ENDIF}: ENO {ENDPROC}:

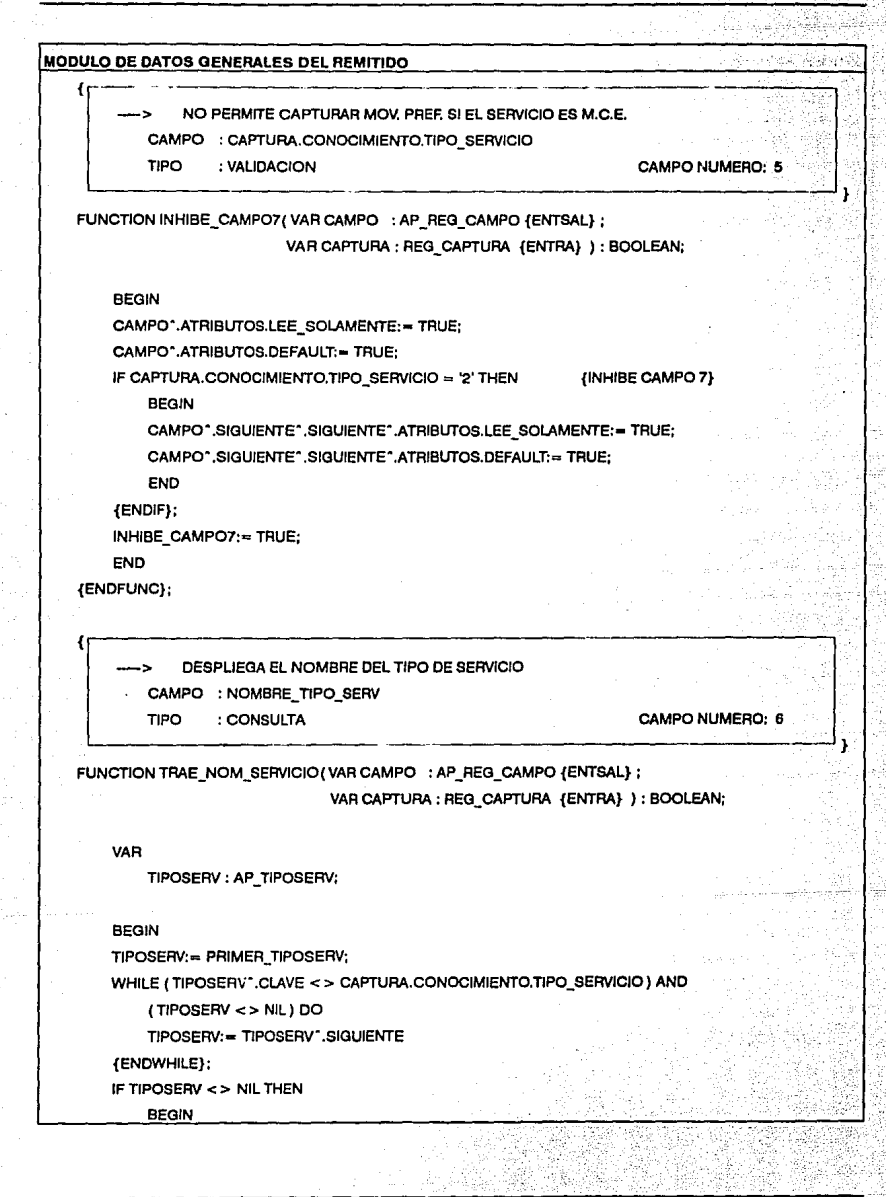

#### PROGRAMACIÓN DEL SISTEMA

#### PROGRAMAS

ar hac

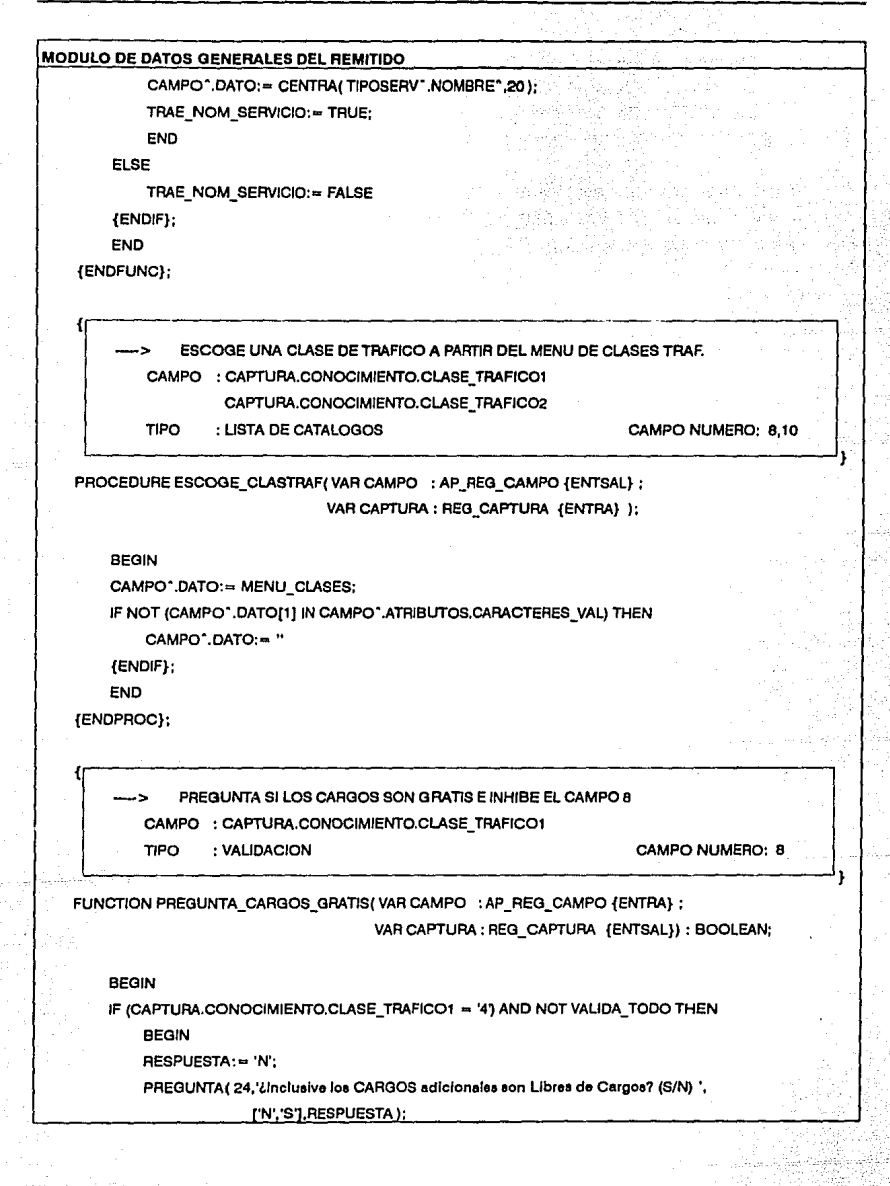

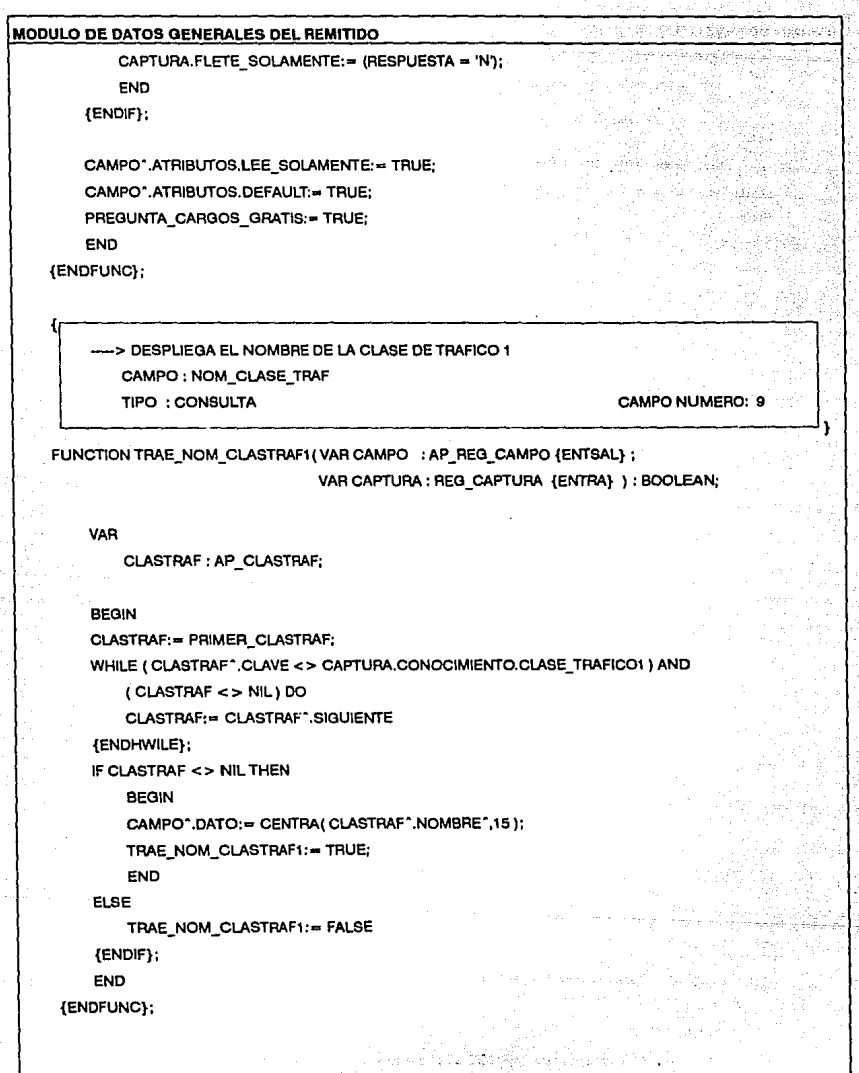

Ť. ÿ.

ЪX.

<u>Tanàna a</u>

t. j.

 $\tilde{\tilde{z}}$ 

#### PROGRAMACIÓN DEL SISTEMA

**Excess Committee PROGRAMAS** 

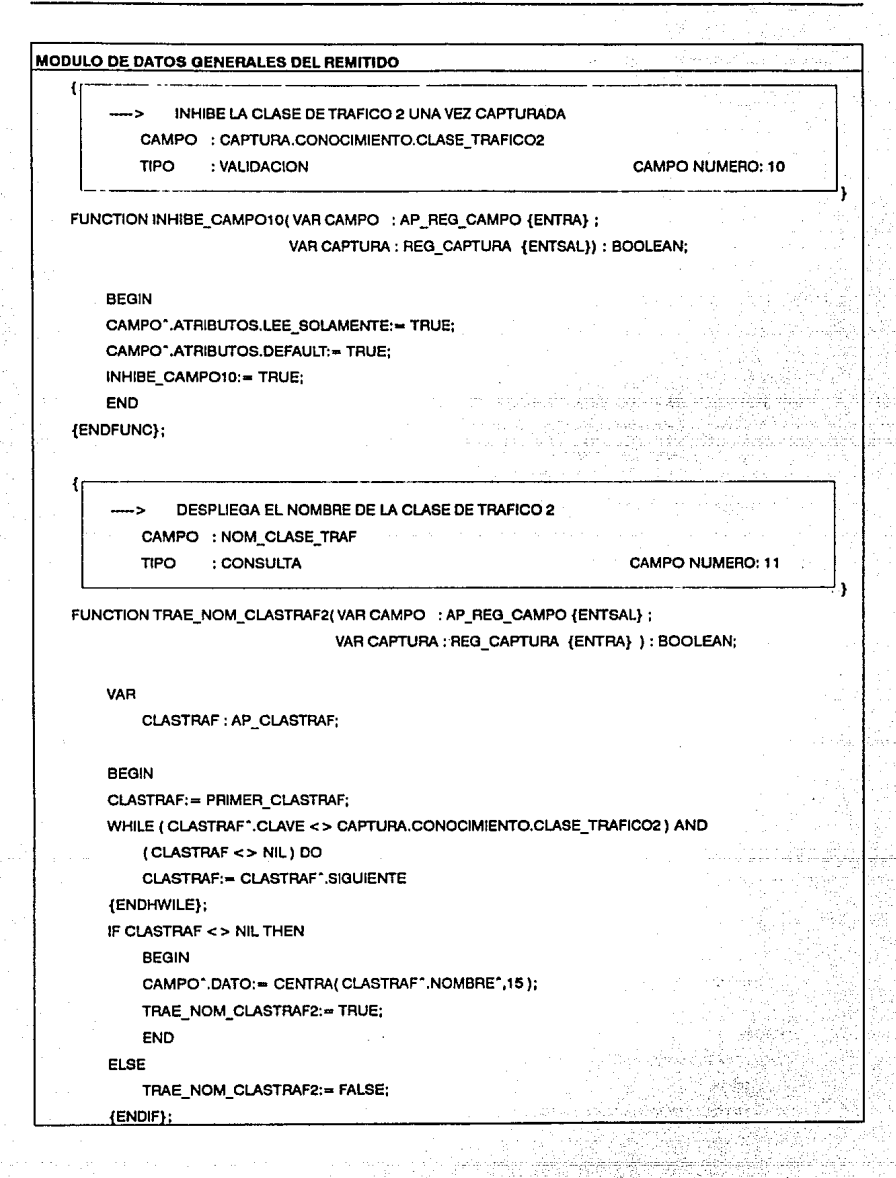

ski politikacija dala katendara av

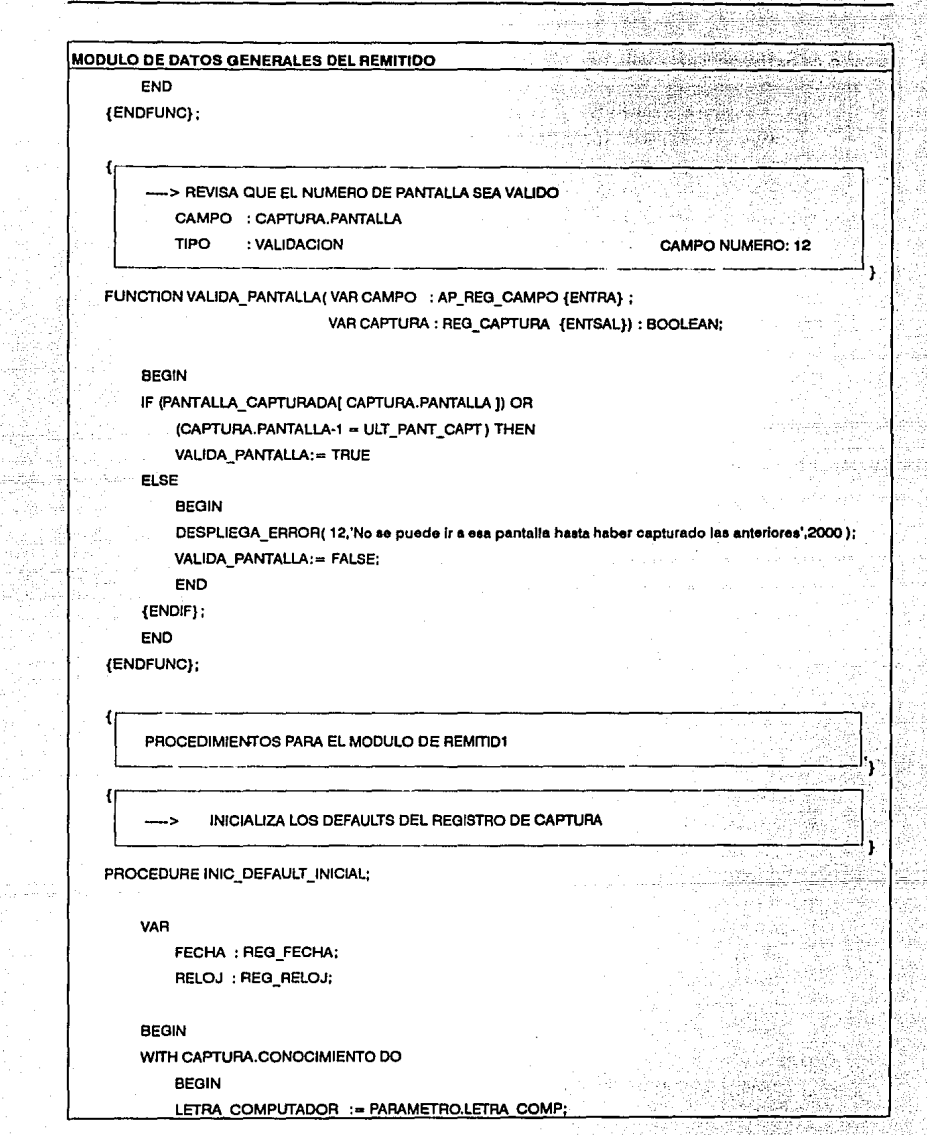

#### PROGRAMACIÓN DEL SISTEMA

 $\pm$  1 galistist<br>Antioch

 $\label{eq:2} \frac{1}{2} \frac{1}{2} \sum_{i=1}^{2} \frac{1}{2} \sum_{j=1}^{2} \frac{1}{2} \sum_{j=1}^{2} \frac{1}{2} \sum_{j=1}^{2} \frac{1}{2} \sum_{j=1}^{2} \frac{1}{2} \sum_{j=1}^{2} \frac{1}{2} \sum_{j=1}^{2} \frac{1}{2} \sum_{j=1}^{2} \frac{1}{2} \sum_{j=1}^{2} \frac{1}{2} \sum_{j=1}^{2} \frac{1}{2} \sum_{j=1}^{2} \frac{1}{2} \sum_{j=1}^{2} \frac$ المسترا أمهد

**PROGRAMAS** 

 $\sim 1\%$ 

 $\tau_{\rm c}/\gamma$ 

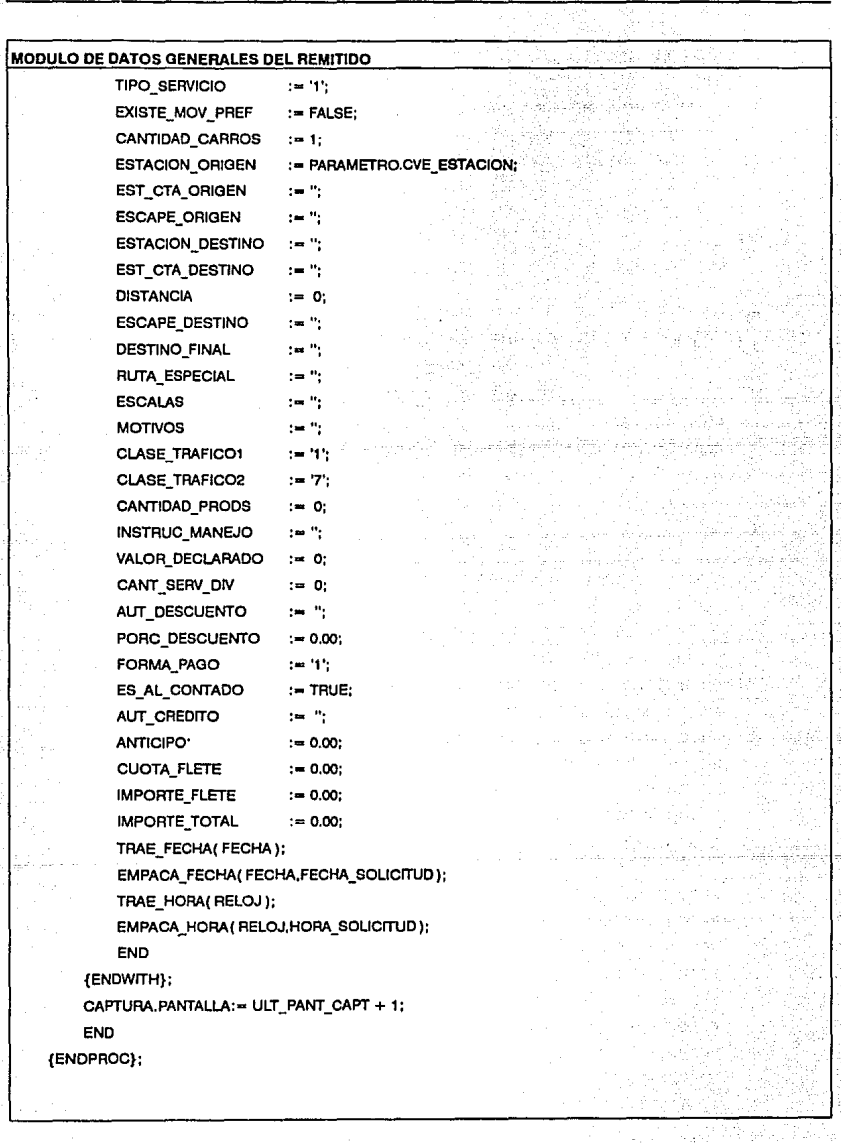

(Sur 30)

sila p

و المعروفية الأمريكية.<br>1- 1990 - إيراني الموارد المعروفية المعروفية.<br>1990 - إيراني الموارد المعروفية المعروفية.

```
,.- -'.. __ -,_ 
MODULO DE DATOS OENERALES DEL REMITIDO • 
                MANEJA LA PANTALLA INICIAL
   FUNCTION MANEJA_PANTALLA_INICIAL( VAR ULTIMA_PANT : BYTE {SALE} ;
                                     VAR PANTALLA : BYTE {ENTSAL} ) : BOOLEAN; 
       VAR 
            CODIGO : CHAR: 
       BEGIN 
        IF NOT ABRE_ ARCHIVOS( CONOCIMIENTOS,NPROC_ CONOCIM,DIR_DATOS + 'CONOCIMS.DAr, 
                             SIZEOF( CONOCIMIENTO ), DIR_DATOS + '\CONOCIMS.IDA',
                             TAM_LLAVE_CONOCIM,'CONOCIMIENTOS') THEN 
            BEGIN
            DESPLIEGA_ERROR( 12,'ERROR FATAL: Posible problema en el Cisco Duro.',3000); 
            HALT; 
            END 
        {ENDIF}: 
        IF NOT PANTALLA_CAPTURADA[ PANTALLA ] THEN
            BEGIN 
            PANTALLA_ CAPTURADA[ PANTALLA]:= TRUE; 
            LIMPIA_PROCEDIMIENTOS; 
            PROC_CAMPOS[ 3 ].VALIDACION:= @UNICA_SOLICITUD; {NUMERO_SOLICITUD} 
            PROC_CAMPOS[ 4 ].VALIDACION:= @INHIBE_CAMPO4 ; {CANTIDAD_CARROS }
            PROC_CAMPOS[ 5 ].LISTACAT := @ESCOGE_ SERVICIO; {TIPO_SERVICIO }
            PROC_CAMPOS[ 5 ].VALIDACION: = @INHIBE_CAMPO7 ; {TIPO_SERVICIO }
            PROC_CAMPOS[ 6 ].CONSULTA := @TRAE_NOM_SERVICIO; {NOMBRE_TIPO_SERV}
            PROC_CAMPOS[ 8 ].LISTACAT := @ESCOGE_CLASTRAF; {CLASE_TRAFICO1 }
            PROC_CAMPOS[8 ].VALIDACION:= @PREGUNTA_CARGOS_GRATIS; {CLASE_TRAFICO1 }
            PROC_CAMPOS[ 9 ].CONSULTA:= @TRAE_NOM_CLASTRAF1; {NOM_CLASE_TRAF } 
            PROC_CAMPOS[10 ].LISTACAT := @ESCOGE_CLASTRAF; {CLASE_TRAFICO2 }
            PROC_CAMPOS[10 ].VALIDACION:= @INHIBE_CAMP010; {CLASE_TRAFIC02 } 
            PROC_CAMPOS[11 ].CONSULTA:= @TRAE_NOM_CLASTRAF2; {NOM_CLASE_TRAF }
            PROC_CAMPOS[12 ].VALIDACION:= @VALIDA_PANTALLA; {PANTALLA}
            INIC_CAMPOS( DIR_DATOS + '\REMITID1.ATC');
            CAMPOS_PANT_INIC:= LISTA_ACTUAL: 
            INIC_DEFAULT_INICIAL: 
            CAPTURA_DATOS( CAPTURA,FALSE,CODIGO ); 
            IF CAPTURA.CONOCIMIENTO.CANTIDAD_CARROS > 1 THEN
```
#### PROGRAMACIÓN DEL SISTEMA

PROGRAMAS

36.07.

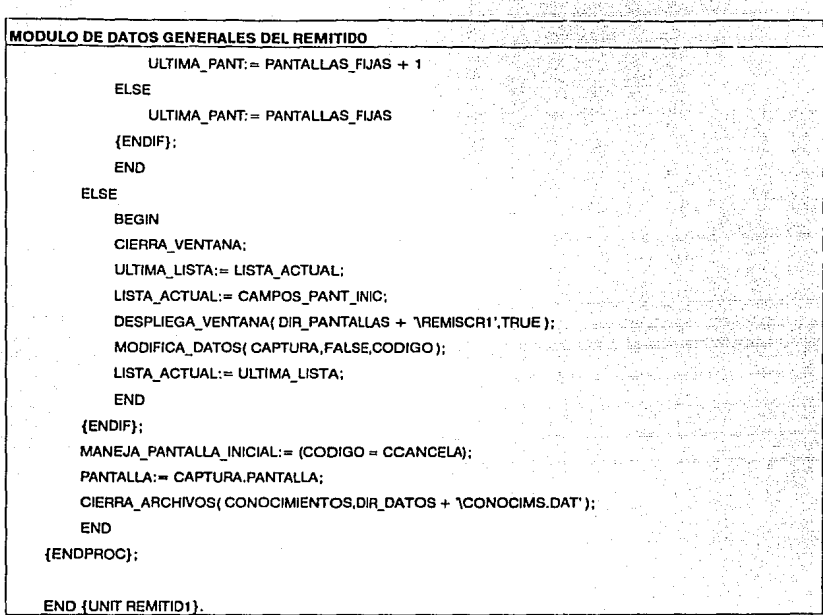

La estructura de los listados aquf mostrados es la misma que se utilizó para todos los módulos del sistema. Una vez que fueron compilados exitosamente, se procedió a realizar las pruebas de unioad. Estas pruebas permiten descubrir los errores propios a la lógica del módulo en particular, para después dar paso a las pruebas del sistema.

. d

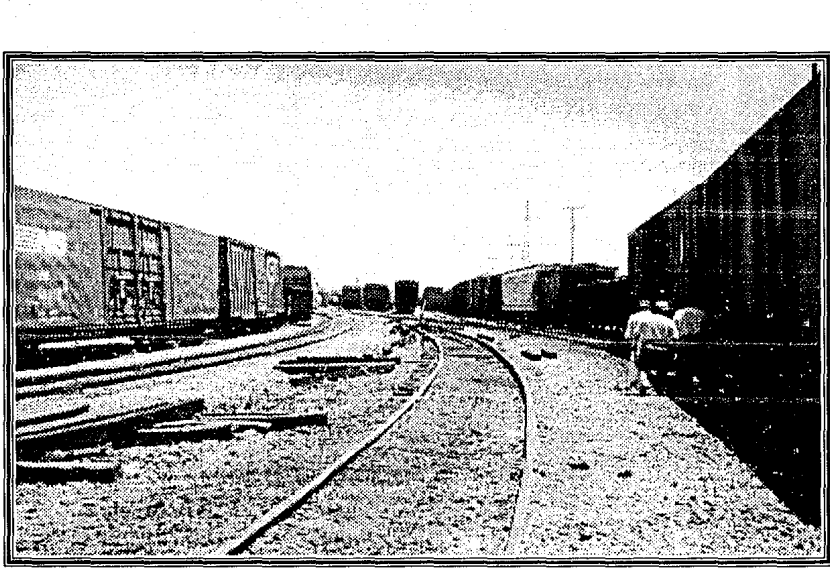

Patio de recibo de Nuevo Laredo.

# **SIETE**

CAPÍTULO

133

### **PRUEBAS AL SISTEMA**

### **Vll-1. INTRODUCCIÓN**

Antes de liberar un sistema es necesario realizar una serie de pruebas exhaustivas que nos aseguren el buen funcionamiento del sistema en su operación posterior. El éxito del sistema depende de la honestidad con que se aplique esta importante etapa del desarrollo de sistemas. Esta fase es equiparable al Control de Calidad en la línea de producción de una empresa manufacturera.

*':',,·.* 

### **Vll-2. OBJETIVO DE LAS PRUEBAS**

El propósito de la aplicación de pruebas al sistema, es evitar las sorpresas cuando dicho sistema pase a ser operado. Las pruebas al sistema evalúan el trabajo del análisis, no el de Implantación.

### **Vll-3. TIPOS DE PRUEBAS**

Para la evaluación de este sistema se usarán los tipos de pruebas que a continuación se mencionan.

### **Vll-3.1 Prueba de Trayectoria Normal.**

Esta prueba se deriva, principalmente, del diccionario de datos, y consiste en examinar cada flujo de datos que entre al sistema (lo que ve el usuario). Cada prueba se hace con un número válido de entradas que se conformen a las definiciones del diccionario de datos.

#### **Vll-3.2 Prueba de Excepción.**

En esta prueba se genera un conjunto de entradas para evaluar la forma del manejo de errores, esto es, se seleccionan valores inválidos para los atributos.

#### **Vll-3.3 Pruebas Especiales.**

Son todas aquellas que no estando dentro de las anteriormente descritas, dependen de la naturaleza particular del sistema, por ejemplo, puntos de reinicio (fallas en el equipo o de suministro de energía) y reprocesos.

### **Vll-4. DOCUMENTACIÓN DE LAS PRUEBAS**

Se documentan:

- Procedimiento para realizar la prueba.
- Datos de prueba.
- Resultado esperado de la prueba.
- Procedimiento para regresar el sistema a su estado inicial.
# **Vll-5. PRUEBAS AL SGF**

### **Vll-5.1 Prueba de Trayectoria Normal.**

#### **1) Procedimiento para realizar la prueba.**

Se seleccionó un número válido de datos para examinar el flujo de los mismos, a partir de su entrada al sistema.

Para el módulo de parámetros se dió de alta un registro y se comprobó que la Información fuera consistente a lo largo de las demás pruebas al sistema.

Para el módulo de catálogos se dieron de alta una serie de registros. En cada uno de ellos se revisó que todas las opciones funcionaran (altas, bajas, modificaciones, consultas en sus diversas modalidades e impresión de reportes). Finalmente se comprobó la integridad de los datos al ser utilizados a lo largo del sistema.

Para los módulos de origen y destino, se dieron de alta varios registros simulando la operación diaria del sistema, e imprimiendo la guia y factura respectivamente. En estos documentos se observa la con¡unción de todos los datos utilizados en todos los módulos del sistema.

Finalmente, para el módulo de utllerlas, se comprobó que los procesos ejecutarán las acciones para las que fueron diseñados, ya que el flujo de los datos es mínimo en dicho módulo.

### **2) Datos de pruebe.**

Para nuestro fin, mostraremos un ejemplo de los datos con los que se realizó la captura en el módulo de origen, para revisar la consistencia de la información en los demás módulos.

# DATOS DE ENTRADA (ejemplo)

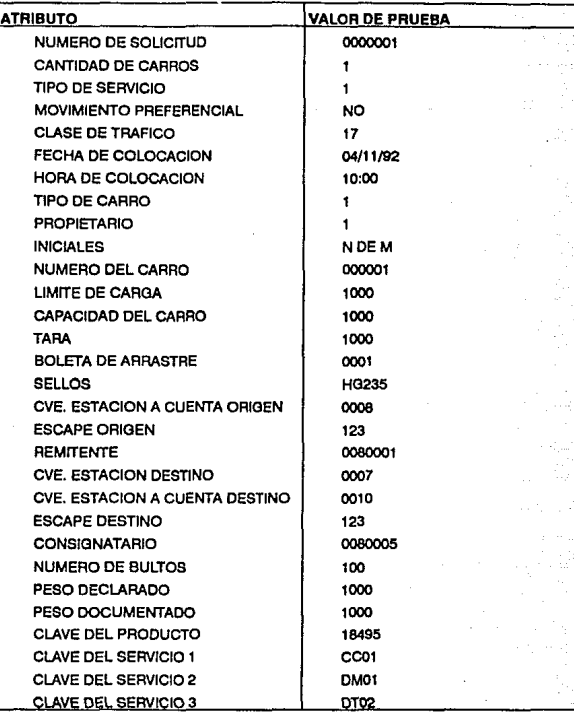

# 3) Resultado esperado de la prueba.

136

La guía impresa deberá contener, entre otros, los siguientes datos:

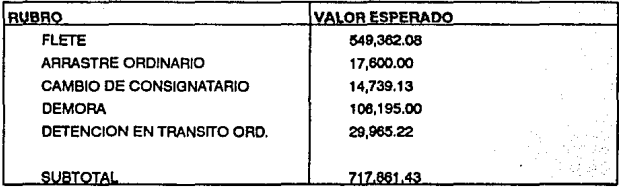

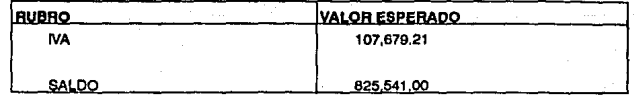

#### 4) Procedimiento para regresar el sistema a su estado lnlclal.

El sistema pregunta al usuario si quiere seguir editando la gula que se muestra en la pantalla. SI la respuesta es NO, el sistema pregunta si desea seguir capturando solicitudes. Si la respuesta es negativa nuevamente, el control se regresa al menú de opciones dentro del módulo de ORIGEN.

Para salir y regresar el sistema a su estado inicial, bastará con oprimir la tecla R o seleccionar la opción de REGRESAR.

En esta prueba se revisa que realmente se cierren los archivos utilizados en el módulo de Origen y que se libere adecuadamente la memoria (variables dinámicas).

## Vll-5.2 Prueba de Excepción.

#### 1) Procedimiento para realizar la prueba.

Se seleccionaron una serle de entradas Inválidas para los campos que tienen alguna restricción, y se observó el mensaje de error que se presenta en la pantalla.

#### 2) Datos de prueba.

A continuación se presentan algunos ejemplos de los campos que requieren validación, y del mensaje de error que se despliega.

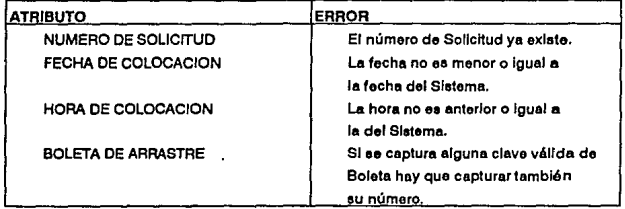

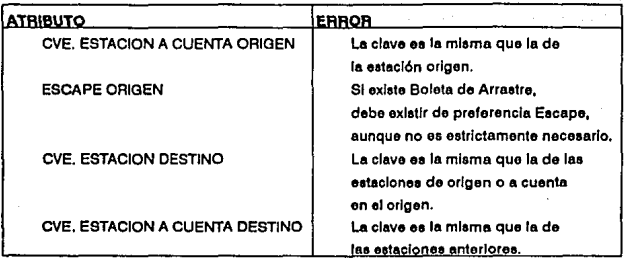

#### 3) Resultado esperado de la prueba.

Es Importante sel'\alar que cada campo tiene una lista de atributos que definen sus características, como lo son los valores máximos y mínimos que pueden adquirir. La validación de estos atributos se realiza al momento preciso de la captura, por lo que el sistema simplemente no permite el acceso de caracteres Inválidos, sin mostrar ningún mensaje al respecto.

Asimismo, se presenta error para los campos que necesariamente tienen que ser capturados y que se tratan de dejar en blanco.

#### 4) Procedimiento para regreaar el sistema a su estado Inicia!.

El manejo de este tipo de errores contempla que el sistema regrese automáticamente a su estado Inicial, es decir, los mensajes se muestran durante algunos segundos, y se vuelve a preguntar al usuario por el valor del campo que se trate.

### Vll-5.3 Pruebas Especiales.

#### 1) Procedimiento para reallzar la prueba.

El Sistema de Gulas y Facturación contempla un procedimiento para recuperación de Información a partir de fallas ffslcas, como lo puede ser el corte de energla eléctrica.

139

El procedimiento para realizar la prueba se resume a apagar el equipo de cómputo, simulando un corte de energía, y al encenderlo nuevamente verificar el estado que guarda.

#### 2) Datos de prueba.

Se Inició la captura de información en diversos módulos como el de catálogos y el de origen, y se apagó el equipo.

#### 3) Resultado esperado de la prueba.

Al reinicializar el sistema y correr el programa, éste se da cuenta de que existió una Interrupción mediante un archivo nombrado BITACORA.FLG. Este archivo contiene la Información del estado del sistema antes de la Interrupción, como lo es: en qué módulo se encontraba el usuario y qué archivos se encontraban en uso, asumiendo que dichos archivos pudieran presentar inconsistencias.

#### 4) Procedimiento para regresar el alsteme a su estado Inicial.

Al reinicializar el sistema, se hace una revisión y reindexación automática de los archivos registrados en la bitácora, y se posiciona en el módulo en que el usuario se encontraba al momento de la falla.

### SISTEMA DE FACTURACIÓN PARA ESTACIONES FERROVIARIAS

대표화

TA 2011

<u> 1988 - Samuel A</u>

lasti.

Guerra (d. 2015).

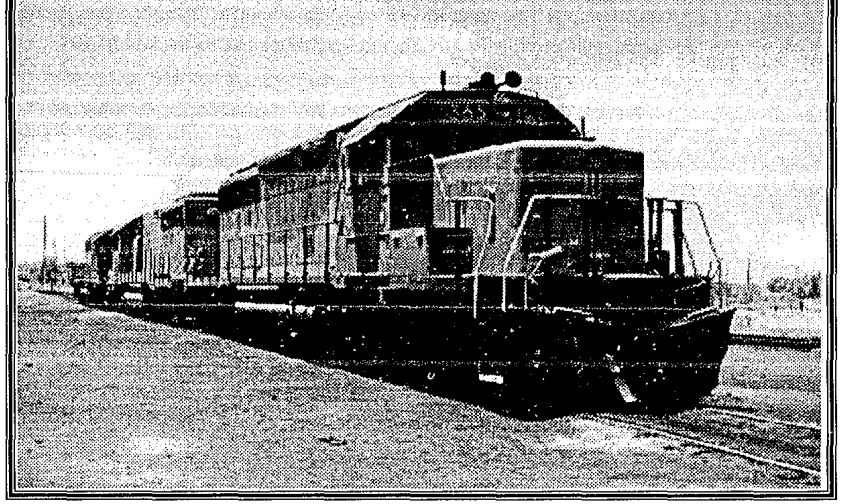

Locomotoras prestadas del Union Pacific en Nuevo Laredo.

# **DOCUMENTACIÓN DEL SISTEMA**

**CAPÍTULO OCHO** 

# **Vlll-1. INTRODUCCIÓN**

이 지역에 대한 사람이 있는 것이 없어요.<br>예약 개 대한 기업을 사용하여 대한 기업을 통해 지역이다. 그는 자료하다 많은 동안 아무리 사람의 소리를 보고 있다.

승강자 민준이가 나오니다.

1926. - 1929. 949. Sevens - 1940. - 410

La documentación es un término muy amplio que Incluye muchos objetos en el desarrollo de un sistema. El primer objeto que las personas consideran como documentación es un listado del programa con sus comentarlos correspondientes. Esto, obviamente, es uno de los muchos objetos que comprende el documento general. Asimismo, se Incluyen los documentos del contrato, documentos de análisis y diseno, documentos de pruebas y manual del usuario.

-93

Si .es posible, el líder del proyecto deberá designar un bibliotecario de programas que será responsable de la documentación del sistema. Los programadores siguen teniendo la responsabilidad de escribir los documentos técnicos, sin embargo, el bibliotecario puede realizar las tareas de edición, de revisión de redacción *y* sintaxis, evitando distraer la atención de los programadores en tareas que no son especificamente del desarrollo del sistema.

Cabe señalar que la tarea de documentación es sumamente significativa y de gran Importancia en cualquier desarrollo de sistemas. El principal problema de realizarla es que, comparado a las tareas de programación y pruebas, no resulta ser tan interesante. Por ello es tan importante asignar la responsabilidad a una sola persona, evitando el problema que implica el exigir a varios programadores este trabajo.

La persona Ideal para realizar la documentación es un programador joven con poca experiencia, ya que ésto le va a permitir tener un panorama global de todas y cada una de las fases que contempla el desarrollo de sistemas.

La mayor o menor importancia que pueda tener la documentación con respecto a la codificación, radicará en la vida útil que tendrá el sistema, es decir, si es un sistema con una vida útil corta y de poco mantenimiento, no requerirá de una documentación detallada; sin embargo, un sistema de vida útil de más de tres anos que seguramente tendrá un mantenimiento intenso, requerirá de una documentación completa.

# **Vlll-2. MANUAL TÉCNICO**

El manual técnico es el documento que tiene por objetivo el describir las diferentes etapas del desarrollo de sistemas para un sistema en especffico, es decir, es la recopilación de todos y cada uno de los pasos que fueron seguidos para su terminación.

La importancia de este documento es dejar claramente especificado cómo está hecho el sistema, mediante la entrega de los 'planos• del mismo. Estos 'planos• proporcionan los elementos necesarios a cualquier conocedor de la materia para poder llevar a cabo modificaciones *y/o* adiciones a los programas, permitiendo un mantenimiento adecuado del sistema. La carencia de este documento dificultará grandemente cualquier modificación por sencilla que sea.

Este manual va dirigido al personal técnico en informática que tenga los conocimientos suficientes para Interpretar la terminologla de desarrollo de sistemas *y* con los conocimientos básicos de las diferentes técnicas para el desarrollo de los mismos.

াৱৰ

El manual técnico deberá comprender, al menos, la siguiente documentación:

- Especificaciones preliminares
- Especificación estructurada
- Documento del diseño
- Estándares de programación
- Listados del programa
- Documento de pruebas

Para nuestro caso, el presente documento en los capftulos 2,4,5,6 y 7 constituyen el Manual Técnico del Sistema de Gulas y Facturación.

# **Vlll-3. MANUAL DEL USUARIO**

El objetivo principal del Manual del Usuario es describir la forma de operación del sistema a personas o usuarios que requerirán manejarlo. El manual debe ser lo suficientemente comprensible para que una persona, sin conocimiento de una computadora, pueda entender los pasos necesarios para llevar a cabo cualquier función proporcionada por el sistema. Asimismo, servirá como base para capacitar a los usuarios y de referencia cuando el usuario ya lo esté operando.

Este manual está comprendido en dos partes: manejo del sistema y referencias especiales (consultar el libro anexo, apéndice D).

La primera parte de este manual ofrece Información acerca de la correcta operación del sistema, comprendiendo los siguientes puntos:

- Introducción al manual
- Introducción al sistema
- Cómo entrar al sistema ٠
- Descripción de los módulos
- Descripción de cada uno de los menús y pantallas

Procedimientos para realizar todas las opciones

Cómo salir del sistema  $\ddot{\phantom{a}}$ 

La segunda parte, cubre las especificaciones del equipo utilizado, sus cuidados, mensajes de error y algunas otras referencias Importantes. Asimismo, se Incluye un glosarlo con las palabras técnicas más comúnmente usadas en este manual *y* se explican sus significados.

Es conveniente en este tipo de manuales, mostrar al usuario las pantallas (y menús) tal y como aparecen realmente en la computadora, acompañadas de una breve descripción. SI esto no es posible, lo mejor será realizar una descripción clara de las mismas.

También es sumamente importante utilizar un lenguaje común y evitar el uso de palabras técnicas; si fuera necesario utilizar alguna palabra técnica, ésta deberá ser incluida en el glosarlo del manual.

# CAPÍTULO **NUEVE**

# **IMPLANTACIÓN DEL SISTEMA**

# **IX-1. INTRODUCCIÓN**

La Implantación del sistema es la última fase y una de las más Importantes en el desarrollo de sistemas. En ella se entrega al usuario el producto terminado y se lleva a cabo la capacitación, tanto al personal técnico que vaya a mantener el sistema como a los propios usuarios que lo vayan a operar.

Se entiende por producto terminado, a aquel sistema listo para Instalarse en el equipo para el cual fue diseñado, junto con sus manuales de usuario y operación. Este producto deberá estar listo para comenzar su operación de manera inmediata, por lo que es importante senaiar que el sistema debió haberse probado ampliamente antes de su implantación. Los errores que aparezcan en esta última etapa causarán desconfianza en los usuarios, ocasionando que todo el trabajo realizado no tenga el impacto deseado.

Asimismo, una mala implantación ocasiona el fracaso de todo el proyecto, sin Importar la buena calidad de las fases anteriores. Es por ello que en esta fase, se deberá consclentizar a la gente, principalmente a la alta directiva, de los beneficios del sistema y motivar su uso.

145

Una correcta Implantación debe producir los siguientes cuatro efectos:

#### 1) El sistema ea utilizado adecuadamente por los usuarios.

Esto se observa cuando el usuario depende totalmente del sistema para realizar las funciones que en él se tengan contempladas.

La no utilización de algunas funciones del sistema por parte del usuario, Implicará un fracaso de esta fase, considerando que el sistema cumple satisfactoriamente con los requerimientos.

#### 2) Coordinación entre loa procedimientos manuales y loa alatematlzadoa.

Debe existir un flujo constante de la Información desde y hacia el sistema, para no Interrumpir su óptima operación.

#### 3) Compromiso de todas las áreas.

Todas las áreas Involucradas deben estar conscientes de proporcionar la información requerida oportunamente, garantizando que el sistema esté al dfa.

#### 4) Reconocimiento de toda la empresa.

Los beneficios del sistema trascienden hacia toda la empresa. Los productos del sistema son utilizados a través de las diferentes áreas de la compañía y existen peticiones para ampliar las capacidades del mismo.

Adicionalmente a la capacitación e instalación del sistema, se debe realizar:

#### 1) Un plan de capacitación continuo.

Este plan prevea la pérdida de conocimientos del sistema debido a la alta rotación del personal que se presenta en las áreas de cómputo, asf como la capacitación de nuevos operadores al sistema.

2) Un plan de mantenimiento del equipo.

Esto garantiza el uso continuo del sistema, evitando las fallas del equipo.

14.

# **IX-2. PLAN DE IMPLANTACIÓN**

A continuación se muestra la calendarlzación, a grandes rasgos, de las actividades que deben realizarse en la Implantación:

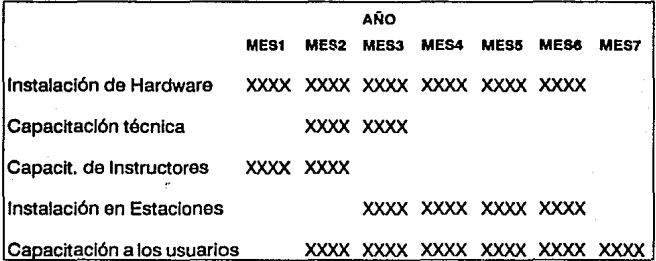

Actualmente, el plan de Implantación se está negociando con la empresa.

La Implantación tendrá una duración de 7 meses que incluye lo siguiente:

#### 1) Instalación de hardware en las estaciones.

Partiendo de la base de que la mayoría de las estaciones cuenta ya con equipo de cómputo, y de un estudio detallado de las cargas de trabajo y volúmenes en cada una de ellas, se procederá a Instalar equipo adicional para el óptimo funcionamiento del sistema, que permita minimizar las colas de atención al público, sin que exista equipo subutilizado.

Para ello, se realizará un programa de visitas que asegure que todas las estaciones cuentan con el Hardware suficiente, debidamente Instalado para proceder a la Instalación del sistema.

Dentro del equipo a instalar, se tiene:

- Modems y multiplexores. Los primeros son necesarios para la transmisión de las bases de datos a oficinas centrales, y asl estar en posibilidad de consolidar la contabilidad de todo el pals; el segundo es necesario para las estaciones que tienen un menor número de Impresoras que de computadoras, siendo el objetivo que cada Impresora tenga un tipo de papel asignado, sin tener que cambiarlo continuamente.
- Impresoras. El punto óptimo es contar con una Impresora para una o dos micros; dos Impresoras para tres o cuatro; y tres Impresoras por cinco o más equipos.
- Computadoras adicionales. Depende de las cargas de trabajo y el volumen de documentos manejados.

#### 2) Capacitación técnica al peraonal de Informática.

Tiene una duración de dos meses, en los cuales se explicará claramente el funcionamiento del sistema, a fin de que puedan dar mantenimiento y asesorla técnica del mismo.

#### 3) Capacitación a loa lnstructorea.

Para abarcar en la capacitación un mayor número de usuarios, se capacitarán durante dos meses a cuatro instructores que puedan recorrer las diferentes estaciones, ya que toda implantación está propensa a fallas, y por las distancias que se manejan, es necesario montar un operativo que permita dar un tiempo de respuesta rápido.

#### 4) lnstalaclón del alatema en **laa** eataclones.

Esto se realizará mediante un programa sumamente sencillo que instale automáticamente el SGF. El operador del sistema con solo leer el manual de Instalación lo podrá realizar sin contar con conocimientos de cómputo.

Se recomienda contar con un grupo de personal especializado en diferentes puntos de la República para la resolución Inmediata de problemas, evitando que alguna estación comience con retrasos en la implantación del sistema.

**5) Capacitación a todos loa usuarios.** 

A cada usuario se le impartirá un curso de un mes de duración y los grupos serán de 20 personas máximo. Lo ideal seria zonificar la República de tal manera que no tengan que trasladarse a la Cd. de México todos los usuarios, abarcando al mayor número posible.

**Nota ...** 

Aquf solo se presenta un panorama general de las actividades a realizar en el Plan de Implantación, sin embargo, en un futuro, este plan será todo un documento detallado.

# SISTEMA DE FACTURACIÓN PARA ESTACIONES FERROVIARIAS

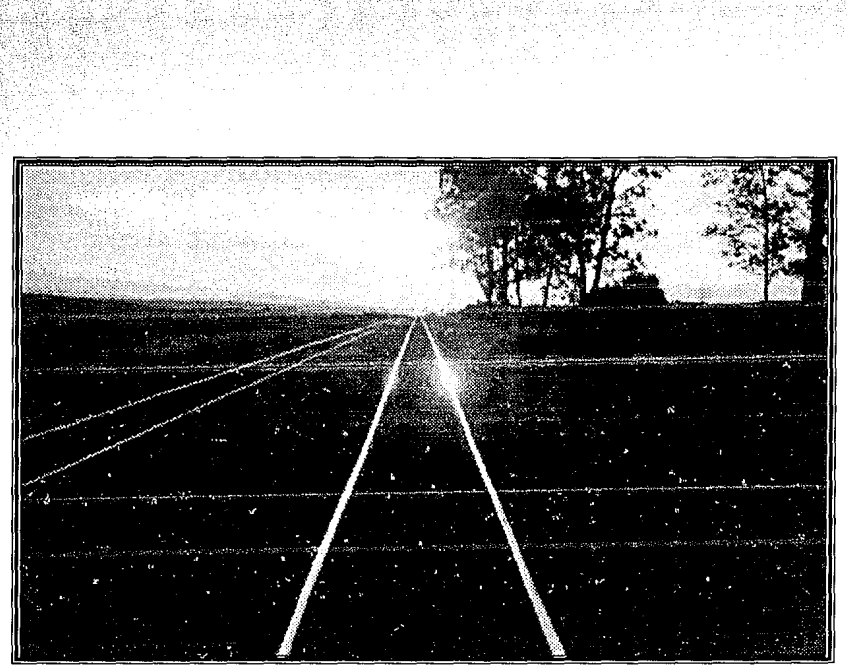

a staathering og

Vfa Querétaro-/rapuato.

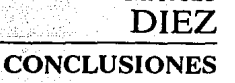

 $CAP$   $TIII$   $O$ 

A lo largo del desarrollo de este trabajo han surgido una serie de pensamientos que creemos son Importantes compartir con el lector, pues son el resultado de la experiencia adquirida en este proyecto.

#### **1) CULTURA INFORMÁTICA**

En general, descubrimos que en México hay una carencia de cultura Informática en todos los aspectos, desde la planeaclón hasta la operación de los sistemas. Es común encontrarse con empresas que no tienen una estrategia de sistemas a largo plazo, esto es, se desarrollan sistemas pequefios e Independientes que satisfagan las necesidades temporales de un departamento. Este problema se acentúa en el sector público, debido a que la gran mayoría de los planes se realizan por seis anos *y* la comunicación lnterdepartamental es deficiente.

Esta actitud ha ido cambiando recientemente pero de manera parsimoniosa. Afortunadamente, existen cada vez un mayor número de Ingenieros en Computación con capacidad de estar en puestos clave; que si bien resolverán muchos de estos problemas, no lo podrán hacer de un día para otro. Este es un proceso que creemos tardará cuando menos otros cinco anos en madurar.

#### **2) LA ENTREVISTA DENTRO DEL ANÁLISIS**

Por otro lado, dentro del proceso informático, pensamos que el análisis constituye la etapa más Importante dentro del desarrollo de sistemas, pero así mismo, la más dillcll de evaluar. Importante, porque va a determinar la mayor o menor probabilidad de éxito de todo el proyecto; dllfcll, puesto que no existen parámetros reales que determinen, antes de continuar con la siguiente etapa, si el análisis ha sido lo suficientemente exhaustivo, además de que depende de un factor totalmente impredecible: el factor humano.

Ningún sistema tiene éxito sin la participación del usuario, de ahl la importancia de saber entrevistar en la fase del análisis. Para una buena entrevista se requieren de muchas habilidades, entre ellas: es necesario conocer el 'lenguaje' que utiliza el usuario, saber escuchar, hacer preguntas que motiven al entrevistado a platicar, conocer su campo de trabajo y, antetodo, evitar manejar la termlnologla común al área de cómputo.

Antes de realizar una entrevista, recomendamos, si es posible, estudiar el campo de trabajo del usuario y su termlnologla. Asimismo, conocer algunas técnicas para realizar entrevistas, aunque éstas no sean propias del área de sistemas, sino más bien del área de periodismo y ciencias de la comunicación. Esto lo pudimos apreciar al no encontrar ningún libro de Ingeniería de Software que hablara de ello.

Asl concluimos, que un buen análisis va a depender exclusivamente de la experiencia propia del analista en el campo de trabajo que se esté estudiando, de su habilidad para realizar las entrevistas y de su facilidad para analizar la información recopilada.

#### **3) HERRAMIENTAS DEL ANÁLISIS**

132

Para mejorar la calidad del análisis, existen herramientas que pueden asistir de manera importante al analista, entre éstas se cuenta con: la metodologfa de desarrollo de prototipos y el CASE.

El desarrollo de un prototipo durante la fase del anállsls ayuda a detectar necesidades más detalladas por parte del usuario y reconocer a tiempo algunos problemas que pudieran haber surgido en fases posteriores. Esta metodologla es sumamente recomendable cuando el sistema es de gran magnitud y se cuenta con suficiente tiempo y recursos (presupuesto) para desarrollarlo. Lo más conveniente es adquirir un lenguaje de 4a. generación o un paquete especifico para programación de prototipos.

Hacemos notar que el prototipo no asegura el éxito del proyecto, solo aumenta sus probabilidades; Inclusive no es recomendable cuando existe una premura de tiempo y el presupuesto es corto.

Otra herramienta que sentimos es necesaria, aún más que el prototipo, es la utilización de un CASE durante el análisis y diseño del sistema. La recopilación de la información y su representación coherente, utilizando alguna de las metodologías de análisis (Estructurado, Jackson, HOS, etc.), son funciones, aunque criticas para el analista, verdaderamente tediosas y artesanales. Una herramienta CASE puede asistir de una mejor forma las actividades de documentación del sistema y llevar un control más adecuado de todo el proyecto en general.

El principal Inconveniente da utilizar una herramienta CASE es su alto costo, regresando una *vez* más al aspecto económico. Muchas empresas medianas y pequeñas, cuyo futuro de ingresos es incierto, no tienen los recursos necesarios para realizar un fuerte gasto cuyo retorno de la inversión no sea a corto plazo.

#### **4) ASPECTO ECONÓMICO**

Como podemos notar, siempre existe una restricción muy grande para el desarrollo de sistemas, restricción que no sólo se aplica en tópicos de informática, sino en todos los ámbitos. Nos referimos al aspecto económico.

Idealmente se desea contratar al mejor personal, con el mejor equipo y todas las herramientas necesarias para el buen funcionamiento de la empresa. Esto, sabemos, es utópico. Normalmente se tiene un equipo de cómputo sencillo y

133

algún manejador de bases de datos, con tos que el analista debe hacer funcionar la maquinaria operativa de toda una empresa. Lo anterior se debe tener en mente para tratar de conclentizar a las altas gerencias de lo valioso que puede ser una buena sistematización y de los múltiples beneficios que ésta le aportará en un futuro, no obstante de la fuerte inversión (de acuerdo a tas posibilidades de la empresa).

#### **5) PROCEDIMIENTOS MANUALES**

De cualquier forma que se realice el análisis, es en esta fase en donde se deben detectar todos tos problemas del sistema actual para corregirlos en el nuevo. Uno de los descubrimientos de esta naturaleza más comunes, es la baja eficiencia y efectividad da los procedimientos manuales actuales. Aunado a ello, existe la creencia de que la Ineficiencia da un procedimiento manual es debida a la no utilización de una computadora, cuando el procedimiento en si puede ser el causante del bajo rendimiento. En estos casos, es nuestro deber recomendar a esa empresa de los riesgos existentes al tratar de automatizarlos sin antes mejorarlos, pues de otra manera el sistema automatizado será un fracaso.

Un sistema relativamente fácil de conceptualizar dependerá significativamente da ta optimización de los procedimientos manuales o semi-manuales.

#### **6) MANUAL DEL USUARIO**

En cuanto a la realización del Manual del Usuario no encontramos, en la biblblograffa que consultamos, un documento formal con alguna metodología para su desarrollo. Según nuestro parecer, debieran existir algunas normas o estándares que rijan la elaboración de un manual claro y entendible para el usuario. Asimismo, es muy frecuente que sea hasta el término de un sistema cuando se comience a integrar dicho manual, cuando éste debiera elaborarse paralelamente al desarrollo del sistema, inclusive desde la presentación del prototipo.

#### **7) DOCUMENTACIÓN TÉCNICA**

**En** las herramientas utilizadas para el desarrollo del sistema, pudimos percatarnos de la carencia de Información técnica detallada para aspectos muy especiflcos de hardware y da software. Por ejemplo, nuestro sistema utlllza muchos archivos que en un momento determinado es necesario mantenerlos abiertos para evitar bajar el rendimiento del mismo, y a pesar de que los manuales nos dan a entender, en muy pocas lineas, la posibilidad de abrir los archivos que uno desee simultáneamente, esto no lo logramos ni con rutinas en lenguaje ensamblador. Esto nos dá una idea de la complejidad e Importancia que tiene la documentación en el área da cómputo. Aún asi, las grandes empresas de software solo se han preocupado en liberar paquetes con más opciones y han descuidado aspectos como la documentación y sencillez da uso.

#### **8) BIBLIOTECA DE RUTINAS**

A pesar da que en la actualidad existan un sinnúmero de paquetes que facilitan el desarrollo de sistemas, nosotros elegimos utilizar un lenguaje de alto nivel como lo es al lenguaje PASCAL, por los motivos que expusimos en al capitulo de Estrategias de Solución. Esto trajo consigo la elaboración de una plataforma sólida, consistente en una estrategia propia de desarrollo de sistemas y en una amplia biblioteca de rutinas, para poder desarrollar de una manera similar a los paquetes comerciales. Es Importante hacer notar que tanto la estrategia da desarrollo como la biblioteca da rutinas fueron creadas totalmente por nosotros, que si bien ésto nos llevó mucho tiempo, también es cierto que nos redujo considerablemente el tiempo en la fase de programación y se quedan ahora como base para el desarrollo futuro de otros sistemas.

### **9) ESTÁNDARES**

La amplia gama de productos da hardware y de software permiten al público en general seleccionar libremente el producto qua más le convenga. Esta libertad es contraproducente cuando dentro de una misma empresa, los departamentos adoptan diferentes estándares. Por lo anterior, es aconsejable para la empresa asignar una sola área con la responsabilidad de fijar los

estándares y políticas que deberán normar el desarollo de sistemas en esa institución. Esto dará una mayor consistencia, tanto para los usuarios, como para la Imagen de la empresa en la homogeneización de sus procedimientos.

#### 10) PRUEBAS DEL SISTEMA

Un caso en el que la teorla no coincide con la práctica es el de Pruebas al Sistema. La literatura encontrada referente a la metodologla para llevar a cabo las Pruebas al Sistema, nos dicta que es necesario realizar un banco de datos con todas las posibles combinaciones de Información para las diversas variables que componen un sistema, lo cual, en algunos casos, es prácticamente imposible.

Esto trae como consecuencia, que actualmente los sistemas comerciales y no comerciales sean liberados sin estar totalmente seguros de que no presentarán fallas. De esta manera, lo que se intenta hacer en la fase de pruebas es exclusivamente reducir el porcentaje de fallas; esto se puede lograr con la ayuda de un programa que pruebe automáticamente el sistema, que si bien no detectará todas las fallas, cuando menos podrá Identificar aquellas que reducen la credibilidad de los usuarios en el sistema.

#### 11) SISTEMAS A LA MEDIDA

Mucho se ha dicho acerca de la existencia de paquetes administrativos en el mercado (facturación, inventarios, nóminas). No obstante, por muy dinámicos que sean éstos, la mayoria esta enfocada al estándar de una empresa dedicada a la compra-venta de articulas y muy pocos para los prestadores de servicios; por lo que sistemas como el de Gulas y Facturación para FNM son dlficiles de adaptar a un paquete comercial. Para aplicaciones particulares a una empresa, teóricamente, siempre será mejor desarrollar un sistema a la medida; esto en la realidad no ocurre así, ya que el costo del desarrollo de sistemas a la medida es alto comparado con la adquisición de un paquete comercial. La evaluación del costo-beneficio de cada una de estas alternativas, para llegar a una decisión, es una de las funciones Importantes del analista de sistemas, no importando si esto lo afecta económicamente.

#### **12) DESARROLLO PROFESIONAL**

La Carrera de Ingeniero en Computación nos proporciona una visión general del campo de la informática y sus fundamentos, y nos impone una forma de organizar mentalmente nuestro trabajo, muy distinto al que se podria dar en otras carreras. Sin embargo, al desarrollarnos profesionalmente, nos encontramos con situaciones que solamente con la experiencia se pueden resolver de una mejor forma.

SI se opta por el área de Software los problemas comienzan cuando tenemos la labor de conceptualizar el problema, pues debemos entrar en un campo de trabajo distinto al nuestro (dependiendo del sistema de que se trate), con usuarios que tal vez no tengan la mejor disposición de dar la Información o simplemente no sepan cómo deben proporcionarla. Aquí es en donde entra el carácter, la experiencia dentro de ese campo de trabajo y la astucia del Ingeniero en Computación, aspectos que no se aprenden en la carrera y que hacen la distinción entre un buen Ingeniero y uno mediocre.

SI se opta por la rama del Hardware, no existe un futuro tan brillante, pues debemos estar conclentes de que en México prácticamente no hay un campo real de Investigación y desarrollo de Hardware. Por lo general, se elige el mantenimiento e instalación de equipos de cómputo y de comunicaciones, mismo que por su amplia gama es imposible estudiarlos todos. Una vez más, el Ingeniero en Computación solo logrará sobresalir de los demás con su experiencia y especialización en ciertos equipos.

De lo anterior, nosotros concluimos que es necesario trabajar y estudiar paralelamente, tal vez a partir del tercer o cuarto semestre, para poder tener un panorama completo de la informática. Sabemos que es difícil, pero todo este ambiente contribuirá a que realmente aprovechemos los conocimientos Impartidos en la carrera y así poder corresponder al esfuerzo que ha hecho el país por darnos una formación académica.

157

# SISTEMA DE FACTURACIÓN PARA ESTACIONES FERROVIARIAS

ora electronica el col

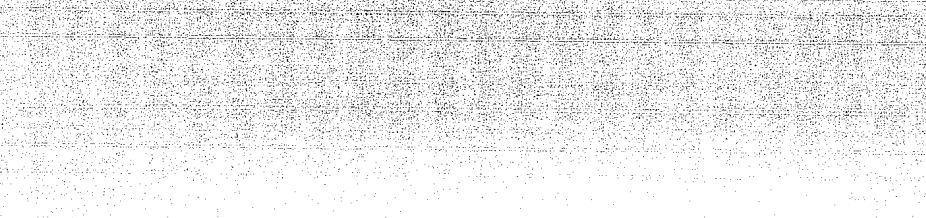

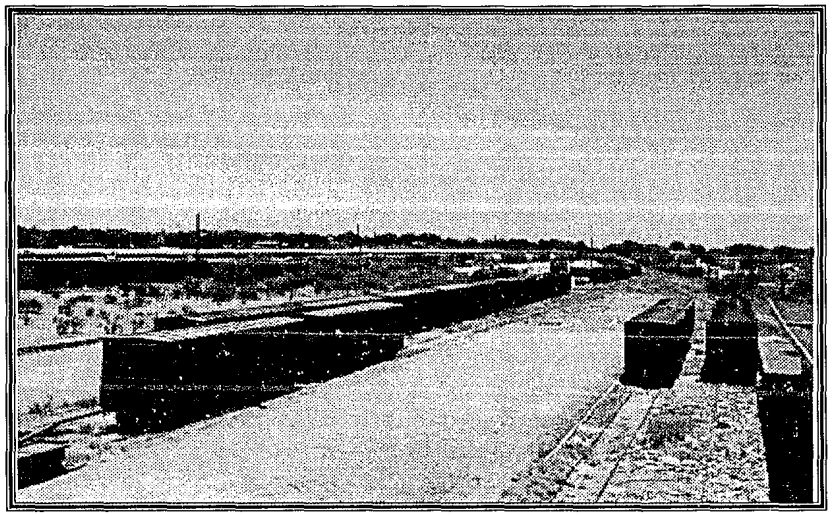

Patio de Clasificación de Nuevo Laredo.

158

# **BIBLIOGRAFÍA**

159

#### **1) Autores varios**

- In Depth CASE Byte - A McGraw-Hill Publication April, 1989
- In Depth Security Byte - A McGraw-Hill Publicatlon June, 1989
- Product Focus Maklng a Case far CASE Byte - A McGraw-Hlll Publlcatlon December, 1989

#### **2) Borland lnternatlonal**

- Turbo Debugger User's Guida Version 1.5
- U.S.A., 1989
- Turbo Pascal Database Toolbox Verslon 4.0 U.S.A., 1987
- Turbo Pascal Reference Guida Version 5.5 U.S.A., 1989
- Turbo Pascal User's Guida Version 5.5 U.S.A., 1989

#### SISTEMA DE FACTURACIÓN PARA ESTACIONES FERROVIARIAS

### 3) Campbell, Joe

- The RS-232 Solution 1984
	- Sybex Computar Books

#### 4) Collazo, Javier L

Diccionario Enciclopédico de Términos Técnicos Quinta Impresión, 1986. McGraw-Hlll

U.S.A.

#### 5) LL Conatantlne, W.P. Stevena & G.J. Myera

Structure Deslgn IBM Systems Journal, Vol. Thlrteen, Number Two, 1974 U.S.A.

#### 6) Darcy, Laura & Boeton, Loulae

Webster's NewWorld Dlctlonary of Computer Terms 1983

Simon & Schuster, lnc.

#### 7) Duntemann, Jeff

Complete Turbo Pascal Thlrd Editlon, 1989 Scott, Foresman & Co. U.S.A.

#### 8) Ferrocarriles Naclonalea de México

Plan de Largo Plazo y Programa de los Ferrocarriles Nacionales de México 1989-1994 Primera Edición, 1988 México

#### 9) Harrlaon, Ralph

 $\cdot$  Prototyping and the Systems Development Life Cycle Joumal of Systems Management August, 1985

### 1 O) IBM de México

Análisis y Diseño de Sistemas IBM Latin American Education Center (IBM-LANEC) 1989

#### 11) Kauber, Peter G.

Prototyplng: Not a Method but a Philosophy Journal of Systems Management September, 1985

### 12) Norton, Peter & Wilton, Richard

Prograrnrner's Guida to the IBM PC & PS/2 Second Edition, 1988 Microsoft Press U.S.A.

## 13) Poder Ejecutivo Federal

Plan Nacional de Desarrollo 1989-1994 Primera Edición, Mayo de 1989 Secretaría de Programación y Presupuesto México

## 14) Preaoman, Roger S.

Ingeniería del Software - Un enfoque práctico Segunda Edición (trad. Segunda Edición en Inglés), 1990 McGraw-Hlll España

१६१

#### SISTEMA DE FACTURACIÓN PARA ESTACIONES FERROVIARIAS

15) Shoomen, Martln L

Software Englneering International Student Edition, 4th printing 1987 McGraw-Hlll

### 16) Stelnbock Harrlaon, Tereaa

Technlques and lssues In Rapld Prototyplng Journal of Systems Management June, 1985

### 17) Wlederhold, Glo

Diseno de Bases de Datos Segunda Edición (1 a en Español), 1985 McGraw-Hill de México, S.A. de C.V. México